**2-**

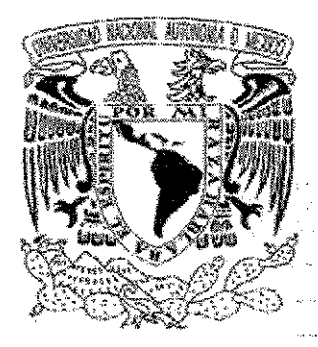

posgrado en ciencias físicas

# **UNIVERSIDAD NACIONAL AUTÓNOMA DE MÉXICO**

## POSGRADO EN CIENCIAS (FÍSICA)

## DETERMINACION DE PARAMETROS FISICOS DEL CUMULO ABIERTO NGC-6882-5

MAESTRÍA EN CIENCIAS (FÍSICA)

PRESENTA INSMAR AUGUSTO PRADA ROJAS.

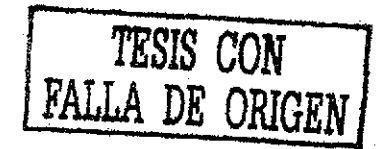

 $7002$ 

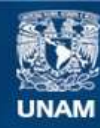

Universidad Nacional Autónoma de México

**UNAM – Dirección General de Bibliotecas Tesis Digitales Restricciones de uso**

#### **DERECHOS RESERVADOS © PROHIBIDA SU REPRODUCCIÓN TOTAL O PARCIAL**

Todo el material contenido en esta tesis esta protegido por la Ley Federal del Derecho de Autor (LFDA) de los Estados Unidos Mexicanos (México).

**Biblioteca Central** 

Dirección General de Bibliotecas de la UNAM

El uso de imágenes, fragmentos de videos, y demás material que sea objeto de protección de los derechos de autor, será exclusivamente para fines educativos e informativos y deberá citar la fuente donde la obtuvo mencionando el autor o autores. Cualquier uso distinto como el lucro, reproducción, edición o modificación, será perseguido y sancionado por el respectivo titular de los Derechos de Autor.

# A Renato y a Elda

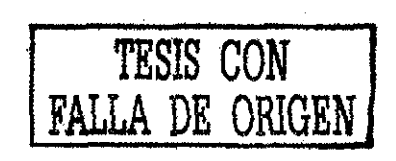

 $a(\alpha-\Omega)$ 

Agradezco a:

José Peña, por el tiempo, ayuda y conocimientos brindados para la realización de esta tesis, también, e incluyo en mi gratitud a Rosario Peniche y Atanacio, por las obsevaciones de Tonantzintla que me motivaron a realizar esta tesis.

Rosario Peniche por sus valiosas notas sobre NGC-6882-5.

María Teresa por su invaluable ayuda, apoyo y comprensión.

Los Doctores Luis de la Peña y Germinal Cocho por los momentos en los que me compartieron conocimientos, acompañamiento y orientación durante este periodo.

Yanalté Herrera por toda su orientación.

Los Doctores Edmundo Moreno y Armando Arellano por su orientación para realizar esta tesis.

El Instituto de Física y al Posgrado en Física UNAM por sus instalaciones y autorización para realizar esta tesis.

El Instituto de Astronomía UNAM por sus instalaciones y recursos para realizar esta tesis.

El proyecto Papit número IN100199 por el soporte económico brindado durante un año para la realización de esta tesis.

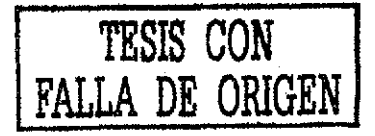

# ÍNDICE

 $\ddot{\phantom{0}}$ 

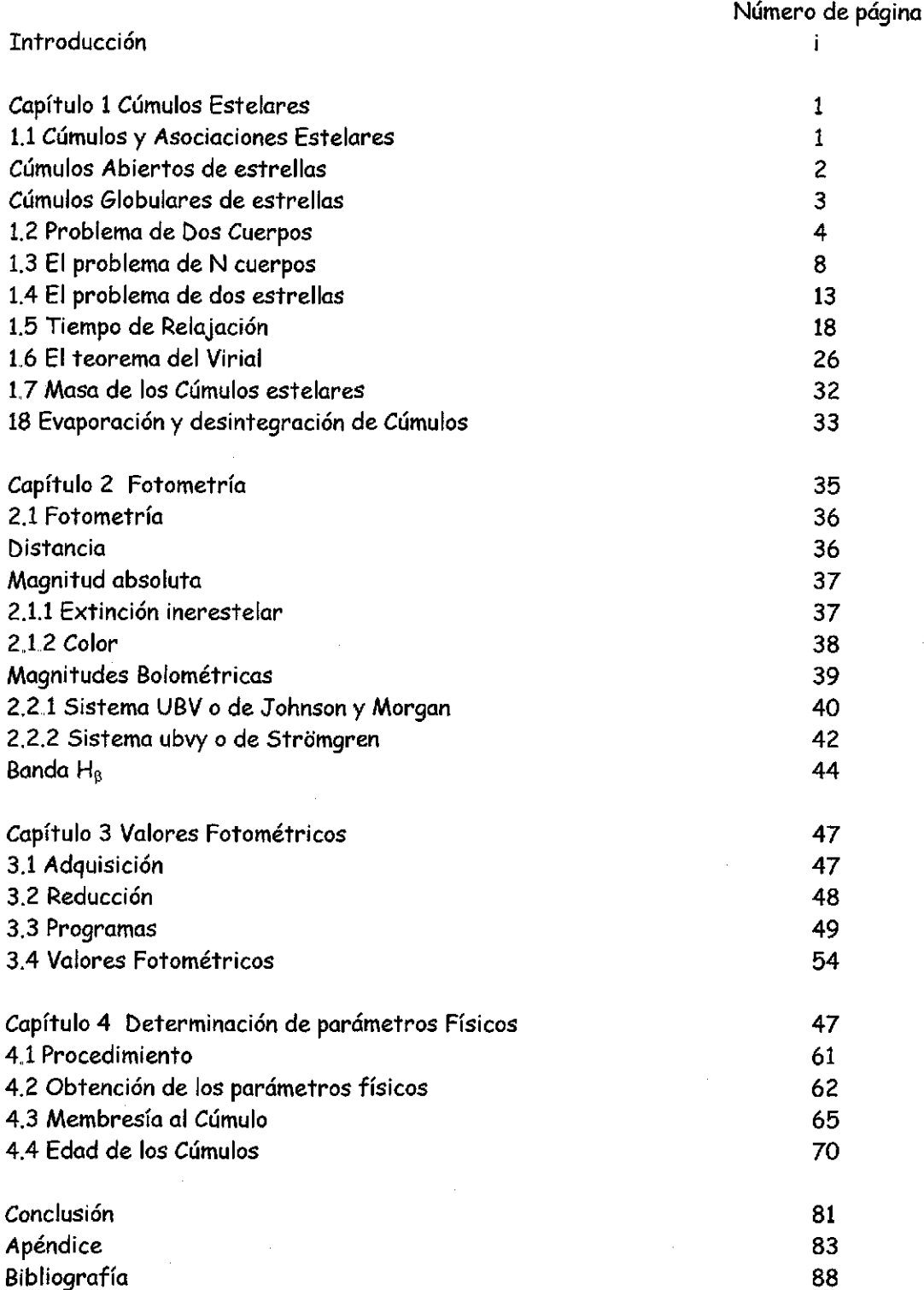

# CAPÍTULO 1

## 1.1 CÚMULOS Y ASOCIACIONES ESTELARES

En el cielo se pueden observar, aún a simple vista, muchas colecciones de estrellas. Un acercamiento revela que éstas realmente forman cúmulos agrupados en e! espacio. Ejemplos de cúmulos abiertos de estrellas son las Pléiades en Tauro y las Hiadas alrededor de Aldebarán. Además de ios cúmulos abiertos algunos objetos aparentemante nebulosas son *cúmulos globulares* muy densos, tal como aquellos en Hércules y en Canes Venatici.

El primer catálogo de cúmulos estelares fue realizado por el astrónomo francés Charles Messier en 1784. Dentro de sus 103 objetos, hay alrededor de 30 cúmulos globulares y el mismo número de cúmulos abiertos, además de nebulosas gaseosas y galaxias. Un catálogo mayor fue el Nuevo Catálogo General de Nebulosas y Cúmulos de Estrellas hecho por el astrónomo danés John Louis Emil Dreyer, que apareció en 1888. Los números del catálogo de los objetos en esta lista están precedidos por las iniciales HGC (del inglés New General Catalogue). El catálogo NGC se suplementó con el Index Catalogue (IC) en 1895 y 1910. .(Karttunnen H. et al,, 1996).

#### Asociaciones

Las asociaciones son grupos de estrellas muy jóvenes. Generalmente están identificadas en la base de las estrellas absolutamente brillantes de la secuencia principal. De acuerdo al tipo se habla de asociaciones OB. Las estrellas de mayor masa de la clase espectral O se mantienen en la secuencia

 $\mathbf{1}$ 

principal sólo por unos pocos millones de años, y de ahí que las asociaciones que las contengan son necesariamente jóvenes.

Estudios de los movimientos internos en asociaciones muestran que se están dispersando rápidamente, por esta razón tienen una estructura abierta. Hay muy pocas estrellas en una asociación, unas pocas decenas de miembros, cuya gravedad no las puede tener juntas por mucho tiempo. Los movimientos observados generalmente confirman que las estrellas en una asociación fueron muy cercanas hace unos pocos millones de años. Las asociaciones y los cúmulos abiertos podrían haberse formado del gas interestelar en el disco galáctico. Son extensas, la más extensa conocida es 30 Doradus que tiene un diámetro de 230pc. (The Cambridge Encyclopaedia of Astronomy,, 1980)

#### Cúmulos Abiertos de Estrellas.

Los cúmulos abiertos usualmente contienen desde unas pocas decenas a unas pocas centenas de estrellas, sus diámetros son del orden de 1.5 hasta 20 parsec. La energía cinética de los miembros del cúmulo, la rotación diferencial de la vía láctea y las perturbaciones gravitacionales externas tienden a dispersar gradualmente los cúmulos abiertos.

Los diagramas HR observados de las Hiadas y otros cúmulos cercanos muestran una secuencia principal muy definida y delgada. Las secuencias principales de los cúmulos abiertos están localizados generalmente en la misma sección del diagrama HR. Esto se debe a que el material con el cual están formados los cúmulos no ha variado mucho, su composición química inicial se ha mantenido prácticamente constante. En los cúmulos más jóvenes, la secuencia principal se extiende a estrellas más brillantes y calientes y de tipos espectrales más tempranos. Generalmente en el diagrama, HR se puede

 $\overline{2}$ 

observar claramente el punto en que la secuencia principal termina y se curva hacia las ramas de las gigantes. Este punto depende fuertemente de la edad del cúmulo, por lo que puede ser utilizado para determinar las edades de los cúmulos abiertos.

Los diagramas HR de los cúmulos de estrellas pueden ayudar a determinar sus distancias. Este método se llama comparación de secuencias principales (main sequence fittíng). Mediante fotometría multicolor, el enrojecimiento debido al polvo interestelar puede ser eliminado de los colores observados B-V de las estrellas, obteniendo los colores intrínsecos (B-V)o. Muchos cúmulos estelares están muy distantes de la Tierra, de manera que todos los miembros del cúmulo son considerados a una misma distancia. El módulo de la distancia

$$
m_{V_0} - M_V = 5\log\frac{r}{10pc}
$$
 (1.1)

será el mismo para todos los miembros. En la ec.  $(1.1)$ , m $<sub>VO</sub>$  es la magnitud visual</sub> aparente, Mv la magnitud visual absoluta de una estrella, y r la distancia. Se asume que la extinción debida al polvo interestelar  $A_V$  ha sido determinada por fotometría multicolor y se removieron sus efectos de la magnitud visual observada mv (Karttunnen H. et al,, 1996),

 $m_{V_0} = m_V - A_V$ .

#### Cúmulos Globulares de estrellas

Los cúmulos globulares de estrellas contienen alrededor de 10 $^5$  miembros. Las estrellas están distribuidas esféricamente, y las densidades centrales son aproximadamente diez veces mayores que en los cúmulos abiertos. Los cúmulos globulares están entre los objetos más viejos en la Vía Láctea, por eso son de gran importancia en los estudios de evolución estelar.

3

En el diagrama HR la secuencia principal sólo contiene estrellas rojas débiles; hay una prominente rama gigante y las ramas horizontales y asintóticas se observan claramente. La secuencia principal es más baja que la de ios cúmulos abiertos, debido a que la abundancia de metales es mucho menor en los cúmulos globulares.(Karttunnen H. et al,, 1996),

#### 1.2 PROBLEMA DE DOS CUERPOS

En el siguiente tratamiento sobre encuentros se asume, para simplificar, que los encuentros ocurren entre dos estrellas solamente, de manera que es necesaria la solución del problema de dos cuerpos.

\*EI problema de dos cuerpos se puede reducir al equivalente de un cuerpo. Se considera un sistema de dos masas puntuales,  $m_1$  y  $m_2$ , donde las únicas fuerzas son las debidas a un potencial de interacción U. Se asume, al principio, que U es función del vector entre las dos partículas,  $r_2-r_1$ , o de su velocidad relativa,

 $\dot{\mathbf{r}}_2-\dot{\mathbf{r}}_1$ ,o de cualquier derivada superior de  $\mathbf{r}_2-\mathbf{r}_1$ . Tal sistema tiene seis grados de libertad y por consiguiente, seis coordenadas generalizadas independientes. Se escogen para éstas las tres componentes del radiovector del centro de masa, R, más las tres componentes del vector diferencia r=r<sub>2</sub>-r<sub>1</sub>. La Lagrangiana tendrá la forma

$$
L = T(\dot{\mathbf{R}}, \dot{\mathbf{r}}) - U(\mathbf{r}, \dot{\mathbf{r}}, \dots)
$$
 (1.2.1)

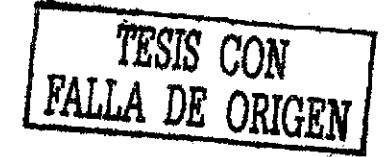

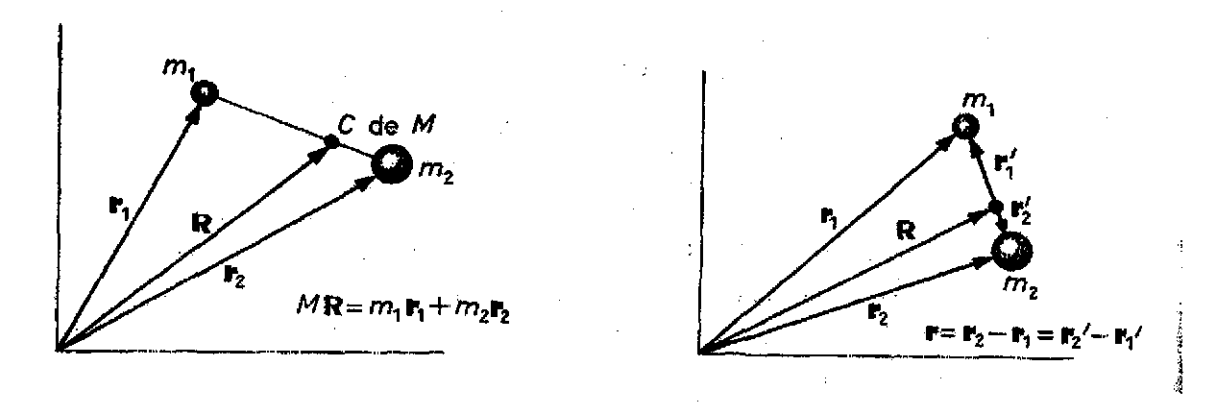

Figuro 1,1

Centro de masa de un sistema de dos partículas (Hauser W.,1969, p.262) La energía cinética T puede escribirse como la suma de la energía cinética del movimiento del centro de masa, más la energía cinética del movimiento alrededor del centro de masa, T:

$$
T = \frac{1}{2}(m_1 + m_2)\dot{\vec{R}}^2 + T'
$$
 (1.2.2)

con

$$
T' = \frac{1}{2} m_1 \dot{\mathbf{r}}_1'^2 + \frac{1}{2} m_2 \dot{\mathbf{r}}_2'^2.
$$
 (1.2.3)

Donde r'1 y r'2 son los radio vectores de las dos partículas relacionadas al centro de masa y su relación con r está dada por

$$
\mathbf{r'}_1 = -\frac{\mathbf{m}_2}{\mathbf{m}_1 + \mathbf{m}_2} \mathbf{r}
$$

(1.3)

$$
r^{\prime}_{2} = \frac{m_{1}}{m_{1} + m_{2}}r
$$

Expresando en términos de r mediante la ecuación (1.3), T adquiere la forma

$$
T' = \frac{1}{2} \frac{m_1 m_2}{m_1 + m_2} \dot{r}^2
$$

Y la lagrangiana total ecuación (1.2) es

$$
L = \frac{m_1 + m_2}{2} \dot{\mathbf{R}}^2 + \frac{1}{2} \frac{m_1 m_2}{m_1 + m_2} \dot{\mathbf{r}}^2 - U(\mathbf{r}, \dot{\mathbf{r}}, \dot{\mathbf{r}}) \tag{1.4}
$$

Se observa que las tres coordenadas R son cíclicas, por lo que el centro de masa está en reposo o en movimiento uniforme. Ninguna de las ecuaciones de movimiento para r contendrá términos que involucren a R o R.

Consecuentemente, no tenemos problemas para ignorar los términos con R o Consecuentemente, no tenemos problemas para ignorar los términos con R o

R. Se hace a un lado el primer término de la Lagrangiana en las discusiones subsiquientes.

El resto de la Lagrangiana es lo que se esperaría si se tuviese un centro de fuerza fijo con una sola partícula a una distancia r de él, con una masa

$$
\mu = \frac{m_1 m_2}{m_1 + m_2} \tag{1.5}
$$

donde ja se conoce como la masa reducida.

De tal forma,

 $(1.6.1)$ 

Entonces el movimiento debido a una fuerza central de dos cuerpos alrededor de su centro de masa puede ser reducido a un problema equivalente de un cuerpo.

Aún considerando fuerzas externas, obtenemos dos problemas para partícula simple.

El movimiento del centro de masa se rige por una ecuación

$$
M \mathbf{R} = \mathbf{F} \tag{1.6.2}
$$

Formalmente igual a la de una partícula simple.

Sobre las dos partículas actuarán fuerzas externas  $F_1^e$ ,  $F_2^e$ , y fuerzas internas  $\mathsf{F}_1^\mathsf{i}$ ,  $\mathsf{F}_2^\mathsf{i}$  ejercidas por cada partícula sobre la otra, y satisfaciendo la tercera ley de Newton:

$$
F_1^{\,i} = -F_2^{\,i} \,. \tag{1.7}
$$

Las ecuaciones de movimiento para el sistema son

$$
m_1 \mathbf{r}_1 = \mathbf{F}_1^1 + \mathbf{F}_1^e \tag{1.8}
$$

$$
m_2 \t r_2 = F_2^i + F_2^e \t (1.9)
$$

Se introduce un cambio de coordenadas:

$$
R = \frac{m_1 r_1 + m_2 r_2}{m_1 + m_2} \,,
$$
\n(1.10)

$$
\mathbf{r} = \mathbf{r}_2 - \mathbf{r}_1. \tag{1.11}
$$

La transformación inversa es

$$
r_1 = R - \frac{m_2}{m_1 + m_2} r \tag{1.12}
$$

$$
r_2 = R + \frac{m_1}{m_1 + m_2} r \tag{1.13}
$$

Sumando las ecuaciones (1.8) y (1.9) y utilizando la ecuación (1.7), se obtiene la ecuación de movimiento para R:

$$
(m_1 + m_2) \mathbf{R} = \mathbf{F}_1^e + \mathbf{F}_2^e
$$
 (1.14)

Multiplicando la ecuación (1.9) por mi, y sustrayéndole la ecuación (1.8) multiplicada por  $m_z$ , y usando la ecuación (1.7) se obtiene la ecuación de movimiento para r:

$$
m_1 m_2 \dot{r} = (m_1 + m_2) F_1^1 + m_1 m_2 \left( \frac{F_1^{\text{e}}}{m_1} - \frac{F_2^{\text{e}}}{m_2} \right). \tag{1.15}
$$

Se asume que

$$
\frac{F_1^e}{m_1} = \frac{F_2^e}{m_2},
$$
\n(1.16)

y tomando

$$
M = m_1 + m_2,
$$
\n(1.17)\n
$$
\mu = \frac{m_1 m_2}{m_1 + m_2},
$$
\n(1.18)

$$
\mathsf{F} = \mathsf{F}_4^e + \mathsf{F}_2^e \tag{1.19}
$$

Las ecuaciones  $(1.14)$  y  $(1.15)$  toman la forma de ecuaciones de movimiento para Las ecuaciones (1.14) y (1.15) toman la forma de ecuaciones de movimiento para

$$
M \dot{\mathbf{R}} = \mathbf{F}
$$
 (1.20)

$$
\mu \ \mathbf{r} = \mathbf{F}_1^1 \tag{1.21}
$$

#### 1.3 El problema de N cuerpos.

Sería satisfactorio si se pudiese llegar a un método general para resolver el problema de cualquier número de partículas moviéndose bajo las fuerzas que se ejercen entre ellas, análogo al método para resolver el problema de dos cuerpos reducido a dos problemas separados de un cuerpo. Lamentablemente no se cuenta con este método general para sistemas con más de dos partículas, lo que no significa que estos problemas no puedan ser resueltos. Existen soluciones que no son generales de las ecuaciones de movimiento, pero son obtenidas medíante métodos numéricos para condiciones iniciales específicas y con validez para sólo ciertos periodos de tiempo. Aún el problema de los tres cuerpos no admite una reducción general.

8

TESIS CON

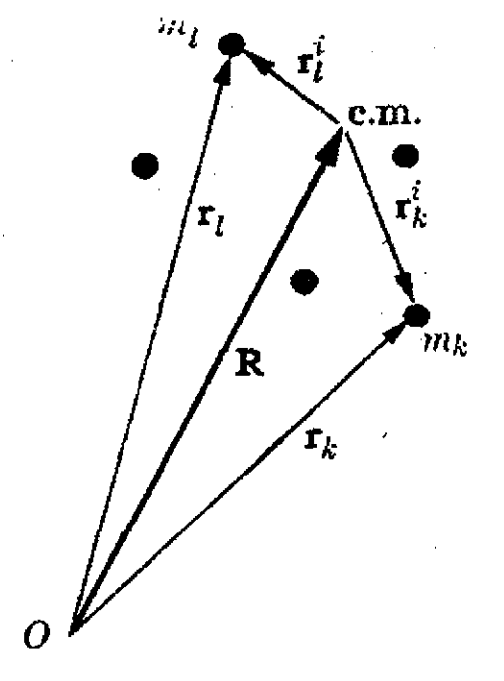

#### Figura 12

Coordenadas internas y centro de masa de un sistema de partículas,(Symon, K., 1960, p.191) No obstante, podemos separar parcialmente el problema del movimiento de un sistema de partículas en dos: primero, encontrar el movimiento del centro de masa, y segundo, encontrar el movimiento interno del sistema, esto es, el movimiento de sus partículas relativo al centro de masa. Se define el vector de coordenadas internas r<sub>k</sub>' de la k-esima partícula como el vector que parte del l centro de masa a la k-ésima partícula:

$$
\mathbf{r}_{k}^{\top} = \mathbf{r}_{k} - \mathbf{R} \tag{1.22}
$$

$$
\mathbf{r}_{k} = \mathbf{R} + \mathbf{r}_{k}^{\dagger}, \tag{1.23}
$$

Utilizando la definición del centro de masa:

$$
M\mathbf{R} = \sum_{\mathbf{k}=\mathbf{1}}^{\mathbf{N}} m_{k} \mathbf{r}_{\mathbf{k}} ,
$$

Las coordenadas internas r<sub>k</sub>' satisfacen la ecuación

$$
\sum_{k=1}^{N} m_k r_k^i = 0 \,.
$$
 (1.24)

Se define la velocidad del centro de masa y las velocidades internas como'.

$$
V = \dot{R}
$$
 (1.25)

$$
\mathbf{v}_{k}^{i} = \mathbf{r}_{k}^{i} = \mathbf{v}_{k} - \mathbf{V}.
$$
 (1.26)

Por la ecuación (1.24) se anula el momento interno total del sistema de partículas

$$
\sum_{k=1}^{N} m_k \mathbf{v}_k^{\mathsf{i}}.
$$
 (1.27)

Se muestra ahora que la energía cinética, momento, y momento angular totales pueden ser separados cada uno en una parte dependiendo de la masa total M y el movimiento del centro de masa, y la parte interna dependiendo sólo de las coordenadas y velocidades internas. La energía cinética total del sistema de partículas es

$$
T = \sum_{k=1}^{N} \frac{1}{2} m_k \mathsf{V}_{k}^{2} \,. \tag{1.28}
$$

Sustituyendo  $v_k$  por la ecuación (1.26), y haciendo uso de la ecuación (1.27) podemos separar a T en dos partes:

$$
T = \sum_{k=1}^{N} \frac{1}{2} m_k \left( V^2 + 2V \cdot V_k^i + V_k^{i^2} \right)
$$
  
= 
$$
\sum_{k=1}^{N} \frac{1}{2} m_k V^2 + \sum_{k=1}^{N} \frac{1}{2} m_k V_k^{i^2} + \sum_{k=1}^{N} m_k V \cdot V_k^i
$$
  
= 
$$
\frac{1}{2} MV^2 + \sum_{k=1}^{N} \frac{1}{2} m_k V_k^{i^2} + V \cdot \sum_{k=1}^{N} m_k V_k^i
$$

$$
=\frac{1}{2}MV^{2}+\sum_{k=1}^{N}\frac{1}{2}m_{k}v_{k}^{i^{2}}.
$$
 (1.29)

El momento lineal total es, utilizando las ecuaciones (1.26) y (1.27)

$$
\mathbf{P} = \sum_{k=1}^{N} m_k \mathbf{V}_k
$$
  
= 
$$
\sum_{k=1}^{N} m_k \mathbf{V} + \sum_{k=1}^{N} m_k \mathbf{V}_k^{\dagger}
$$
  
=  $M\mathbf{V}$ . (1.30)

El momento lineal interno es cero.

El momento angular total alrededor del origen es, si suman las ecuaciones. (1.23), (1.24), (1.26) y (1.27) (Symon,K.,1960)

$$
\mathbf{L} = \sum_{k=1}^{N} m_k (\mathbf{r}_k \times \mathbf{v}_k)
$$
  
\n
$$
= \sum_{k=1}^{N} m_k (\mathbf{R} \times \mathbf{V} + \mathbf{r}_k^i \times \mathbf{V} + \mathbf{R} \times \mathbf{v}_k^i + \mathbf{r}_k^i \times \mathbf{v}_k^i)
$$
  
\n
$$
= \sum_{k=1}^{N} m_k (\mathbf{R} \times \mathbf{V}) + \left( \sum_{k=1}^{N} m_k \mathbf{r}_k^i \right) \times \mathbf{V} + \mathbf{R} \times \left( \sum_{k=1}^{N} m_k \mathbf{v}_k^i \right) + \sum_{k=1}^{N} m_k (\mathbf{r}_k^i \times \mathbf{v}_k^i)
$$
  
\n
$$
= M (\mathbf{R} \times \mathbf{V}) + \sum_{k=1}^{N} m_k (\mathbf{r}_k^i \times \mathbf{v}_k^i).
$$
 (1.31)

Hay que notar que le momento angular interno sólo depende de las coordenadas y velocidades internas y es independiente del origen por el que L es calculado. La posición de la partícula k con respecto a la partícula I se especifica por el vector

$$
\mathbf{r}_{\mathbf{k}} - \mathbf{r}_{\mathbf{l}} = \mathbf{r}_{\mathbf{k}}^{\mathbf{i}} - \mathbf{r}_{\mathbf{l}}^{\mathbf{i}}.
$$
 (1.32)

Las posiciones relativas de las partículas entre ellas depende solamente de las coordenadas internas  $\mathbf{r_k}^\mathsf{i}$  , y así como las velocidades relativas, tal que las fuerzas internas  $\mathsf{F}_{\mathsf{k}}^{\mathsf{i}}$  cumplan con la espectativa de sólo depender de las coordenadas internas, y quizá de las velocidades internas.

*Aún* si las fuerzas, energía, momento, y momento angular puedan ser separados en *dos* partes, una parte asociada con el movimiento del centro de masa y una parte interna dependiente sólo de las coordenadas y velocidades internas, no se debe suponer que el movimiento interno y el del centro de masa son dos problemas completamente separados. El movimiento del centro de masa es un problema separado de un cuerpo cuando la fuerza externa F está dada. No obstante, en muchos casos F dependerá en alguna parte del movimiento interno del sistema. Las ecuaciones de movimiento internas contienen a las fuerzas externas exceptuando casos especiales y, además, también dependen del movimiento del centro de masa(Goldstein, H., 1980).

Sustituyendo las ecuaciones (1.23) en

 $m_k$  **r**  $_k = \mathbf{F_k^e} + \mathbf{F_k^i}$ ,  $k = 1,...,N$ ,

Tenemos

 $m_k \stackrel{\bullet}{\mathsf{r}}^i_k = F_k^i + F_k^e - m_k \stackrel{\bullet}{\mathsf{R}}$ . (1.33),

TESIS CON **FALLA DE ORIGEN**

## 1.4 El problema de dos estrellas.

Consideremos una estrella con masa  $M_i$ y posición s<sub>1</sub> relativa a un origen cualquiera, y otra estrella cuya masa es  $M_2$ y posición s<sub>2</sub>, como en la figura 1.3.

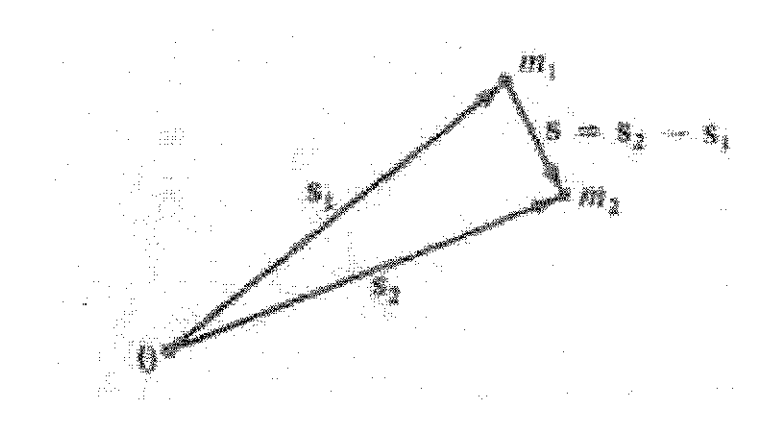

Figura 1,3 Dos estrellas con posiciones s<sub>1</sub> y s<sub>2</sub> con respecto al origen O. Donde la posición de la estrella 2 respecto a la estrella 1 es s=s<sub>2</sub>-s<sub>1</sub> (Mihalas, D., McRae, R, 1968, p.168)

La ecuación de movimiento de las dos estrellas es

$$
\ddot{\mathbf{s}}_1 = \frac{GM_2}{s^3} (\mathbf{s}_2 - \mathbf{s}_1)
$$

Y

$$
\ddot{\mathbf{s}}_2 = \frac{GM_1}{s^3} (\mathbf{s_1} - \mathbf{s_2})
$$

donde

 $s = |s_1 - s_2|$ 

Restando se tiene

$$
\ddot{\mathbf{s}}_1 - \ddot{\mathbf{s}}_2 = \frac{G(M_1 + M_2)}{s^3} (\mathbf{s}_1 - \mathbf{s}_2)
$$

Ahora, escribimos  $s = s_1 - s_2$  y calculamos la órbita relativa de la estrella 1 alrededor de la estrella 2.

Por conveniencia, la constante gravitacional la tomamos  $6=1$ , y escribimos  $\mu = M_1 + M_2$ 

la ecuación de la órbita relativa se convierte en

$$
\mathbf{s} = -\frac{\mu' \mathbf{s}}{s^3} \tag{1.34}
$$

o en componentes

$$
s - s\theta^2 = -\frac{\mu'}{s^2} \tag{1.35}
$$

y

 $s\ddot{\theta} + 2\dot{s}\dot{\theta} = 0$  (1.36)

La ecuación (1.36) puede multiplicarse por s, y tendremos

$$
\frac{d(s^2\dot{\theta})}{dt} = 0
$$

que implica

 $s^2\dot{\theta} = h = C$  $(1.37)$ 

*s z*<sub>*z*</sub> *z*<sub>*z*</sub> *z*<sub>*z*</sub> *z*<sub>*z*</sub> *z*<sub>*z*</sub> *z*<sub>*z*</sub> *z*<sub>z</sub> *z*<sub>z</sub> *z*<sub>z</sub> en la órbita se conserva. La ec. radial (1.35) se puede reescribir insertando en la órbita se conserva. La ec. radial (1.35) se puede reescribir insertando

$$
s = -\frac{\mu'}{s^2} + \frac{h^2}{s^3}
$$
 (1.38)

para resolver la ecuación (1.38) utilizamos una nueva variable  $\,u=\dfrac{1}{\cdot}\,$  , y *s*

reescribimos las derivadas temporales como

*ds \_ ds dO dt dú dt*

y

$$
\frac{d^2s}{dt^2} = \frac{d^2s}{d\theta^2} \left(\frac{d\theta}{dt}\right)^2 + \frac{ds}{d\theta} \frac{d^2\theta}{dt^2}
$$
(1.39)

$$
\frac{d^2\theta}{dt^2} = -\frac{2}{s}\frac{ds}{dt}\frac{d\theta}{dt} = -\frac{2}{s}\frac{ds}{d\theta}\left(\frac{d\theta}{dt}\right)^2
$$

De la definición de u

$$
\frac{ds}{d\theta} = \frac{d(1/u)}{d\theta} = -\frac{1}{u^2}\frac{du}{d\theta}
$$
 (1.40)

de manera que

$$
\frac{d^2\theta}{dt^2} = \frac{2}{u}\frac{du}{d\theta}\left(\frac{d\theta}{dt}\right)^2
$$

Luego, substituyendo para  $\dot{\theta}$  de la ecuación (1.37), llegamos al siguiente

resultado intermedio

$$
\frac{d^2\theta}{dt^2} = 2h^2u^3\frac{du}{d\theta}
$$
 (1.41)

Progresaremos más si diferenciamos la ecuación (1,40) nuevamente respecto a

9 para que nos dé

$$
\frac{d^2s}{d\theta^2} = \frac{2}{u^3} \left(\frac{du}{d\theta}\right)^2 - \frac{1}{u^2} \frac{d^2u}{d\theta^2}
$$
 (1.42)

finalmente, si substituimos las ecuaciones (1.37), (1.40), (1.41), y (1.42)en la

ecuación  $(1.39)$  para  $\ddot{s}$ , obtenemos

$$
\frac{d^2s}{dt^2} = \left(hu^2\right)^2 \left[ \frac{2}{u^3} \left(\frac{du}{d\theta}\right)^2 - \frac{1}{u^2} \frac{d^2u}{d\theta^2} \right] - 2h^2u \left(\frac{du}{d\theta}\right)^2 = -h^2u^2\frac{d^2u}{d\theta^2}
$$

Substituyendo esta expresión para la parte izquierda de la ecuación (1.38),

tenemos

$$
-h^2 u^2 \frac{d^2 u}{d\theta^2} = -\mu' u^2 + h^2 u^3
$$

 $\bullet$ 

$$
\frac{d^2u}{d\theta^2} = -u + \frac{\mu}{h^2}
$$
 (1.43)

*La* ecuación (1.43) describe el movimiento de un oscilador armónico simple forzado en un término, y tiene la solución

$$
u = u_0 \cos \theta + \frac{\mu}{h^2}
$$

*donde u<sub>0</sub>* es una constante arbitraria y escogiendo  $\frac{du}{d\theta} = 0$  en  $\theta = 0$ . De manera *<sup>1</sup>*<sup>3</sup> *de*

que, tenemos

$$
s = \frac{h^2}{\mu'} \left( 1 + \frac{u_0 h^2}{\mu'} \cos \theta \right)^{-1}
$$
 (1.44)

Ahora, de la geometría analítica sabemos que la ecuación estándar de una elipse en coordenadas polares con origen en uno de sus focos es

$$
s = a(1 - e^2)(1 + e \cos \theta)^{-1}
$$
 (1.45)

si notamos las similitudes con la ecuación (1.44) concluimos que la órbita relativa de la estrella 1 alrededor de la estrella 2 es una elipse con excentricidad *e* dada por

$$
e=\frac{u_0h^2}{\mu'}
$$

y eje semimayor *a* dado por

$$
a(1-e^2) = \frac{h^2}{\mu'},
$$
 (1.46)

Además, a la forma y tamaño de la órbita podemos derivar una expresión para la energía total de las 2 estrellas, que se conoce como integral de energía. Si formamos el producto escalar de s con la ecuación (1.34) obtenemos

$$
\mathbf{S} \bullet \mathbf{S} = -\frac{\mu' \mathbf{S} \bullet \mathbf{S}}{s^3} = -\frac{\mu' s}{s^2}
$$

#### Como

$$
\dot{\mathbf{s}} \cdot \ddot{\mathbf{s}} = \frac{1}{2} \frac{d(\dot{\mathbf{s}} \cdot \dot{\mathbf{s}})}{dt} = \frac{1}{2} \frac{dv^2}{dt}
$$
\n
$$
\mathbf{y}
$$
\n
$$
-\frac{\mu's}{s^2} = \frac{d}{dt} \frac{\mu'}{s}
$$
\n
$$
\mathbf{y} \text{ encontramos}
$$
\n
$$
\frac{1}{2} \frac{dv^2}{dt} - \frac{d}{dt} \frac{\mu'}{s} = 0
$$

$$
\frac{1}{2}v^2 - \frac{\mu'}{s} = C \tag{1.47}
$$

El primer término del lado izquierdo,  $\frac{1}{2}v^2$ , es simplemente la energía cinética por unidad de masa, y el segundo término,  $-\frac{\mu}{\tau}$  , es la energía potencial por *s* unidad de masa. Entonces, la ecuación (1.47) establece que la energía total orbital se conserva. Podemos evaluar la constante en la parte derecha considerando las circunstancias en el punto con mayor aproximación de las dos estrellas ( $\theta$ =O). En este punto ves perpendicular al radio vector,  $\kappa^2$  es simplemente  $s^2\theta^2$  , y  $s = a(1-e)$ . Asi, de las ecuaciones (1.37) y (1.46), encontramos

$$
v^{2} = \frac{h^{2}}{s^{2}} = \frac{h^{2}}{a^{2}(1-e)^{2}} = \frac{\mu^{2}a(1-e^{2})}{a^{2}(1-e)^{2}} = \frac{\mu^{2}(1+e)}{a(1-e)}
$$

que substituido en (1.47)

$$
C = -\frac{\mu'}{a}
$$

Por lo que

$$
v^2 = \mu' \left(\frac{2}{s} - \frac{1}{a}\right) \tag{1.48}
$$

Ahora, las formulas anteriores no sólo funcionan para elipses, sino que también para parábolas e hipérbolas. De la geometría analítica sabemos que estas secciones cónicas se pueden caracterizar mediante la correcta elección de a y e en la siguiente forma:

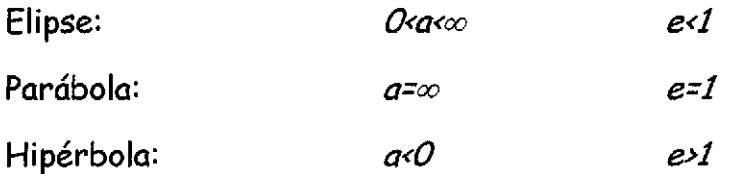

A partir, de la integral de energía podemos interpretar las diferentes órbitas. Ya que físicamente,  $\nu^2$  debe ser siempre 0 o mayor, la ecuación (1.48) impone cuatro restricciones en los valores permitidos de s. En el caso de una elipse, s no puede exceder los valores  $2a$ . Para una parábola, sin embargo, donde  $a=\infty$ y  $v^2 = \frac{2\mu}{\sigma}$ ,  $v^2 \rightarrow 0$  conforme  $s \rightarrow \infty$ . Así, en una órbita parabólica, una estrella **s** tiene suficiente energía para escapar al infinito y llegar con velocidad cero. Para  $\alpha$ 0,  $\beta$ >0 aun cuando s $\rightarrow \infty$ , se tiene que una estrella que viaja en una órbita hiperbólica tiene suficiente energía para escapar al infinito y sigue teniendo velocidad no cero cuando llega(Mihalas, D., McRae, R., 1968).

### 1.5 TIEMPO DE RELAJACIÓN

Es conveniente distinguir y separar las dos clases de fuerzas que actúan sobre una estrella. La primera clase es la del movimiento de las estrellas influenciado por las fuerzas producidas por el potencial gravitacional del total de la Galaxia, y se refleja en la estrella siguiendo una órbita específica alrededor del centro de la Galaxia. La segunda es la que se produce por los encuentros con otras

estrellas y que influye en la estrella en cuestión. Estos encuentros alteran la energía de la estrella y su dirección de movimiento y mueve el punto que representa a la estrella a una nueva posición en el espacio fase, mientras deja a sus puntos vecinos atrás en el espacio fase.

Cuando se quiere calcular la frecuencia con la que ocurren estos encuentros, es necesario tomar en cuenta que si una estrella experimenta un encuentro, su energía se ve alterada por una cantidad  $\Delta E$ y se desvía un ángulo  $\psi$  de la dirección de su órbita original. Estos cambios ocurren al azar y pueden ser de uno u otro signo; sin embargo, representan una desviación constante de la órbita estelar que originalmente seguiría, pues estaría determinada únicamente por el potencial galáctico.

Las magnitudes de esas desviaciones pueden medirse con las sumas  ${\Sigma}{\psi}^2$  y  $\Sigma\Delta\mathcal{E}^2$ . Para el tiempo en que ( $\Sigma\psi^2)^{1/2}$  se aproxima al orden de 1 rad, la dirección del movimiento de la estrella ha cambiado tanto que ya no es identificable con su órbita original. El tiempo requerido para que esto ocurra se denomina tiempo de relajación  $T_{\partial}$ . Cuando el valor de  $\Sigma\Delta\mathcal{E}^2$  se aproxima a  $\mathcal{E}^2$  (cuando  $\mathcal E$  es la energía original de la estrella), el movimiento de la estrella no puede considerarse ya, ni siquiera si se le aproxima al determinado por el potencial galáctico. El tiempo requerido para que esta última condición sea alcance puede tomarse como una representación del tiempo de relajación  $T_E$ .

#### Deducción A

Habiendo desarrollado la solución del problema de dos cuerpos, vamos a derivar, en una forma básica, un estimado del tiempo de relajación  $T_{D}$ . Consideremos dos estrellas aproximándose una a la otra desde el infinito con velocidad relativa v. La órbita de la estrella 1 relativa a la estrella 2 será una hipérbola (ver figura 1.4)

**19**

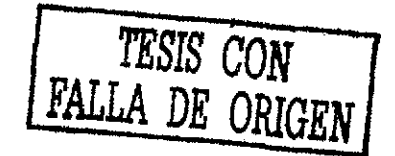

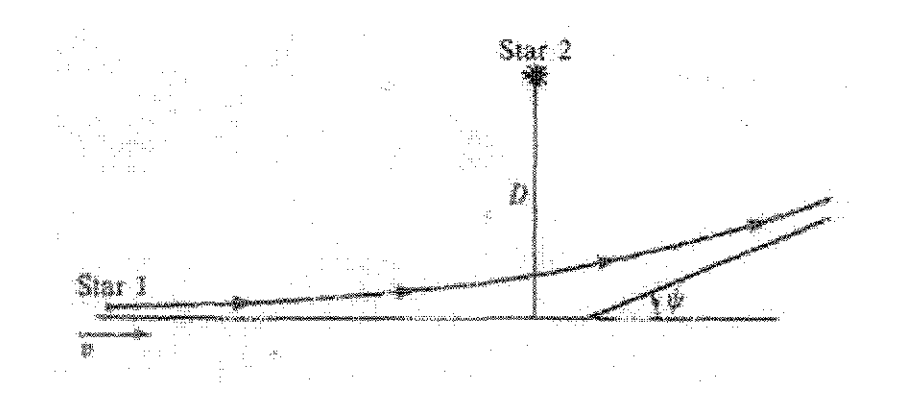

Figura<sub>14</sub> Diagrama esquemático de encuentro estelar, La estrella 1 se mueve hacia la estrella 2 con un parámetro de impacto D y velocidad de v a  $\infty$  (Mihalas, D., McRae, R., 1968, p.172).

Si el vector de velocidad inicial de la estrellal en el infinito se extiende indefinidamente, pasará a una distancia perpendicular  $D$  de la estrella 2. La cantidad D se llama parámetro de impacto del encuentro. Como resultado del encuentro, la estrella 1 se desviará un ángulo  $\psi$ , que está dado por 180° menos el ángulo entre las asíntotas de la órbita hiperbólica en la que se mueve. Ei momento angular de la estrella 1 relativa a la estrella 2 es  $vD$ , y por lo tanto, de la ecuación (1.46) tenemos

 $vD = h = \sqrt{\mu'(-a)(e^2 - 1)}$ 

donde debemos recordar que para una órbita hiperbólica  $a \triangleleft c$ y e>1. Ahora, de la ecuación de la energía (1.48) en  $s = \infty$  tenemos

$$
v^2 = -\frac{\mu'}{a}
$$

Por lo que

$$
vD = \sqrt{\frac{\mu'^2 (e^2 - 1)}{v^2}}
$$

 $\sqrt{e^2-1}=\frac{v^2D}{u'}$ 

De la geometría analítica sabemos

$$
tan \frac{\psi}{2} = \frac{a}{b} = \frac{a}{a\sqrt{e^2 - 1}} = \frac{1}{\sqrt{e^2 - 1}}
$$

de donde

$$
tan \frac{\psi}{2} = \frac{\mu'}{v^2 D} = \frac{M_1 + M_2}{v^2 D}
$$
 (1.49)

2 v *¿D v D* de masa estelar, D=1pc y v=20 km/seg. Luego de masa estelar, *O=lpcy v=20 km/seg.* Luego

$$
tan \frac{\psi}{2} = \frac{10^{-2}}{1 \times 4 \times 10^{2}} = 2.5 \times 10^{-5}
$$

*tan— =* r = 2.5x10 nanera

 $\psi = 5 \times 10^{-5}$  rad = 10"

Así, vemos que la desviación angular para un encuentro típico es muy pequeña

Como

$$
\frac{\psi}{2} \approx \tan \frac{\psi}{2}
$$

y escribimos finalmente

$$
\psi = \frac{2(M_1 + M_2)}{v^2 D}
$$

Ahora nos preguntamos cuántos encuentros sufrirá una estrella típica conforme se mueve a través de un grupo uniformemente distribuido en un campo de estrellas con densidad *NxD?vT(ver* figura 1.5)

# *ns¡s con*

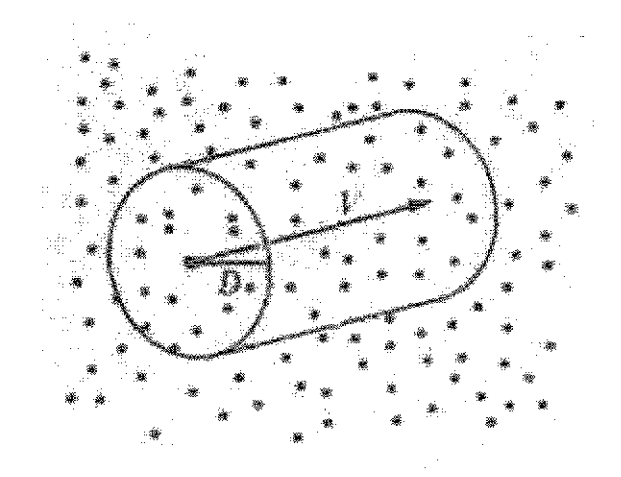

Figura 15 Estrella de prueba moviéndose a través de un campo de estrellas uniforme de densidad N estrellas/pc<sup>3</sup> (Mihalas, D., McRae, R., 1968, p.174). Luego, en el promedio, el cuadrado acumulado de las desviaciones angulares *será* igual al cuadrado de *la* desviación angular para un encuentro multiplicado por el número de encuentros sufridos a un tiempo T, esto es

$$
\sum \psi^2 = \frac{4(M_1 + M_2)^2}{v^4 D^2} N \pi D^2 v T = \frac{4 \pi N (M_1 + M_2)^2 T}{v^3}
$$
 (1.50)

Por definición, cuando  $\sum \psi^2 \approx 1$  *rad.*, luego  $T = T_D$ , de manera que nuestro resultado para el tiempo de relajación es (Mínalas, D., McRae, R., 1968),

$$
T_D \approx \frac{v^3}{4\pi N (M_1 + M_2)^2}
$$
 (1.51)

#### Deducción B

Se considera un cúmulo de N estrellas idénticas de masa m y se enfoca en el movimiento de una estrella individual del sistema. Se busca una estimación de orden de magnitud de la diferencia entre la velocidad real de esta estrella después de atravesar el sistema y la velocidad que hubiese tenido en ese tiempo si la masa de las otras estrellas hubiera estado distribuida de *manera*

霧

homogénea en el sistema en lugar de estar concentrada en estrellas individuales. Hay que suponer que la estrella en cuestión pase a una distancia b de otra estrella. La cantidad 8v por la que el encuentro desvía la velocidad v de la estrella dependerá de las masas y velocidades de las dos estrellas así como de b. Se obtendrá una estimación de Sv para encuentros en los que  $\delta$ v $|$  $\frac{1}{\gamma}$   $\ll$  1 y la estrella per furbadora sea prácticamente estacionaria durante el encuentro. Se calculará la componente  $\delta v_{\perp}$  de  $\delta \bar{v}$  que es perpendicular a v asumiendo que la estrella estudiada pasa por la perturbadora en una trayectoria recta, e integrando la fuerza perpendicular  $F_{\perp}$  que da lugar a  $\delta v_{\perp}$ durante esa trayectoria. Se toma el tiempo de origen en el instante de la aproximación más cercana entre las estrellas.

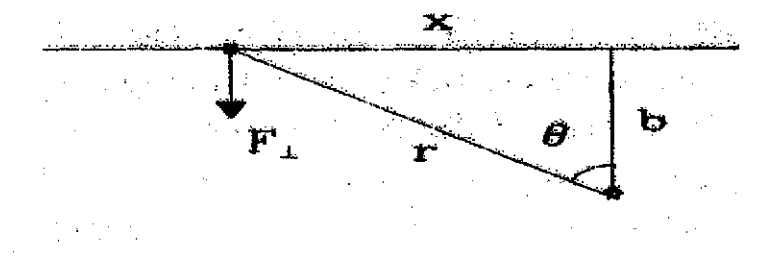

Figura 1,6 Hacia un campo de estrellas se aproxima una estrella de prueba con una velocidad v de impacto y un parámetro b. (Binney, J., Tremaine, S., 1994, P. 189).

$$
F_{\perp} = \frac{GM^2}{b^2 + x^2} \cos \theta = \frac{GM^2b}{(b^2 + x^2)^{3/2}}
$$

$$
F_{\perp} \approx \frac{GM^2}{b^2} \left[1 + \left(\frac{vt}{b}\right)^2\right]^{-\frac{1}{2}}
$$

**FALLA DE ORIGEN**

(1.52)

Por la Segunda ley de Newton

$$
Mv_{\perp} = \mathbf{F}_{\perp} \tag{1.53}
$$

Sustituyendo la ecuación (1.53) en la ecuación (1.52) e integrando con respecto al tiempo tenemos

$$
|\delta v_{\perp}| \approx \frac{GM}{bv} \int_{-\infty}^{\infty} (1 + s'^2)^{-3/2} ds' = \frac{2GM}{bv}
$$
 (1.54)

Entonces  $\lvert \delta \bar{v}_{\perp}\rvert$  es aproximadamente igual a la fuerza de máximo acercamiento,  $\mathsf{GM}/\mathsf{b}^2$ , veces la duración de esta fuerza b/v. Ahora, la densidad superficial de estrellas en el cúmulo hipotético es del orden de N/ $\pi$ R $^2$ , donde R es el radio característico del cúmulo, por lo que la estrella tendrá mientras atraviesa el cúmulo

$$
\delta n = \frac{N}{\pi R^2} 2\pi b db = \frac{2N}{R^2} b db \tag{1.55}
$$

encuentros con parámetros de impacto en el rango de b a b+db. Cada encuentro produce una perturbación  $\delta v_{\perp}$  a la velocidad de la estrella, pero debida a que estas pequeñas perturbaciones están orientadas al azar alrededor de  $\vec{v}$ , el valor medio  $\overline{\delta v_\perp}$  de esos vectores es cero. Pero sumando sus cuadrados, se concluye que  $v_{\perp}^{-2}$  cambia por una cantidad

$$
\delta v_{\perp}^{2} \approx \left(\frac{2GM}{bv}\right)^{2} \frac{2N}{R^{2}} bdb
$$
 (1.56)

Hay que notar que la suposición de trayectoria recta se destruye y la ecuación (1.24) se invalida, cuando  $|\delta v_{\perp}| \approx v$ ; de la ecuación (1.54), esto ocurre si el parámetro de impacto  $b \le b_{min} \equiv \frac{Q_{max}}{2}$ . Integrando la ecuación (1.56) sobre todos **v 2** los valores de b entre b<sub>min</sub> y el mayor parámetro de impacto posible R, encontramos

$$
\Delta v_{\perp}^{2} = \int_{b_{min}}^{R} \delta v_{\perp}^{2} \approx 8N \left(\frac{GM}{Rv}\right)^{2} \ln \Lambda, \tag{1.57-a}
$$

donde A

$$
\ln \Lambda = \ln \left( \frac{R}{b_{\min}} \right). \tag{1.57-b}
$$

La velocidad típica v de una estrella relacionada a la masa NM y al radio R es

$$
v^2 \approx \frac{GNM}{R} \tag{1.58}
$$

Si se elimina R de la ecuación (1.57-a) utilizando la ecuación (1.58) se tiene

$$
\frac{\Delta v_{\perp}^2}{v^2} = \frac{8 \ln \Lambda}{N} \tag{1.59}
$$

Si la estrella cruza varias veces el cúmulo,  $v_{\perp}^{-2}$ , cambiará por un orden de  $\Delta v_{\perp}^{-2}$  cada vez, por lo que el número de cruces n $_{\sf relaj}$  que su velocidad requiere para cambiar por un orden de sí mismo está dado por

$$
n_{relaj} = \frac{N}{8 \ln \Lambda} \tag{1.60}
$$

El tiempo de relajación se define como  $t_{relaj}$ =n<sub>relaj</sub>x  $t_{cruce}$ , donde  $t_{cruce}$ =R/v es el tiempo de cruce. El valor aproximado de A es

$$
\Lambda = \frac{R}{b_{min}} \approx \frac{Rv^2}{GM} \approx N
$$

por la ecuación (1.58). De aquí, se concluye que los encuentros estelares individuales perturbarían a una estrella del curso que hubiese tomado si la otra masa del sistema estuviera distribuida perfectamente homogénea sólo sobre el orden de O.lN/lnN tiempos de cruce.

El tiempo de relajación es del orden de

$$
t_{\text{relaj}} \approx \frac{0.1N}{\ln N} t_{\text{cruce}} \tag{1.61}
$$

donde N es el número de estrellas en el sistema.(Binney, J, Tremaine, S., 1994).

#### 1.6 EL TEOREMA DEL VIRIAL

Cuando queremos entender la dinámica de un cúmulo estelar, estamos preguntando por la solución de un problema de n-cuerpos, donde n es el número de estrellas en el cúmulo.

Se considera un sistema general de masas puntuales con vectores de posición ri y fuerzas aplicadas F¡ (incluyendo cualquier fuerza de constricción). Entonces, las ecuaciones de movimiento fundamentales son

$$
\dot{\mathbf{p}}_i = \mathbf{F}_i \tag{1.62}
$$

Se tiene particular interés en la cantidad

$$
G=\sum_i \mathbf{p}_i \bullet \mathbf{r}_i ,
$$

Donde la sumatoria corre para todas las partículas del sistema. La derivada temporal total de esta cantidad es

$$
\frac{dG}{dt} = \sum_{i} \mathbf{r}_i \bullet \mathbf{p}_i + \sum_{i} \mathbf{p}_i \bullet \mathbf{r}_i
$$
\n(1.63)

Se puede transformar el primer término a

$$
\sum_{i} \mathbf{r}_{i} \bullet \mathbf{p}_{i} = \sum_{i} m_{i} \mathbf{r}_{i} \bullet \mathbf{r}_{i} = \sum_{i} m_{i} \mathbf{v}_{i}^{2} = 2T,
$$

Mientras que el segundo, mediante la ecuación (1.63), es

$$
\sum_i \overset{\bullet}{\mathbf{p}}_i \bullet \mathbf{r}_i = \sum_i \mathbf{F}_i \bullet \mathbf{r}_i
$$

Las ecuaciones (1.63) se reducen a

$$
\frac{d}{dt}\sum_{i}\mathbf{p}_{i}\bullet\mathbf{r}_{i}=2T+\sum_{i}\mathbf{F}_{i}\bullet\mathbf{r}_{i}
$$
\n(1.64)

El promedio temporal de la ecuación (1.64) sobre un intervalo de tiempo  $\tau$  se obtiene al integrar ambos lados con respecto a t de 0 a  $\tau$ , y dividiendo por  $\tau$ :

$$
\frac{1}{\tau} \int_{0}^{\tau} \frac{dG}{dt} dt = \frac{\overline{dG}}{dt} = \overline{2T} + \sum_{i} \overline{F_{i} \cdot r_{i}}
$$

 $\circ$ 

$$
\overline{2T} + \sum_{i} \overline{F_i} \cdot \overline{r_i} = \frac{1}{\tau} [G(\tau) - G(0)] \tag{1.65}
$$

Si el movimiento es periódico y si se escoge  $a \tau$  como el periodo, entonces se anula el lado derecho de la ecuación (1.65). Se puede alcanzar una conclusión similar aún si el movimiento es no periódico, permite que las coordenada s y velocidades de todas las partículas se mantengan finitas tal que existe un límite superior para G. Escogiendo  $\tau$  suficientemente largo, se puede hacer el lado derecho de la ecuación (1.65) tan pequeño como se desee. En ambos casos, se sigue que

$$
\overline{T} = \overline{-\frac{1}{2} \sum_{i} \mathbf{F}_{i} \cdot \mathbf{r}_{i}} \tag{1.66}
$$

Se conoce a la ecuación (1.66) como el *teorema del viriaí, y el lado derecho se llama el virial de Claussius.*

Si las fuerzas son derivadas de un potencial, entonces el teorema pasa a ser

$$
\overline{T} = \frac{1}{2} \sum_{i} \nabla V \bullet \mathbf{r}_{i} \tag{1.67}
$$

y para una sola partícula moviéndose bajo una fuerza central se reduce a

$$
T = \frac{1}{2} \frac{\partial V}{\partial r} \mathbf{r} \,.
$$
 (1.68)

Sí V es una función de ley de potencia de r

 $V = ar^{n+1}$ 

Donde se escoge el exponente tal que la ley de fuerza vaya como r<sup>n</sup> , entonces

$$
\frac{\partial V}{\partial r}r = (n+1)V,
$$

Y la ecuación (1.68) deviene en

$$
\overline{T} = \frac{n+1}{2}\overline{V} \tag{1.69}
$$

Para el caso especial de la ley de fuerzas del inverso del cuadrado, n es -2 y, el teorema del virial adquiere la forma (Goldstein, H., 1980,):

$$
T = -\frac{1}{2}\overline{V} \,.
$$

#### *Caso 1 Movimiento Periódico*

Supongamos que cada estrella en un cúmulo experimenta un movimiento periódico y escogemos  $\tau$  igual a la extensión de un periodo. Entonces,  $p_i(r) = p_i(0)$ , de manera que  $\partial (p_i \cdot \hat{s}_i) = 0$  y la ecuación (1.64) se reduce a  $2\overline{T}_{i} + \overline{F}_{i} \cdot \hat{S}_{i} = 0$  (1.71)

#### *Caso 2 Movimiento ligado.*

*Er\* general, el movimiento de estrellas en un cúmulo *será* muy complicado y no simplemente periódico. Sin embargo, con frecuencia estos movimientos estarán ligados para que ninguna estrella escape del cúmulo. *Er\* este caso, si se hace una sumatoria sobre todos los elementos, y luego las promediamos en el tiempo, obtenemos de la ecuación (1.64)

$$
\frac{1}{\tau} \sum_{i} \partial (\mathbf{p}_i \bullet \mathbf{s}_i) = 2\overline{T} + \sum_{i} \overline{\mathbf{F}_i \bullet \mathbf{s}_i}
$$

donde el valor de  $\tau$  debe ser especificado.

Ya que el movimiento de cada estrella está ligado, la suma en la parte izquierda de la expresión se mantiene finita.

*Así,* si promediamos en intervalos de tiempo suficientemente largos, digamos, $\tau \rightarrow \infty$ , el lado izquierdo se hace cero y encontramos

$$
2\overline{T} + \sum_{i} \overline{F_i} \bullet s_i = 0
$$
 (1.72)

Notamos que la ecuación (1.72) se parece a (1.71). Pero debe enfatizarse que (1.71) se refiere a una sola estrella mientras que la ecuación (1.72) se refiere a todo el cúmulo.

Ahora evaluemos el segundo término de la ecuación (1.72) donde restringimos las fuerzas a *ser* gravitacionales. Luego, sí Fijes la fuerza gravitacional en la estrella i debida a la estrella j, podemos escribir

$$
\mathbf{F}_{ij} = \frac{Gm_i m_j}{s_{ij}^3} (\mathbf{s}_i - \mathbf{s}_i)
$$
 (1.73)

la fuerza total que actúa en la estrella i es

$$
\mathbf{F}_{i} = \sum_{j \neq i} \mathbf{F}_{ij} \tag{1.74}
$$

de manera que

$$
\sum_{i} \mathbf{F}_{i} \bullet \mathbf{s}_{i} = \sum_{i} \sum_{j \neq i} \frac{Gm_{i}m_{j}}{s_{ij}^{3}} (\mathbf{s}_{j} - \mathbf{s}_{i}) \bullet \mathbf{s}_{i}
$$
(1.75)

Si la doble suma de la ecuación (1.75) se escribiese completa encontraríamos que cualquier par de estrellas digamos k y I, aparecerían en dos términos, uno cuando el primer índice de suma llegase a k y el segundo a I, y el otro término aparecería cuando el primer índice igualase a I y el segundo a k. Esto nos permite reducir la doble suma a una sola suma combinando los dos términos por cada par en un solo término. Así, para el par de estrellas kl tendremos

$$
\frac{Gm_k m_l}{s_{kl}^3} \left[ (\mathbf{s}_1 - \mathbf{s}_k) \bullet \mathbf{s}_k + (\mathbf{s}_k - \mathbf{s}_1) \bullet \mathbf{s}_l \right]
$$
  
= 
$$
\frac{Gm_k m_l}{s_{ll}^3} (\mathbf{s}_1 - \mathbf{s}_k) \bullet (\mathbf{s}_k - \mathbf{s}_l) = -\frac{Gm_k m_l}{s_{kl}}
$$

y la ecuación (1.72) se reduce a

$$
2\overline{T} - \sum_{\substack{today \text{ parts} \\ y}} \overline{Gm_i m_j} = 0 \tag{1.76}
$$

El segundo término en la *ecuación* de arriba es llamado virial; y vemos que es simplemente la energía requerida para *separar* todas las estrellas una de otra al infinito. *En* otras palabras, este término es el negativo de la energía potencial del cúmulo; por lo que escribimos

$$
2\overline{T} + \overline{\Omega} = 0
$$
 (1.77)  
donde

$$
\Omega = -\sum_{\substack{today \text{ pares}}} \frac{Gm_i m_j}{s_{ij}} \tag{1.78}
$$

Ahora, la energía total del cúmulo es

$$
\overline{T} + \overline{\Omega} = \overline{T} - 2\overline{T} = -\overline{T}
$$

De manera que, el cúmulo, como un total, tiene una energía total negativa igual a menos la energía cinética total. En otras palabras, el cúmulo esta ligado por una energía  $\overline{T}$ .

La expresión anterior puede simplificarse si suponemos que todas las estrellas en el cúmulo tienen la misma masa m. Entonces,

$$
2\overline{T} = \sum \overline{m_i v_i^2} = nm \overline{\langle v^2 \rangle}
$$

donde n es el número total de estrellas en el cúmulo. De forma similar,

$$
\sum_{\text{nodes} \text{ pages}} G \frac{m_i m_j}{s_{ij}} = \frac{Gm^2}{\langle R \rangle} \sum n \text{ objects to dos pares}
$$

donde <R> es un promedio apropiado de la distancia entre las estrellas del cúmulo, y el número de todos los partes de n objetos es simplemente  $\frac{n(n-1)}{2}$ Así, podemos escribir la ecuación (1.77)

$$
nm\overline{\langle v^2\rangle} = n(n-1)\frac{Gm^2}{2\overline{\langle R\rangle}}
$$

 $\mathbf{o}$ 

$$
\overline{\langle v^2 \rangle} = (n-1) \frac{Gm}{2\overline{\langle R \rangle}}
$$
 (1.79)

si n»1, luego n-1 $\approx$ n, y nm= $M$ , la masa total del cúmulo, de manera que

$$
\overline{\langle v^2 \rangle} = \frac{GM}{2\overline{\langle R \rangle}}
$$
 (1.80)
Colocando constantes numéricas, y expresando M en masas solares y  $\overline{\langle R\rangle}$ en parsecs, tenemos(M¡halas, D., McRae, R., 1968)

$$
\overline{\langle v^2 \rangle^{1/2}} = 4.63 \times 10^{-2} \sqrt{\frac{M}{\langle R \rangle}} km/sec.
$$

# 1.7 MASA DE LOS CÚMULOS ESTELARES.

Podemos utilizar el teorema del virial para estimar las masas de los cúmulos estelares. Esto involucra la determinación observacional de  $\langle v^z \rangle^{\gamma_2}$  y  $\langle R \rangle$ en un tiempo dado. Luego, suponemos que estos valores se mantienen todo el tiempo de manera que  $\langle v^2 \rangle$  = $\langle v^2 \rangle$  y  $\langle R \rangle$  = $\langle R \rangle$ . Entonces, la masa del cúmulo se deduce de la ecuación (1.80). La determinación de  $\langle v^2 \rangle^{Z_2}$  requiere que las velocidades radiales sean medidas para mucha estrellas. El promedio de dichas velocidades radiales es la velocidad radial del cúmulo como un todo. Cuando este último se resta de la velocidad radial observada, obtenemos la velocidad radial de las estrellas individuales relativas al centro de masa del cúmulo. Elevando al cuadrado y promediando resultará la velocidad promedio al cuadrado del cúmulo estelar en una componente. Como la velocidad del cúmulo estelar está orientada azarosamente, las componentes de velocidad de la secuencia principal serán iguales, de manera que el resultado observado debe multiplicarse por tres para dar la velocidad total de la secuencia principal para ser insertada en el teorema del virial. Las observaciones, aunque son simples conceptual mente, son difíciles de realizar debido a la opacidad del cúmulo estelar y su denso amontonamiento. La cantidad <R> es la distancia promedio

entre estrellas del cúmulo, que resulta ser del orden del radio del cúmulo(Mihalas, b., McRae, R,, 1968).

# 1.8 EVAPORACIÓN Y DESINTEGRACIÓN DE CÚMULOS.

Conforme las estrellas en un cúmulo interactúan unas con otras a través de encuentros estelares, algunas ganan suficiente energía cinética para escapar del cúmulo. Esto conduce a la "evaporación" de las estrellas del cúmulo y contribuye a la desintegración del mismo.

Para estrellas de masa igual al promedio, el tiempo de evaporación T<sub>evap</sub> se define como el tiempo requerido para que el número de estrellas en el cúmulo decrezca como 1/e.

Ahora bien, para estrellas con una masa menor, el proceso de evaporación es mucho más rápido. Como se supone que todas las estrellas tienen la misma energía, la tendencia de encuentros estelares hace que las estrellas menos masivas compensen sus efectos con velocidades mayores y por tanto, escapan más rápido. Por el contrario, las estrellas con mayor masa escapan más despacio que el promedio(Mihalas, D., McRae, R., 1968.).

**3.3**

# **Capítulo 2**

## 2.1 Fotometría

La fotometría astronómica se encarga de medir la energía proveniente de los objetos astronómicos. La distribución de energía en una estrella puede caracterizarse mediante I, la energía luminosa, o flujo, recibida por un observador por unidad de tiempo por unidad de área.

Esta energía se puede medir a simple vista, aunque el ojo humano no pueden detectar fuentes luminosas muy débiles, pero es posible medirla, también mediante placas fotográficas, celdas fotoeléctricos o tubos fotomultiplicadores.

El ojo tiene una respuesta logarítmica a la energía luminosa, tal que intervalos iguales de brillantez vistos con el ojo corresponden a iguales razones de *energía.*

En los tiempos de los antiguos griegos las estrellas se dividieron en grupos de magnitud; las estrellas de magnitud uno eran las más brillantes que podían *ser* vistas y las de magnitud seis las más débiles. Posteriormente se encontró que la energía luminosa recibida de una estrella de magnitud seis era,

aproximadamente cien *veces menor* que la recibida de una estrella de magnitud uno. Finalmente, el sistema de magnitud se definió tal que mag 5 corresponde exactamente a un factor de 100 en razón de energía.

Partiendo de la ecuación básica que describe la respuesta del ojo se tiene,

$$
m_2 - m_1 = k \log \frac{l_1}{l_2}
$$

donde  $m_2$  es la magnitud aparente y  $m_1$  es la magnitud de otra estrella,  $I_2$  es el flujo luminoso y li el flujo de la otra estrella y k *será* determinada poniendo  $I_1/I_2=100$  y

m2-mi=5, entonces k=2.5. Sustituyendo

$$
m_2 - m_1 = 2.5 \log \frac{l_1}{l_2}
$$
 (2.1)

De esta ecuación resulta evidente que mag 1 corresponde a un factor de  $\sqrt[5]{100} = 2.512$ en razón de energía, mag 2.5 corresponde a un factor de 10 en razón de energía, y mag 0.01 corresponde a una diferencia de 1%. La escala de magnitud contiene, además, un punto cero arbitrario. Este punto cero se establece en la práctica al asignar magnitudes a un grupo de estrellas estándar *cerco* del polo norte celeste, conocido como Secuencia del Polo Norte(Mihalas, D., McRae, R. , 1968).

#### **Distancia**

La energía luminosa que se recibe de una estrella no sólo depende de su brillantez intrínseca, sino también de su distancia.

*Sea* I la energía luminosa que se recibe cuando la estrella está a una distancia d y L la energía que sería recibida si la estrella estuviera a una distancia D. *Entonces,* por la ley del inverso del cuadrado

$$
l = \left(\frac{D}{d}\right)^2 L
$$

Si m es la magnitud correspondiente a I y M la correspondiente a L, se sigue de la ecuación 2.1 y la última relación que (Mihalas, D., McRae, R., 1968)

$$
m - M = 2.5 \log \frac{L}{l} = 2.5 \log \left(\frac{d}{D}\right)^2 = 5 \log \frac{d}{D}
$$

#### **Magnitud absoluta.**

Ahora se define la magnitud absoluta d una estrella como la magnitud que tendría a una distancia estándar de lOpc. Entonces, si se toma d como la distancia actual en parsecs y se pone D=10pc, la relación entre la magnitud aparente m y la magnitud absoluta M se convierte en:

$$
m - M = 5\log d - 5\tag{2.2}
$$

La importancia del sistema de magnitud absoluta es que reduce a todas las estrellas a la misma distancia estándar y así, permite una comparación directa de sus brillanteces intrínsecas, o luminosidades(Mihalas, D., McRae, R., 1968).

### 2.1.1 Extinción Interestelar

La luz de una estrella medida desde la Tierra atraviesa regiones interestelares de partículas, polvo y gas, siendo absorbida y dispersada por estos elementos en su camino. A este proceso se le conoce como extinción interestelar. Ahora si a lo largo del recorrido la luz experimenta una absorción  $\gamma$ ; ésta se obtiene como la diferencia entre la magnitud aparente medida y la magnitud absoluta de la estrella al obteniéndose el módulo de distancia aparente.

La absorción interestelar implica en todos los casos un enrojecimiento de la luz de las estrellas y es siempre proporcional a ésta.

### **2.1.2 Color**

Se busca determinar  $I_v$ , la energía luminosa recibida de una estrella por unidad de área por unidad de tiempo por unidad de intervalo de frecuencia para toda longitud de onda. En la práctica, este objetivo es muy difícil de alcanzar. En primer lugar, siempre se debe utilizar algún tipo de detector para observar la luz estelar. No obstante, ningún detector es uniformemente sensitivo a todas las longitudes de onda, de hecho, cada uno tiene su función de sensitividad,

*(respuesta a la energía)<sup>v</sup> (energía incidente)<sup>v</sup>*

donde el subíndice v denota una frecuencia específica. Además, la transmisión de la atmósfera terrestre  $T_v$  depende de la frecuencia. Por lo que, realmente se mide la cantidad

$$
L_1 = \int_0^\infty l_\nu S_\nu T_\nu d\nu
$$

Siempre que  $T_v$  sea igual a cero, esto es, donde sea que la atmósfera sea opaca sobre cieto intervalo de longitud de onda, no podemos obtener ningún conocimiento directo de  $I_v$  sobre este intervalo. Esto restringe a sólo tener observaciones en las regiones de longitud de onda en las que la atmósfera transmite. Ahora, si  $S_y$  define un pico agudo de banda de frecuencia en una de estas regiones transparentes, entonces mediante técnicas especiales de observación se pueden eliminar los efectos de la transmisión atmosférica y obtener

$$
L_2 = \int_0^\infty l_\nu S_\nu d\nu
$$

donde los límites de integración son meramente formales. I<sub>v</sub> contribuye a  $L_2$ sólo en las bandas delgadas de frecuencia donde  $S_v$  es distinta de cero.

La función de sensitividad consta de tres componentes:.

La reflectividad de las superficies de los espejos (o lentes) del telescopio, la sensitividad del receptor de fotones y, la transmisión espectral de cualquier filtro que puede estar en trayectoria óptica(Mihalas, D., McRae, R., 1968).

# Magnitudes Bolométrícas.

El sistema aún no es adecuadao para determinar una corrida detallada de l $_{\rm v}$  con v. Esto se requiere para evaluar la energía luminosa total que sería recibida fuera de la atmósfera terrestre desde la estrella en cuestión:

$$
L_3 = \int_0^\infty l_\nu d\nu
$$

Asumiendo que se conoce L3, se define una nueva magnitud denominada  $magnitud bolométrica M<sub>bol</sub>, mediante la ecuación$ 

$$
M_{bol} - M_{ws} = 2.5 \log \frac{L_2(V)}{L_3} + C = 2.5 \log \frac{\int_0^{\infty} l_v S_v(v) dv}{\int_0^{\infty} l_v dv} + C
$$
 (2.3)

El término  $M_{bol}$ - $M_{vis}$  se llama corrección bolométrica (BC) de una estrella y es la cantidad por la que la magnitud visual absoluta debe ser corregida para dar una medida de su salida de energía total intrínseca.

 $BC = M_{bol} - M_{vis} = m_b - m_v$  (siempre negativa).

El término "bolométrico" viene de un antiguo aparato llamado bolómetro termopila que era utilizado en un intento de medir L3. La constante arbitraria C se ajusta de tal manera que la corrección bolométrica para el Sol sea cercana a cero(Mihalas, b., Mckae, R. , 1968).

## 2.2.1 Sistema UBV o de Johnson y Morgan

Se escogen filtros a propósito para aislar algunas regiones de longitud de onda en el espectro estelar. Si se sustraen las magnitudes obtenidas con filtros distintos, se generan diferencias de magnitud llamadas colores. Estas contienen información acerca de la distribución de energía de la estrella porque la diferencia de magnitud es una medida de la razón de las energías contenidas en dos regiones diferentes de longitud de onda. El sistema más utilizado es el utravioleta-azul-visual (UBV, por sus iniciales en inglés), definido en términos de un fotómetro con un tubo fotomultíplícador, un telescopio y filtros con las características espectrales siguientes

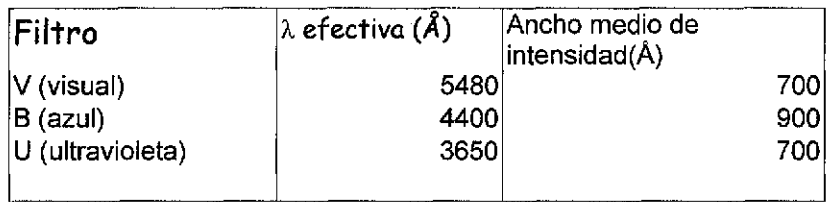

La longitud de onda efectiva indica (aproximadamente) la longitud de onda promedio de la energía a la que le sistema f otométrico responde en cada banda. Dado que el sistema V se acerca a la respuesta del ojo humano, las magnitudes determinadas en este sistema se denominan magnitudes visuales.

La fotometría se puede realizar en distintas regiones del espectro electromagnético. Por lo que, un sistema f otométrico será el conjunto de 2 o más filtros banda y un conjunto de estrellas estándares.

Existen diferentes sistemas fotometrícos, por ejemplo, Strömgren distinguió 3 tipos de sistemas fotométricos clasificados de acuerdo al intervalo de longitud de onda (ancho de banda  $\Delta\lambda$ ) que cubren sus filtros:

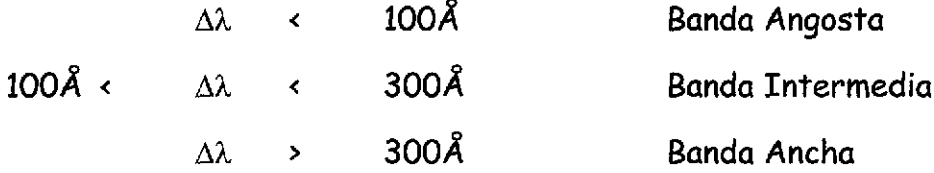

Estas bandas pueden estar centradas en la longitud de onda de alguna línea importante de un elemento conocido (banda angosta) ó en un rasgo espectral como en la discontinuidad de Balmer (banda intermedia o ancha). El sistema de Johnson y Morgan, es un sistema de banda ancha(Hansen C, Kawaler,S.., 1994).

# 2.2.2 Sistema uvby o de Stromgren.

El sistema de cuatro colores de Stromgren es un sistema de banda intermedia. Los filtros de este sistema se encuentran en cuatro regiones del espectro electromagnético:

Ultravioleta, u , violeta, v, azul, b y amarillo, y. Las longitudes de onda de cada filtro, así, como el ancho de banda del sistema Strömgren se muestran a continuación:

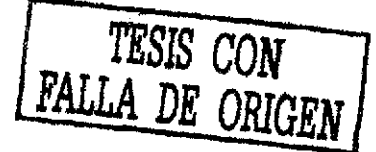

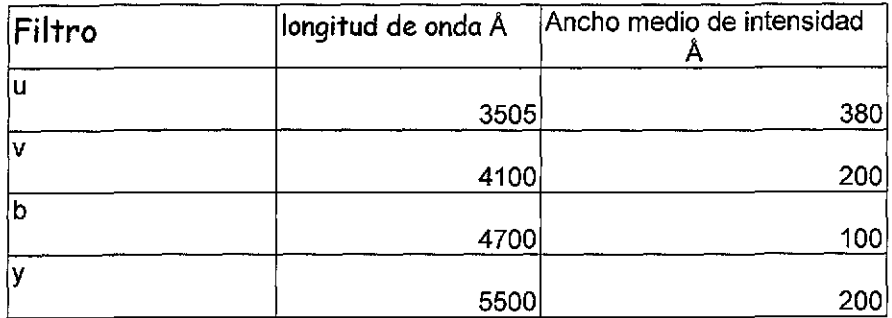

En la figura 2.1 se muestra las funciones de transmisión de los filtros del sistema.

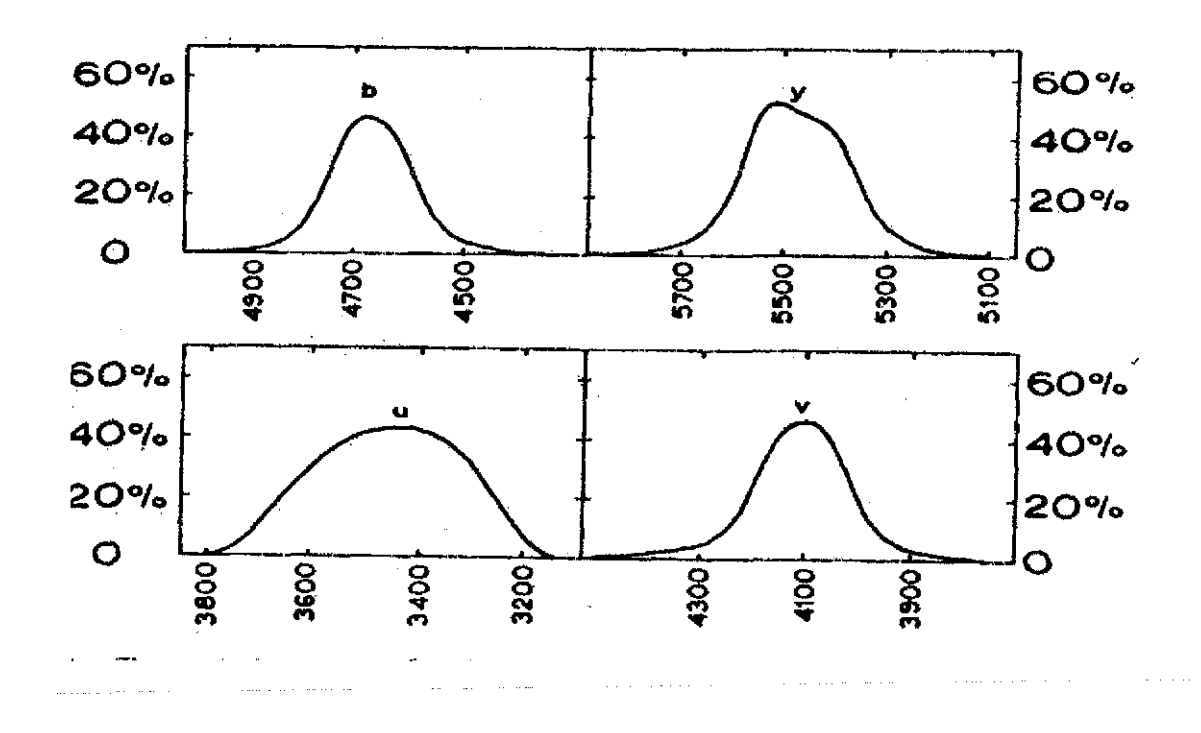

Figura 2,1 Curvas de transmisión para el sistema ubvy. (Golay, M 1974. p.181)

u.- El filtro ultravioleta u tiene su límite inferior dentro de la región transparente de la atmósfera por lo que su función de respuesta no depende de la atmósfera terrestre. Este filtro mide el efecto de bloqueo, y la discontinuidad de Balmer

El efecto de bloqueo es provocado por la aparición de líneas de absorción causadas por la presencia de metales. Este efecto se relaciona con la temperatura y es mayor en estrellas de tipo espectral tardío como F y &. v.- El filtro violeta está centrado en la región del efecto de bloqueo de líneas y la discontinuidad de Balmer.

b.- Reduce los efectos de bloqueo de líneas espectrales

y.- Proporciona la magnitud visual de la estrella.

A partir de estos filtros Strómgren introdujo dos parámetros más  $c_1 = (u - v) - (v - b)$ 

y

 $m_1 = (v-b)-(b-y)$ 

Donde, el parámetro (b-y) es un indicador confiable de la temperatura efectiva.

El índice m<sub>i</sub> es una medidad del blogueo del líneas pues (b-y) es una medida no afectada por el bloqueo y  $(v-b)$  si. El índice  $c_1$  mide básicamente la discontinuidad de Balmer (Hansen C, Kawaler,S.., 1994).

## **Banda Hp**

Existe otro parámetro importante que se utiliza frecuentemente como extensión del sistema de cuatro colores.

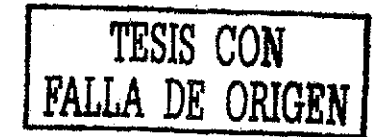

El sistema consta de dos filtros, un filtro ancho w y un filtro angosto n de interferencia,

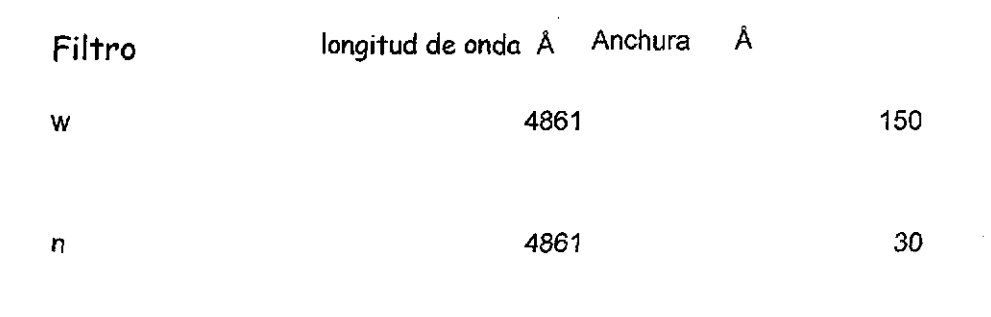

En \a figura 2.2 se muestran las funciones de transmisión de ambos filtros.

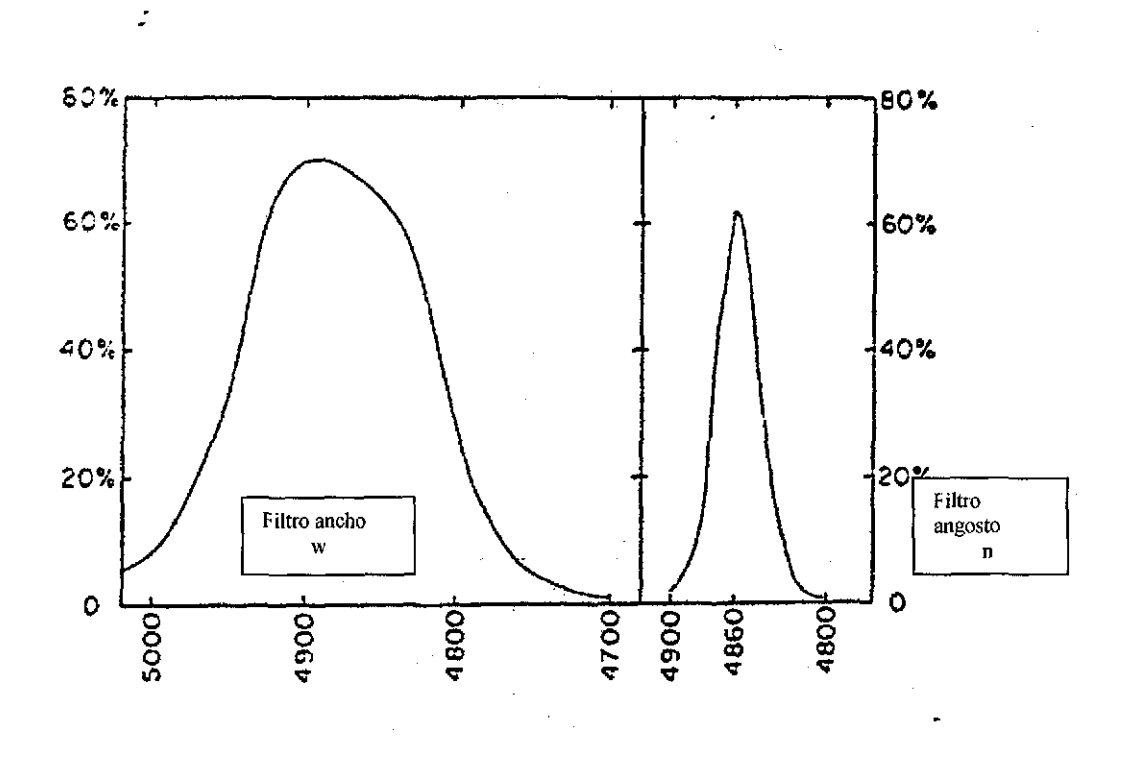

Figura 2 2 Curvas de transmisión para el filtro ancho y angosto. (Solay, M.,, 1974,p.206)

*En* donde, el parámetro p es el índice de color obtenido de la diferencia e magnitudes medidas en el filtro ancho y angosto. Este parámetro es un indicador de la luminosidad en estrellas tempranas e indica la temperatura efectiva para estrellas tipo *A* a *G,* siendo independiente de la cantidad de material interestelar que atraviesan(Hansen £, Kawaler,5.., 1994)..

# CAPITULO 3

## 3.1 Adquisición

Rafael Garrido, José H. Peña y Rosario Peniche<sup>t</sup> , las noches del 26 de julio al 3 de agosto de 1986 y Margarit Páparo y José H. Peña , las noches del 27 de junio al 1 de julio de 1997 realizaron una serie de observaciones, en el Observatorio de San Pedro Mártir, Baja California, del Instituto de Astronomía de la UNAM. Con base en sus observaciones se obtuvo la fotometría absoluta del cúmulo NGC6882-5 con el filtro uvby-p.

Con el objeto de obtener los datos fotométricos, acoplaron, al telescopio de 1.5 metros de diámetro, el espectómetro multicanal  $uvby-\beta$ , conocido como fotómetro danés. El fotómetro danés tiene la ventaja de que mide, en forma simultánea, en los cuatro filtros (bandas) de la fotometría de Strömgren uvby. Al inicio, el telescopio se enfoca a una estrella y posteriormente, se cambia la posición del fotómetro para medir en los filtros A/y M/(Narrow y Wide), cuya diferencia define el índice  $H\beta$ .

La fotometría absoluta consiste en seleccionar un número de estrellas de una lista de estándares dada en "The Astronomical Almanac". Estas estrellas sirven para determinar la magnitud estándar, pues la magnitud obtenida depende de los instrumentos empleados para hacer las mediciones, es decir, las llamadas magnitudes instrumentales (que se obtienen en la reducción de datos). Los datos de estas estrellas se toman antes de dar inicio la observación de estrellas en la dirección del cúmulo. Al terminar, se busca la estrella de interés

y se toman integraciones de 10 segundos (de 3 a 5 veces para cada estrella) y a continuación se toma la medición para  $H\beta$ . Finalmente se toma el "cielo" (la cuenta tomada cuando se posiciona el telescopio en un lugar del cielo sin estrellas), para poder restar el ruido (los factores ambientales) de los datos,

# 3.2 REDUCCIÓN

NABAPHOT(Narrow Band Photometry) es una paquetería de programas desarrollada por A. Arellano y Laura Parrao; tales programas se usan sucesivamente para hacer la reducción de los datos observados en el espectrofotómetro multicanal  $uvby-\beta$ .

La información se acomoda adecuadamente en los archivos que se obtienen al hacer las observaciones con el telescopio, de manera que el archivo que se creó desde el telescopio se introduce en el programa que restará, de las cuentas de la estrella, las cuentas del cielo posterior para cada filtro.

Cuando se observa el cielo se asigna la misma identificación de la estrella a la que está asociada, de donde resulta que la identificación en los archivos es de 0 para las estrellas observadas y de 1 para su cielo correspondiente.

Antes de dar inicio la temporada de observación se creó un archivo llamado OBJETOS que contenía los nombres de las estrellas, la ascensión recta y la declinación precesadas para la época de observación, los valores fotométricos obtenidos de la literatura para las estrellas estándar, así como los objetos problema a observar y que serían reducidos por la paquetería..

En la figura 3.1 se muestran un diagrama de flujo para el uso secuencial de los programas de NABAPHOT, y los archivos de entrada y salida. Los nombres de

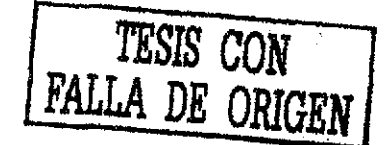

los archivos son arbitrarios, dado que cualquier usuario puede dar su propia convención.

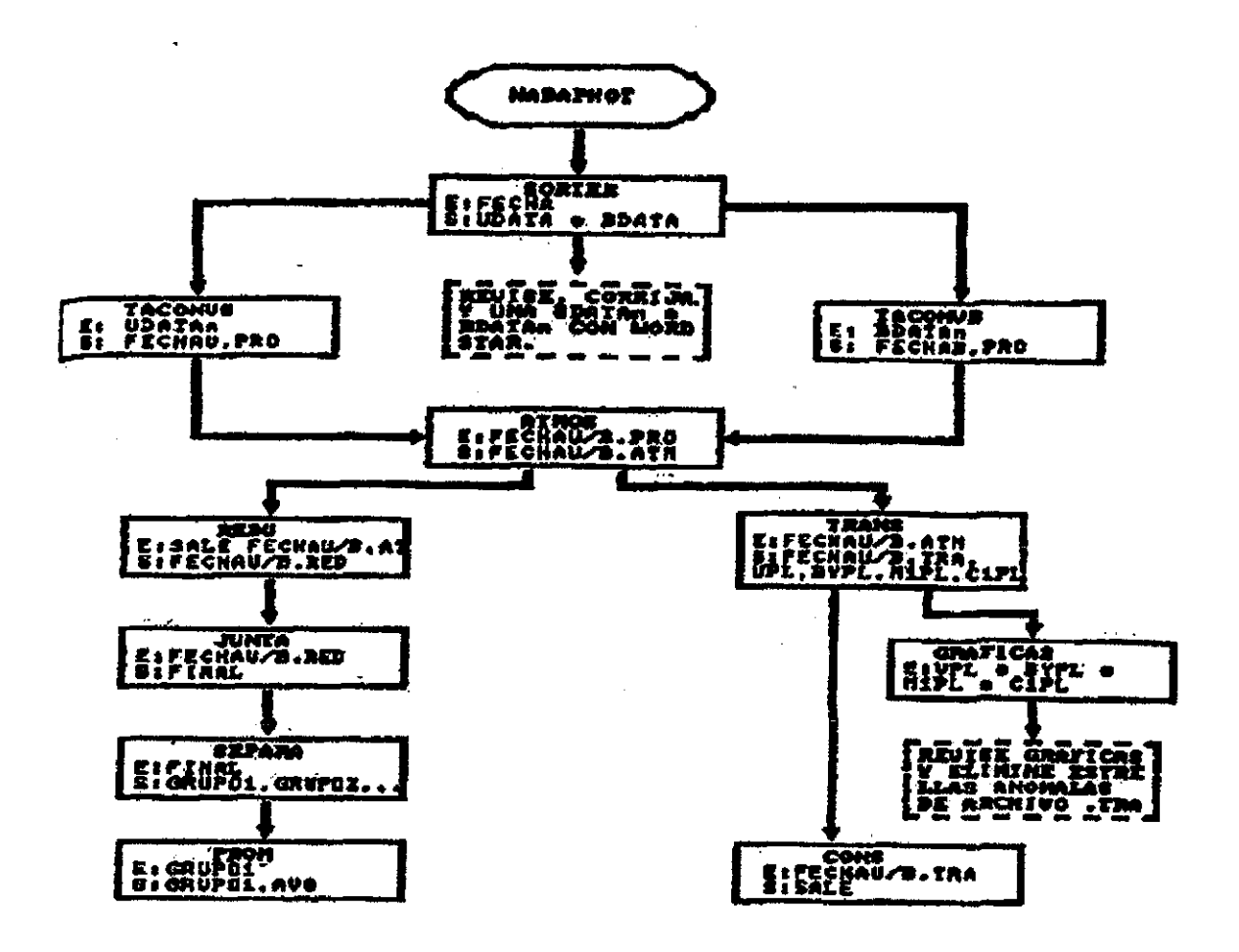

Figura 3 1 Diagrama del programa Nabaphot, (^rellano, A,,, Parrao, L,, **1988. p.5)**

#### 3.3 PROGRAMAS

A continuación se da la descripción de cada programa:

#### Sorter

El archivo de entrada es el archivo original, el de los datos observacionales.

Este programa separa las observaciones uvbyy  $H\beta$ , escribiéndolas

respectivamente en los archivos llamados *UOA TA* y *BOA TA.* A partir de este momento las reducciones de *uvbyy HB* se hacen por separado, aunque con los mismos programas.

Al revisar los archivos *UDATAy BDATA* es necesario verificar varios aspectos:

• Que cada registro sea correcto y no esté disparado respecto de los registros de la misma estrella, ya que en esta forma los registros discrepantes se eliminan para evitar que los programas siguientes calculen promedios espurios.

- Que cada objeto esté adecuadamente identificado.
- Que los nombres sean idénticos a los que se dieron en *OBJETOS.*

• Que todas las lecturas de cielo tengan el índice 1 y las estrellas el 0 al principio del registro.

El número de objetos para este programa está limitado a mil, así que si el número de ellos es mayor a este valor -como sucedió en la presente investigación- el archivo original tiene que *ser* dividido en dos o más partes. Finalmente, los dos archivos que se obtuvieron se unieron en uno solo llamado *UOA TASAA* y es hasta que estos archivos no marcan ningún error que se puede continuar el proceso de reducción.

Taconvu Y Taconvb

• Estos programas realizan varias funciones, a saber:

• Calculan el promedio de las integraciones por segundo de la estrella y substraen el cielo. El cielo restado es que lleva el mismo nombre de la estrella.

• *En* el caso de que a alguna estrella no se le haya observado cielo, el programa le resta el cielo anterior.

• Llevan a cabo la corrección por tiempo muerto. Los valores de tiempo muerto que se emplean son los recomendados en el manual del fotómetro (Nissen 1984)

• Los valores promedio de la lectura en cada filtro están listos para transformarse a magnitudes y colores instrumentales y corregirse por los efectos de extinción atmosférica.

#### Atmos

Este programa calcula magnitudes y colores instrumentales y corrige por extinción atmosférica de acuerdo a la fórmula

 $m_o = m_I - kX$ 

en donde las variables son, respectivamente, la magnitud (o color) fuera de la atmósfera, la magnitud (o color) instrumental y la masa del aire. Para cada color se emplea una ecuación como la anterior.

Los valores de la extinción atmosférica se calculan por los observadores para cada temporada.

Este programa también corrige las observaciones de los efectos del filtro neutro para aquellas estrellas que, por ser muy brillantes, han sido observadas a través de este filtro. Esto lo hace el programa siempre y cuando el índice al principio del registro sea 2.

#### **Trans**

Este programa localiza las estrellas estándares en el archivo anterior (valores instrumentales) y en el archivo OBJETOS (valores estándares). En el archivo de salida se anotan todas las estrellas estándares con sus valores, tanto estándares como instrumentales.

A su vez, CONS utilizará este archivo para calcular las constantes de transformación al sistema estándar.

#### **GRÁFICA 2**

En esta sección se utilizó el paquete ORIGIN.

Se graficaron los archivos creados anteriormente, esto es, los valores instrumentales obtenidos para las estrellas estándares contra los valores de la literatura, cuya relación da los coeficientes de transformación para obtener los valores instrumentales estándar.

Las gráficas así obtenidas se ajustaron a rectas, y se examinaron para identificar aquellos puntos que no caían sobre la recta de transformación. Una vez identificados se eliminaron del archivo. TRA.

#### **CONS**

Este programa usa los valores estándares e instrumentales de las estrellas estándares y ajusta ecuaciones de la forma:

$$
V = A + V_i + B(b - y),
$$
  
\n
$$
(b - y) = C + D(b - y),
$$
  
\n
$$
m_1 = E + Fm_{1i} + G(b - y),
$$
  
\n
$$
c_1 = H + Ic_{1i} + J(b - y),
$$
  
\n
$$
H\beta = K + LH\beta_i
$$

donde los índices *i* indican los valores instrumentales y las constantes A, B,..., L son las constantes de transformación al sistema estándar.

Los resultados se encuentran en el archivo de salida llamado SALE. Ahí se enlistan los valores de las constantes de transformación y las  $\sigma$  (desviaciones estándar del promedio de las diferencias entre los valores calculados para

estrellas estándar -por medio de las ecuaciones de la parte superior- y sus valores en el archivo OBJETOS).

También aparece el número de puntos empleados en el ajuste de cada ecuación.

#### **REDU**

Este programa lee las magnitudes y colores fuera de la atmósfera y pide los valores de las constantes de transformación dadas en SALE. Transforma todo al sistema estándar y lo escribe en los archivos FECHAU.REby FECHAB.RED para y, b-y m1, c1y para H $\beta$ , que constituyen los resultados y el final de las reducciones.

Los programas que se presentan a continuación se emplean para acomodar la información que se separo al principio y realizar su posterior análisis.

#### **JUNTA**

El programa JUNTA buscó todas las estrellas con el mismo nombre y las fue agrupando, de tal manera que la salida es una tabla con los resultados de todas las estrellas observadas en la temporada.

#### **PROM**

Este programa se utilizó para promediar todas las observaciones de una misma estrella. En los archivos de salida se obtuvo el promedio de cada color, la desviación estándar del promedio y el número de puntos promediados.(Arellano, A., Parrao, L., 1988).

Los valores del sistema estándar fueron obtenidos de la siguiente forma: la magnitud V de la fotometría UBV de Johnson (1952); (b-y),  $m_1,c_1$  de Crawford y Barnes (1970) y los valores de Hp de Crawford y Mander (1966).

# 3.4 Valores Fotométricos

A continuación se pone una tabla 3.1 con los valores fotométricos obtenidos después de la reducción en las temporada de las noches del 26 de julio al 3 de agosto de 1986 y de, las noches del 27 de junio al 1 de julio de 1997 , los nombres utilizados para observar esta ultima temporada fueron cambiados a los de la literatura (Hoag, A. A., Johnson, H: L ., Iriarte, B., Mitchell, R. I., Hallam, K.L ., and Sharpless, S. 1961,) que para abreviar llamaremos del Observatorio Naval por lo que hubo que localizarlas por coordenadas y se dejaron con sus nombres de del Observatorio Naval cuyas letras de identificación fueron id NO, las estrellas que no tenian números de identificación del Observatorio Naval se pusieron al final continuando la numeración, cuando las temporadas coincidieron en sus estrellas se promediaron. En la tabla se ponen todas los nombres de las estrellas y los datos ya promediados con las letras pp. Los nombres de la temporada del año 1986 tienen las letras rg y los datos de la temporada del año 1997 las letras mp. Pero es importante comentar en este punto que las temporadas de observación no utilizaron la misma nomenclatura, sino que señalaron en mapas del cúmulo (a mano) las estrellas que fueron observando con sus nomenclaturas personales. Por lo que hubo que medir con una regla y con lupa las distancias y compararlas con el mapa del Observatorio Naval de Estados Unidos de América para poder identificarlas.

| Id NO           | RG        | mp   | Vpp    | b-ypp    | m1pp     | c1pp  | betapp |
|-----------------|-----------|------|--------|----------|----------|-------|--------|
|                 |           |      | 5.382  | 0.842    | 0.756    | 0.145 | 2.569  |
|                 | $\vert$ 3 |      | 5.882  | $-0.190$ | 0.061    | 0.610 | 2.615  |
|                 | 5,        | mp   | 7.638  | $-0.018$ | 0.098    | 0.652 | 2.728  |
|                 | 6         |      | 8.587  | 0.654    | 0.548    | 0.332 | 2.559  |
|                 | $\vert$ 8 |      | 9.104  | 0.303    | 0.149    | 0.372 | 2.647  |
|                 | 9         | mp   | 9.300  | 0.154    | 0.204    | 0.746 | 2.773  |
| 11              |           |      | 9.463  | 0.736    | 0.636    | 0.259 | 2.574  |
| 15              |           | mp   | 10.122 | 1.229    | 0.649    | 0.079 | 2.627  |
| 16              |           |      | 9.799  | 0.398    | 0.140    | 0.457 | 2.610  |
| 17 <sub>l</sub> |           |      | 9.916  | 0.366    | 0.205    | 0.371 | 2.652  |
| 19              |           |      | 10.165 | 0.275    | 0.149    | 0.893 | 2.802  |
| 20              |           | mp27 | 10.367 | 0.051    | 0.215    | 0.996 | 2.899  |
| $21\,$          |           |      | 10.297 | 0.077    | 0.179    | 0.973 | 2.973  |
| 27              |           |      | 10.461 | 0.218    | 0.157    | 0.695 | 2.768  |
| 28              |           |      | 10.545 | 0.085    | 0.134    | 1.063 | 2.943  |
| 30              |           |      | 10.577 | 0.119    | 0.211    | 0.863 | 2.900  |
| 33              |           |      | 10.734 | 0.220    | 0.151    | 0.598 | 2.751  |
| 35              |           |      | 10.771 | 0,388    | 0.183    | 0.303 | 2.590  |
| 37              |           |      | 10.831 | 0.543    | 0.334    | 0.307 | 2.550  |
| 39              |           |      | 10.982 | 0.349    | $-0.012$ | 0.710 | 2,834  |
| 40              |           |      | 11.191 | 0.260    | 0.143    | 0.565 | 2.748  |
| 41              |           | mp14 | 11,291 | 0.368    | $-0.017$ | 0.657 | 2.689  |
| 43              |           |      | 11.356 | 0.365    | $-0.051$ | 0.650 | 2.727  |
| 45              |           |      | 11.456 | 0.110    | 0.216    | 0.905 | 2.921  |
| $\overline{47}$ |           |      | 11.503 | 0.413    | $-0.024$ | 0.784 | 2.730  |
| 52              |           |      | 11.719 | 0.353    | 0.204    | 0.331 | 2.650  |
| 54              |           | mp71 | 12.357 | 0.379    | $-0.022$ | 0.827 | 2.715  |
| 55              |           |      | 12.414 | 0.405    | $-0.025$ | 0.723 | 2,805  |
| 56              |           |      | 12.465 | 0.402    | 0.266    | 0.280 | 2.622  |
| 57              |           |      | 12,500 | 0.386    | 0.147    | 0.460 | 2.732  |
| 58              |           |      | 12.518 | 0.490    | 0.149    | 0.498 | 2735   |
| 59              |           |      | 12.867 | 0.428    | $-0.042$ | 0.990 | 2.928  |
| 60              |           |      | 12.904 | 0.396    | $-0.045$ | 0.946 | 2.783  |
| 61              |           |      | 12.992 | 0.437    | $-0.082$ | 0.840 | 2,811  |
| 62              |           |      | 12.872 | 0.384    | 0.014    | 0.953 | 2.879  |
| 63              |           |      | 12,819 | 0.410    | $-0.030$ | 0.929 | 2.754  |
| 64              |           |      | 12.911 | 0.559    | 0.041    | 1,081 | 2.790  |
| 65              |           |      | 13.068 | 0.410    | 0.049    | 0.950 | 2.879  |
| 66              |           |      | 13.356 | 0.423    | 0.118    | 0.373 | 2.653  |
| 67              |           |      | 13.570 | 0.458    | $-0.019$ | 1.072 | 2.963  |
| 70              |           |      | 13.963 | 0.538    | 0.035    | 0.900 | 2792   |
| 72              |           |      | 14.266 | 0.533    | $-0.021$ | 1.154 | 2.897  |

<u>Tabla 3.1</u>

 $\hat{\mathbf{q}}$ 

 $\frac{1}{2} \int_{\mathbb{R}^3} \frac{1}{\sqrt{2}} \, \mathrm{d} x \, \mathrm{d} y \, \mathrm{d} y \, \mathrm{d} y$ 

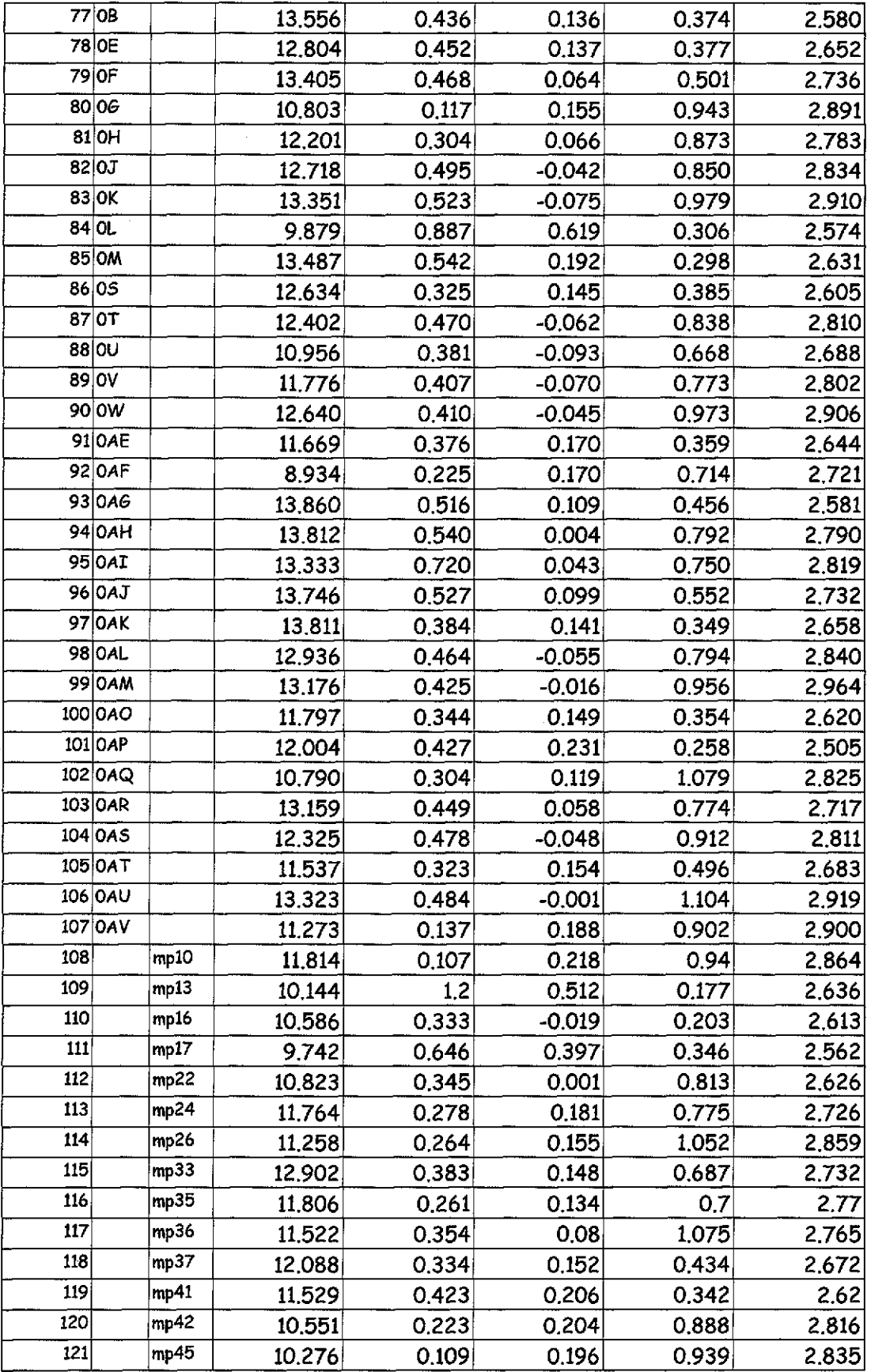

 $\sim$ 

 $\mathcal{A}^{\mathcal{A}}$ 

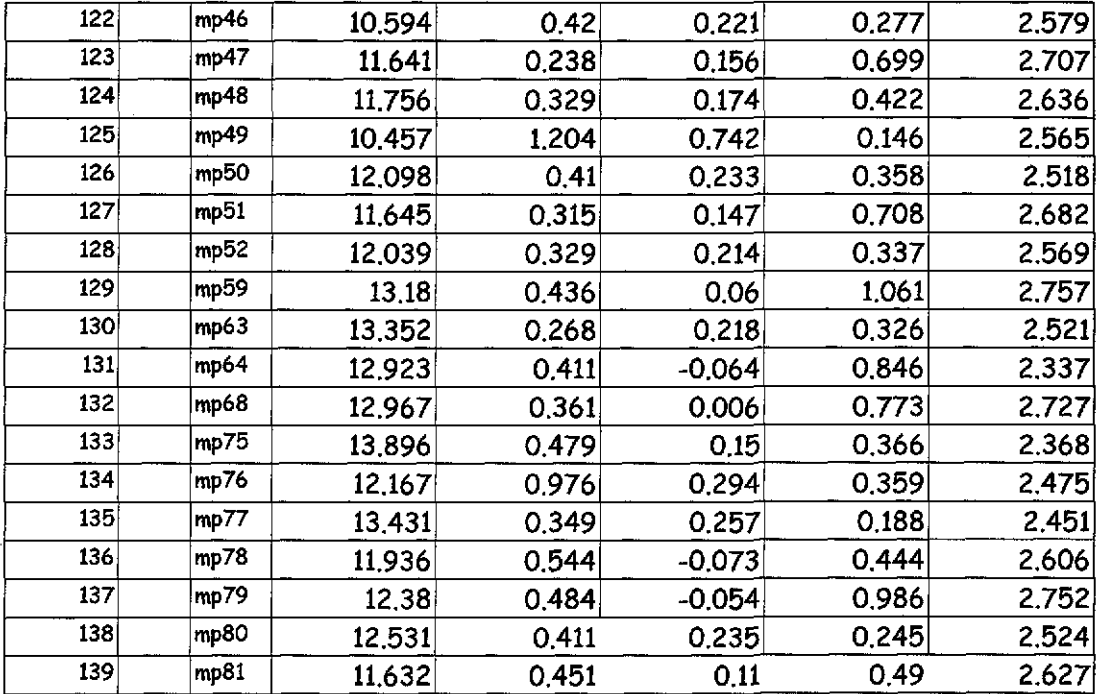

Las siguientes son las gráficas de los datos

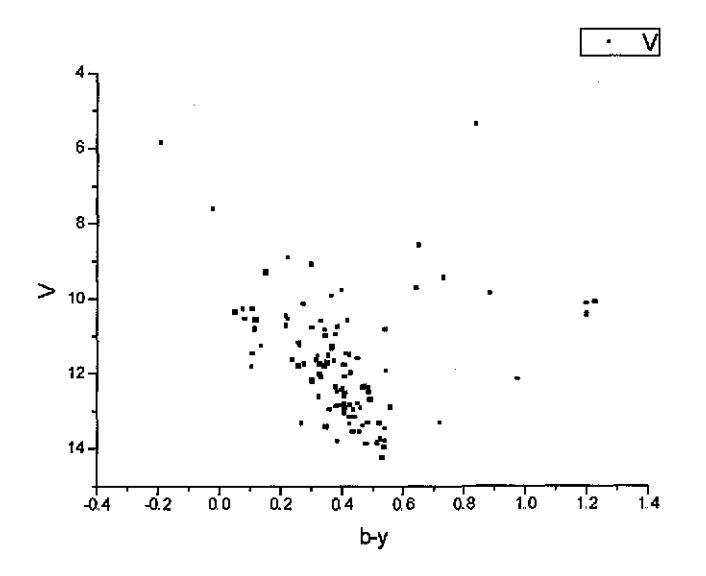

Figura 3,2 *Gráfica* de V vs b-y con los datos observados de esta tesis. Utilizada para compararla con las obtenidas para las Hiades del estudio de Stró'mgren

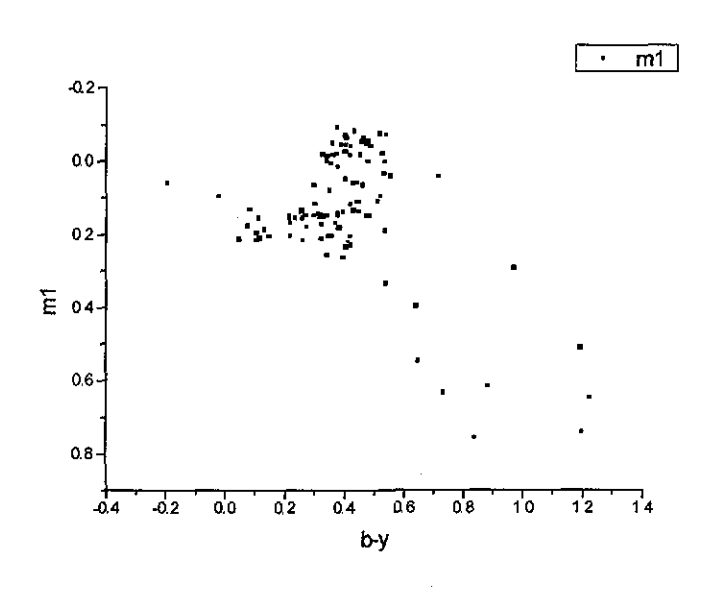

Figura 3,3 Gráfica de mi vs b-y con los datos obtenidos en esta tesis Utilizada para compararla con las obtenidas para las Hiades del estudio de Stró'mgren,, *En esta* gráfica b-y vs mi se ve muy claro que estamos tratando con dos

cúmulos distintos, aunque en este caso ya sabemos que se trata de un cúmulo y una asociación.

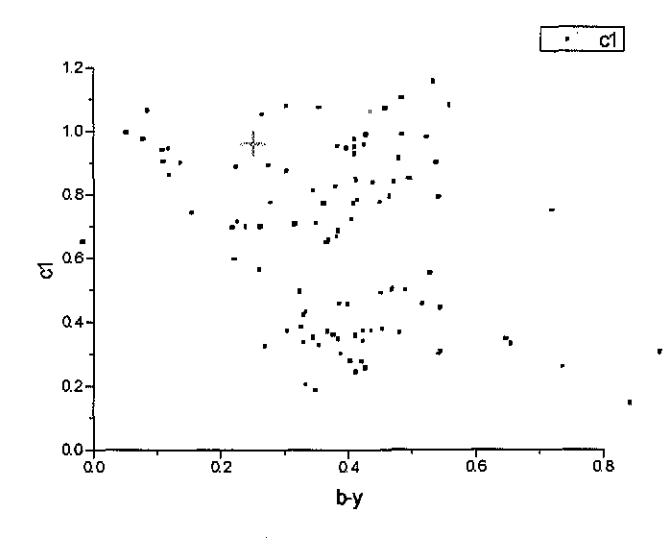

Figura 3 4 Gráfica de el vs b-y con los datos obtenidos en esta tesis Utilizada para compararla con las obtenidas para las Hiades del estudio de Stromgren.

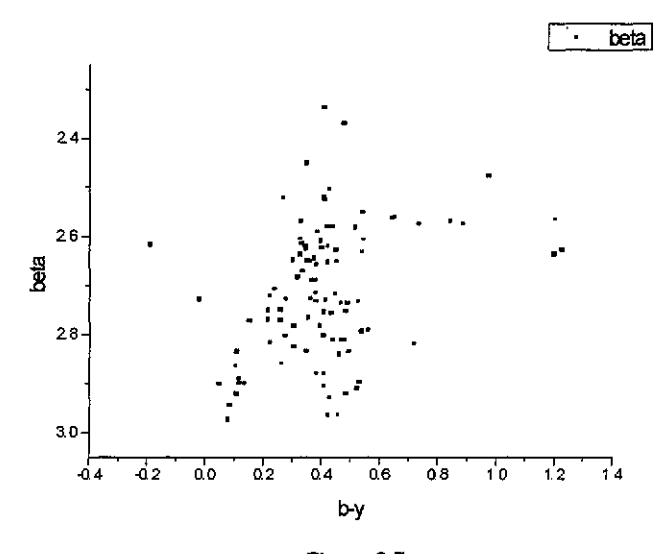

Figura 3,5 Gráfica de  $H_p$  vs b-y con los datos obtenidos en esta tesis Utilizada para compararla con las obtenidas para las Hiades del estudio de Strómgren.,

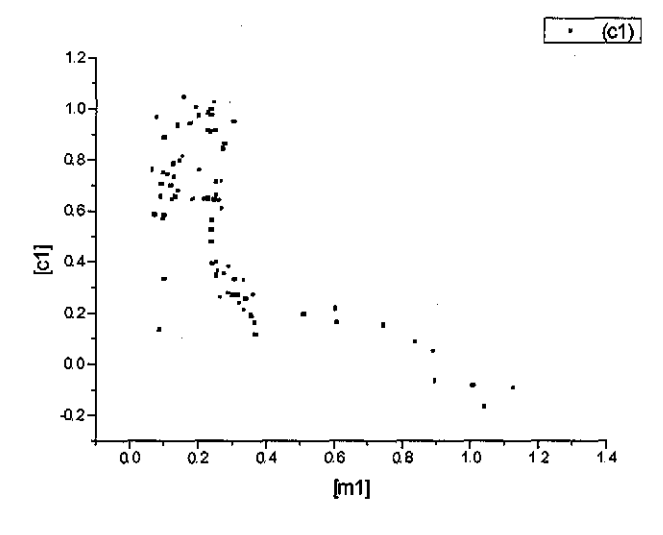

Figura 3,5 Gráfica de [el] vs [mi] de los datos obtenidos en esta tesis Utilizada por Strömgren para encontrar los tipos espectrales (Golay, M., 1974)

Después de lo reducción, los datos obtenidos se compararon con los del Observatorio Naval, aunque esto solo se puedo hacer para V pues la fotometría del Observatorio Naval es UBV y no Stró'mgren, de la cual hasta nuestro conocimiento no hay datos previos para comparar para el cúmulo en estudio. Para efectuar el ajuste lineal se empleó la ecuación  $Y = a + bX$  y la comparación de los valores de estos autores contra los nuestros se encuentran en la siguiente tabla, al igual que el valor de correlación, al que se denominó k y el número de estrellas comparadas, denominado N.

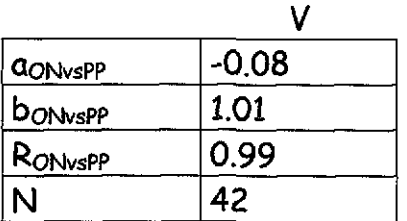

Puede observarse, con la pendiente, que nuestros datos coinciden en gran medida con los de los autores antes mencionados.

A partir de estos datos pasamos a calibrar y analizar, con el propósito de poder determinar cuáles de estas estrellas pertenecen al cúmulo a partir de sus distancias, resultados que constituyen el siguiente capítulo.

# CAPÍTULO 4

## 4.1 PROCEDIMIENTO

Con los datos reducidos para cada estrella observada se procedió a obtener los parámetros [mi], [ci] y el índice de color [u-b] independientes de la extinción interestelar, de acuerdo a las fórmulas (Golay, M., 1974).

 $[m_1] = m_1 + 0.18(b-y)$ 

 $[c_1] = c_1 - 0.20(b-y)$ 

[u-b]= [a]+2 [mj

Posteriormente, se procedió a separar las estrellas mediante el programa de computo "Lindroos", (Lindroos, K.P., 1980) en estrellas tempranas B, estrellas intermedias A y estrellas tardías F, las estrellas tardías 6 se desecharon por no existir calibración en el sistema ubvy-beta para ellas. Para lo dicho, se siguieron las siguientes reglas

1. Si  $(b - y) \le 0.000$  se trata de una estrella temprana.

a     Si 
$$
\beta
$$
 > (5.72 - [u - b]) $\cdot \frac{2}{3}$  es tardía o intermedia

b Si 
$$
\beta
$$
 > 2.889 es temprana.

c Si 
$$
\beta = 3.114 - \frac{[u-b]}{6}
$$
 es temprana.

d Si 
$$
[m_1] < \frac{\beta}{4} - 0.55
$$
 es temprana

e Si 
$$
[m_1] \le 0.187
$$
 es intermedia

f Si 
$$
[m_1] > 0.187
$$
 es tardía

3

a     Si 
$$
\beta
$$
 > 3.114 -  $\frac{[u-b]}{6}$  es intermedia

b     Si 
$$
[m_1] \leq 0.372 - 0.13[u - b]
$$
 es intermedia

c Si 
$$
[m_1] > 0.372 - 0.13[u - b]
$$
 es tardía.

Luego, se decidió para cada estrella de que tipo tenia más definiciones. Si había más tempranas se le definió B si era tardía o intermedia se siguieron las siguientes reglas,

4

a Si  $\beta \ge 2.720$  entonces se definió la estrella como A.

b Si  $2.590 \le \beta < 2.720$  se definió como estrella F.

c Si  $\beta$  < 2.590 se definió como estrella G.

En esta forma, las estrellas tempranas, tipo espectral B, tendrán  $H_8$  mayor a 2.870, en tanto que las tardías A tendrán  $H_\beta$  entre 2.700 y 2.870, y las F entre 2.600 y 2.700. (Lindroos, K.P., 1980).

# 4.2 OBTENCIÓN DE LOS PARÁMETROS FÍSICOS

Para determinar los parámetros físicos de las estrellas se utilizaron las calibraciones de Shobbrook y de Níssen.

#### **4.2.1** Calibración de NISSEN

Para las estrellas de tipo espectral Ay F se utilizó la rutina de desenrojecimiento propuesta por Nissen, consistente en un programa de computo que obtiene los parámetros físicos, en base a las calibraciones de Crawford, 1966.

Así, para estrellas tipo espectral F con 2.59 <  $\beta$  < 2.72 debe cumplirse

$$
(b - y)_0 = K + 1.11\Delta\beta + 2.7\beta^2 - 0.05\delta c_0 - (0.1 + 3.6\Delta\beta)\delta m_0
$$

para estrellas tipo espectral A con  $2.72 \le \beta \le 2.88$ 

$$
(b - y)_0 = 2.946 - 1.0\beta - 0.1\delta c_0
$$

donde se tiene que

 $\Delta\beta = 2.72 - \beta$  $K=0.218$  y es una constante  $\delta m_0 = m_1$  Higgins  $(\beta) - m_0$  $\delta c_0 = c_0 - c_{1,sd}(\beta)$ 

 $m_{iHlades}$  es la relación entre  $m_1 \vee \beta$  para las Hiadas. Cúmulo para el cual Crawford, 1966., proporciona la relación. Por otro lado los otros parámetros físicos están dados por las relaciones siguientes:

La magnitud visual absoluta se calcula de la relación

$$
M_V = M_{V,ZAMS}(\beta) - f \delta c_0
$$

donde  $f=9+20\Delta\beta$  para estrellas F y es constante  $f=9$  para estrellas A.

La magnitud aparente V corregida para la extinción interestelar se determina por medio de

 $V_0 = V - 4.3E(b - y)$ 

El modulo de distancie de cada estrella se calcula con la relación *DM*<sub>0</sub> $=V_0 - M_V$ 

La metalicidad se determina mediante la fórmula

$$
[F_e/H] = -(10.5 + 50(\beta - 2.626))\delta m_0 + 0.12
$$

valida solo para las estrellas tipo espectral F (Nissen, P.E., 1984).

## 4.2.2 Calibración de Balona y Shobbrook

Para las estrellas tempranas tipo espectral B se utilizó el programa de computo, para encontrar los parámetros físicos de las mencionadas estrellas; basado en la rutina que obtuvieron (Balona, L, Shobbrook, R.,1984) y (Shobbrook, R., 1984).

Para encontrar el exceso de color  $E(b-y)$  se calcula  $(b-y)_0$  a partir de la relación

$$
(b - y)_0 = -0.1146 + 0.805c_0 + 0.0616c_0^2 + 0.2729c_0^3 - 0.7801c_0^4 + 0.4679c_0^5
$$

**mejor conocido como el polinomio de Crawford (1978).**

Para derivar (b-y)<sub>0</sub> y  $E(b-y) = (b-y)-(b-y)_0$ , se sigue un proceso iterativo, calculando primero  $(b-y)'_0$  u sustituyendo  $c_0$  por  $c_1$ , lo que da

$$
E'(b-y) = (b-y)-(b-y)0 \text{ y } c'0 = c1 + 0.19E'(b-y).
$$

$$
\lambda
$$

$$
c'_{0} = c_{1} - 0.19E'(b - y)
$$

Este c'o se sustituye por co nuevamente en el polinomio, y así iterando hasta que c<sub>o</sub> y c<sub>1</sub> difieren en menos de 0.001 mag. Se tendrá entonces

$$
m_0 = m_1 + 0.3E(b - y),
$$
  

$$
c_0 = c_1 - 0.19E(b - y),
$$

$$
(u - b)0 = (u - b) - 1.53E(b - y) y
$$
  
V<sub>0</sub> = V - 4.3E(b - y)

Par los índices de color se utilizan las siguientes relaciones  $[c] = \log_{10}(c_0 + 0.322)$ ,  $[g] = [\beta] + \alpha[c] = \log(\beta - 2.515) + \alpha \log(c_0 + 0.322)$  $M_v = 3.4994 + 7.2026 \log(\beta - 2.515) + -2.319[g] + a_3[g]^3$ con  $[g] = \log(\beta - 2515) - \log(c_0 + 0.3.22)$ , y  $\alpha = -1.60$ Por último para encontrar la distancia se utilizó la relación

 $DM=V_O-M_V$ y la distancia (Balona, LA. , Shobbrook, R., 1984)

 $d = 10^{(DM/5)+1}$ 

# 4.3 MEMBRESÍA AL CÚMULO

Con los programas mencionados se obtuvieron el enrojecimiento  $E(b-y)_0$ ,  $c_{10}$ ,  $\beta$ ,  $m_{IO}$ ,  $V_{0}$ ,  $M_{V}$ ,  $MD$ , la distancia y la metalicidad.

Uno de los datos que dio la calibración fue la distancia. A partir de esta se obtuvieron dos histogramas de distancia que permitiera ver en qué rango de distancia se acumulan más estrellas, ya que al formar una gaussiana se nos indica dónde se encuentra el cúmulo, uno para NGC-6882 que es un cúmulo abierto (aunque es probable que se trate de un cúmulo abierto y una asociación como lo dicen (Johnson et al., 1961)) y otro para NGC-6885 que es una asociación estelar. El Histograma presenta una distribución que se espera en el caso de cúmulos o asociaciones, una concentración mayor alrededor de una distancia. En este caso la mayor parte de las estrellas se concentraron alrededor de 358 pe con una desviación estándar de 96pc para NGC-6882 y de

878 pe con una desviación estándar de 120 pe para N6C-6885 . Por lo que aquellas estrellas que se encontraron dentro de estos límites son las estrellas miembros. A (as demás se les asignó una probabilidad de pertenencia al cúmulo *conforme* se alejaban de las distancias antes mencionadas que en la siguientes tabla se denotan como prbdist. También se designo una probabilidad de enrojecimiento prbenroj que se obtuvo del hecho de que la mayor parte de las estrellas se *concentraron* alrededor de un enrojecimiento de 0.1165 con desviación estándar de 0.1388 para NGC-6882 y de 0.3848 con una desviación estándar 0.1655 para NGC-6885.

La primera tabla 4.1 corresponde a los datos desenrojecidos de NGC-6882 asi como a las probabilidades de membresia de las estrellas al cumulo.

|      |       |          |          |       |       | $\cdots$    |      |         |      |       |              |      |                |
|------|-------|----------|----------|-------|-------|-------------|------|---------|------|-------|--------------|------|----------------|
| I۵I) |       | $E(b-y)$ | $(b-y)0$ | m10   | c10   | <b>BETA</b> | VO   | M٧      | DW   | DST   | FE/H         |      | prbdist prbenr |
|      |       |          |          |       |       |             |      |         |      |       |              |      | ٥j             |
|      | 5 B   | 0.052    | $-0.05$  | 0.085 | 0.599 | 2.718       | 7,31 | $-0.77$ | 8.08 | 413.0 |              | 0.89 | 0.91           |
|      | 16 F  | 0.056    | 0.342    | 0.157 | 0.446 | 2.61        | 9.56 | 2.39    | 7.17 |       | 271.6 -0.338 | 0.82 | 0.91           |
|      | 19 B  | 0.31     | $-0.035$ | 0.242 | 0.834 | 2.802       | 8.83 | 0.31    | 8.52 | 507.0 |              | 0.69 | 0.72           |
|      | 21B   | 0.099    | $-0.022$ | 0.209 | 0.954 | 2.973       | 9.87 | 1.85    | 8.02 | 402.0 |              | 0.91 | 0.97           |
|      | 27A   | 0.038    | 0.18     | 0.168 | 0.687 | 2,768       | 10.3 | 3.04    | 7.25 | 282.2 |              | 0.84 | 0.89           |
|      | 28 B  | 0.084    | 0.001    | 0.159 | 1.047 | 2.943       | 10.2 | 1.61    | 8.57 | 518.0 |              | 0.67 | 0.95           |
|      | 33 A  | 0.017    | 0.203    | 0.156 | 0.595 | 2.751       | 10.7 | 3.67    | 6.99 | 250.1 |              | 0.78 | 0.86           |
|      | 39 B  | 0.397    | $-0.048$ | 0,107 | 0.635 | 2.834       | 9.28 | 0.71    | 8.57 | 517.0 |              | 0.67 | 0.60           |
|      | 40 A  | 0.051    | 0.209    | 0.158 | 0.555 | 2.748       | 11   | 3.93    | 7.05 | 256.5 |              | 0.79 | 0.91           |
|      | 52 F  | 0.029    | 0.324    | 0.213 | 0,325 | 2.65        | 11.6 | 4.62    | 6.98 | 248.6 | 0.526        | 0.77 | 0.87           |
|      | 56 F  | 0.013    | 0.389    | 0.27  | 0.277 | 2.622       | 12.4 | 5.08    | 7,33 | 292.7 | 0.894        | 0.86 | 0.85           |
|      | 57 A  | 0.155    | 0.231    | 0.193 | 0.429 | 2.732       | 11.8 | 4.57    | 7.26 | 283.5 |              | 0.84 | 0.94           |
|      | 58 A  | 0.265    | 0.225    | 0.228 | 0.445 | 2.735       | 11.4 | 4.3     | 7,08 | 260.6 |              | 0.80 | 0.79           |
|      | 78 F  | 0.144    | 0.308    | 0.18  | 0.348 | 2.652       | 12.2 | 408     | 8.11 | 418.6 | 0.156        | 0.87 | 0.96           |
|      | 85F   | 0.177    | 0.365    | 0.245 | 0.263 | 2.631       | 12.7 | 4.91    | 7,81 | 365.5 | 0.73         | 0.98 | 0.91           |
|      | 91 F  | 0.055    | 0.321    | 0.187 | 0.348 | 2.644       | 114  | 4.22    | 7.21 | 277.1 | 0.183        | 0.83 | 0.91           |
|      | 92 A  | 0.012    | 0,213    | 0.174 | 0.712 | 2721        | 8.88 | 2.03    | 6.85 | 234.9 |              | 0.74 | 0.85           |
|      | 95 A  | 0.586    | 0.134    | 0.219 | 0.633 | 2,819       | 10.8 | 3.32    | 7.5  | 315,8 |              | 0.91 | 0.32           |
|      | 100 F | 0.01     | 0.334    | 0.152 | 0.352 | 2.62        | 11.8 | 4.02    | 7.73 | 351.9 | $-0.33$      | 0.99 | 0.85           |
|      | 105F  | 0.061    | 0.262    | 0,172 | 0.484 | 2.683       | 11.3 | 3.21    | 8.06 | 410.0 | 0.146        | 0.89 | 0,92           |
|      | 116 A | 0.083    | 0.178    | 0.159 | 0.683 | 2.77        | 11.5 | 3.03    | 8.42 | 482.9 |              | 0.74 | 0.95           |
|      | 118 F | 0.056    | 0,278    | 0.169 | 0.423 | 2.672       | 11.9 | 3.7     | 8.14 | 425.4 | 0.096        | 0.86 | 0.91           |
|      | 119 F | 0.055    | 0.368    | 0.223 | 0.331 | 2.62        | 11.3 | 4,19    | 7.1  | 262,9 | 0.391        | 0.80 | 0.91           |
|      | 120 A | 0.101    | 0.122    | 0.234 | 0.868 | 2.816       | 10.1 | 2.03    | 8.09 | 415.0 |              | 0.88 | 0,98           |
|      | 124 F | 0.006    | 0,323    | 0.176 | 0.421 | 2.636       | 11.7 | 3,31    | 8,42 | 483,0 | 0.013        | 0.74 | 0.84           |

Tabla 4.1

A continuación se pone el histograma correspondiente los resultados encontrados para la distancia en el cúmulo NGC-6882. En este histograma en el eje de las x va la distancia en pársecs y en el eje de las y el número de estrellas con dicha distancia

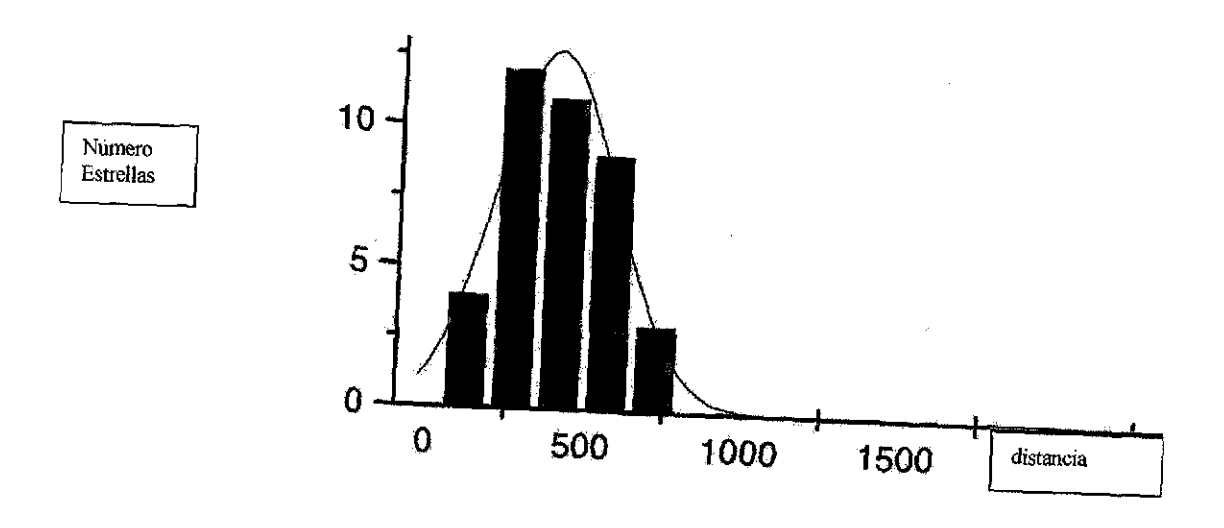

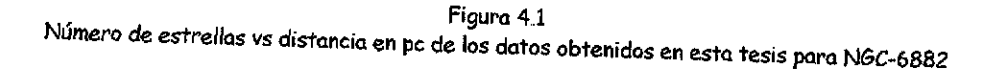

Ahora, según Johnson et al., NGC-6882 tiene pegada una asociación y es un conglomerado entre esta asociación, pero no seria posible separarlos en distancias.

La siguiente tabla 4.2 corresponde a los datos desenrojecidos de NGC-6885

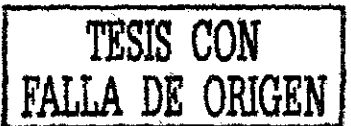

| ID    | $E(b-y)$ | (b-y)0   | m10   | c10   | <b>BETA</b> | VO    | MV      | <b>DW</b> | DST    | FE/H    |       | prbdist prbenroj |
|-------|----------|----------|-------|-------|-------------|-------|---------|-----------|--------|---------|-------|------------------|
| 43 B  | 0.417    | $-0.052$ | 0.074 | 0.571 | 2,727       | 9.56  | $-0.59$ | 10.2      | 1073   |         | 0.675 | 0.961            |
| 47 B  | 0.457    | $-0.044$ | 0.113 | 0.697 | 2.73        | 9.54  | $-0.66$ | 10.2      | 1095   |         | 0.638 | 0.913            |
| 55 B  | 0.452    | $-0.047$ | 0.111 | 0.637 | 2.805       | 10.47 | 0.42    | 10.1      | 1023   |         | 0.758 | 0.919            |
| 59 B  | 0.457    | $-0.029$ | 0.095 | 0.903 | 2,928       | 10,9  | 1,53    | 9.38      | 750    |         | 0.787 | 0.913            |
| 62B   | 0.416    | $-0.032$ | 0.139 | 0.874 | 2.879       | 11.08 | 1,12    | 9.96      | 983    |         | 0.825 | 0.962            |
| 65B   | 0.443    | $-0.033$ | 0.182 | 0.866 | 2.879       | 11.16 | 1.12    | 10        | 1019   |         | 0.765 | 0.930            |
| 67 B  | 0.475    | $-0.017$ | 0.123 | 0.982 | 2.963       | 11.53 | 1,78    | 9.75      | 891    |         | 0.978 | 0.891            |
| 82 B  | 0,536    | $-0.041$ | 0.119 | 0.748 | 2.834       | 10.41 | 0.71    | 97        | 871    |         | 0.988 | 0.817            |
| 83 B  | 0.555    | $-0.032$ | 0.092 | 0.873 | 2.91        | 10.96 | 1.39    | 9.58      | 823    |         | 0.908 | 0.794            |
| 87 B  | 0.511    | $-0.041$ | 0.091 | 0.741 | 2.81        | 10.2  | 0.46    | 9.75      | 890    |         | 0.980 | 0.847            |
| 89 B  | 0.451    | $-0.044$ | 0.065 | 0.687 | 2,802       | 9.84  | 0.38    | 9.45      | 778    |         | 0.833 | 0.920            |
| 90 B  | 0.441    | $-0.031$ | 0.087 | 0.889 | 2,906       | 10,74 | 1,35    | 9.39      | 756    |         | 0.797 | 0.932            |
| 98 B  | 0,508    | $-0.044$ | 0.097 | 0.698 | 2.84        | 10.75 | 0.78    | 9.98      | 989    |         | 0.815 | 0.851            |
| 99 B  | 0.458    | $-0.033$ | 0.121 | 0.869 | 2.964       | 11,21 | 1.78    | 9.43      | 769    |         | 0.818 | 0.912            |
| 102 B | 0.312    | $-0.008$ | 0.213 | 102   | 2,825       | 9.45  | 0.42    | 9.02      | 638    |         | 0.600 | 0.912            |
| 104 B | 0.515    | $-0.037$ | 0.106 | 0.814 | 2,811       | 10.11 | 0.43    | 9.68      | 863    |         | 0.975 | 0,843            |
| 106 B | 0.494    | $-0.01$  | 0.147 | 1,01  | 2,919       | 11,2  | 1.43    | 9.77      | 900    |         | 0.963 | 0.868            |
| 108 A | 0.029    | 0.078    | 0.227 | 0.934 | 2.864       | 11.69 | 2.08    | 9.61      | 834,23 |         | 0.927 | 0,570            |
| 113 A | 0.074    | 0,204    | 0.203 | 0.76  | 2.726       | 11.44 | 1.6     | 9.85      | 932.43 |         | 0.909 | 0.624            |
| 114 B | 0.277    | -0.013   | 0.238 | 0.999 | 2,859       | 10.07 | 0.85    | 9.22      | 697    |         | 0.698 | 0.870            |
| 115 A | 0.174    | 0.209    | 0.2   | 0.652 | 2.732       | 12.15 | 2,53    | 9,62      | 840,48 |         | 0,937 | 0.745            |
| 123 F | 0.014    | 0.224    | 0.16  | 0.696 | 2.707       | 11.58 | 1,81    | 9.77      | 900.8  | $-0.07$ | 0.962 | 0.552            |

Tabla 4.2

La distancia encontrada para NGC-6885 no es la misma que la encontrada por Johnson et al pues se vería incluida en los datos de NGC-6882 puesto anteriormente. Pero los datos expuestos aqui de NGC-6885 coinciden con los de (Trumpler, R. J. 1930). que la encuentra a 700 pe y la separa completamente de NGC-6882. Es probable que se trate de dos asociaciones una pegada a 6882 y otra donde se esta ubicando 6885 aquí.

Ahora, se muestra el histograma correspondiente los resultados encontrados para la distancia en la asociación estelar NGC-6885. En este histograma en el eje de las x va la distancia en pársecs y en el eje de las y el número de estrellas con dicha distancia.

h g

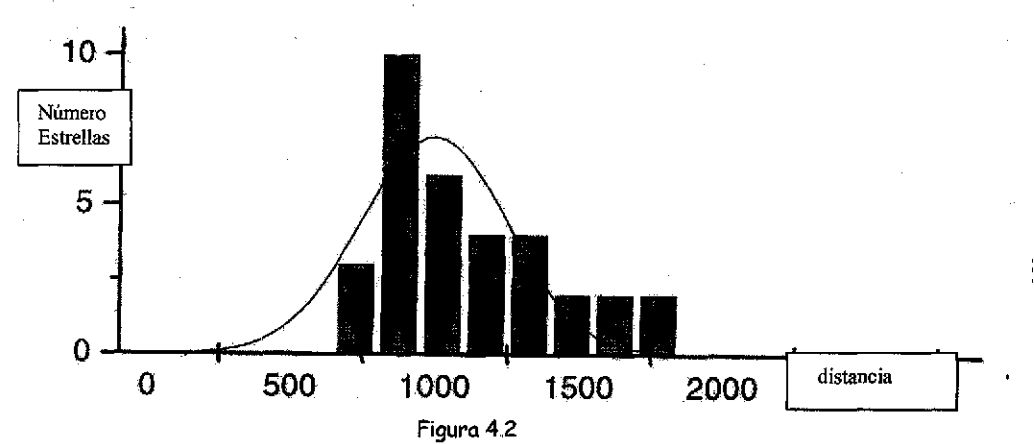

Número de estrellas vs distancia en pe de los datos obtenidos en esta tesis para NGC-6885

# 4.4 EDAD DE LOS CÚMULOS

Alrededor del año de 1920, el astrónomo Arthur Eddington fundó la moderna teoría estelar. Esta teoría se basa en la ¡dea de que una fuente intensa de energía, localizada en el núcleo estelar, genera una presión que se contrapone a la fuerza gravitacional que "empuja" hacia adentro; de esta manera la estrella se estabiliza durante un periodo de muchos billones de años. Eddington consideró la posibilidad que lo que hoy llamamos fusión nuclear fuera la fuente energética de las estrellas.

Hay dos reacciones nucleares importantes para procesar helio desde el hidrogeno: una es directa, la cadena protón - protón; la otra utiliza carbón como catalizador y es llamada cíelo carbón nitrógeno.

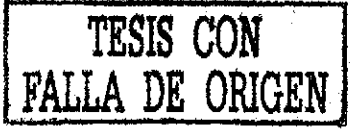
La cadena protón - protón ocurre, entre otras varias, de la siguiente manera:

 $^1H + ^1H \rightarrow ^2H + e^+ + \nu$  $^{2}H+^{1}H\rightarrow^{3}He$ tv  $3Her^3He<sub>1</sub><sup>4</sup>He<sub>1</sub><sup>1</sup>H<sub>1</sub>U$ 

de antimateria e interactúa rápidamente con un electrón, los que se aniquilan mutuamente produciendo dos fotones de alta energía o rayos gamma, 3)  $\nu$ en donde: 1) el número en la parte izquierda hacia arriba del elemento es le número de masa atómica del elemento, 2)  $\boldsymbol{e}^\star$  denota un electrón positivo o un positrón que se libera durante la primera etapa de la reacción; es un partícula simboliza un neutrino, que también se produce en la primera reacción y 4)  $_{\gamma}$ denota a un fotón o rayo gamma de alta energía.

En realidad se descubrió primero el ciclo carbón nitrógeno. Hans Bethe partió de la idea de Eddington, y tomando la información disponible del momento acerca de las reacciones nucleares, mostró detalladamente cómo es posible que cuatro protones formen núcleos de helio, liberando energía tal como lo sugirió Eddington.

El modelo que propuso Bethe involucra una cadena compleja de seis reacciones nucleares en el que los núcleos de carbono y nitrógeno sirven de catalizadores para el proceso de fusión. Hoy se sabe que el ciclo de carbono opera sólo en estrellas muy grandes. El ciclo es el siguiente:

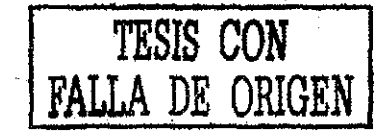

$$
^{12}C+^{1}H\rightarrow ^{13}N+\gamma
$$
  
\n
$$
^{13}N\rightarrow ^{13}C+e^{+}+\gamma
$$
  
\n
$$
^{13}C+^{1}H\rightarrow ^{14}N+\gamma
$$
  
\n
$$
^{14}N+^{1}H\rightarrow ^{15}O+\gamma
$$
  
\n
$$
^{15}O\rightarrow ^{15}N+e^{+}+\gamma
$$
  
\n
$$
^{15}N+^{1}H\rightarrow ^{12}C+^{4}He
$$

donde los símbolos son los mismos que para la cadena protón - protón. Una estrella, inicialmente homogénea, forma en su interior una zona de "combustión" de hidrógeno. En esta zona la generación de energía se produce según el ciclo CN o carbón - carbón para las temperaturas centrales más elevadas (masas estelares grandes) y según el proceso pp (protón - protón) para las temperaturas centrales menores (masas estelares pequeñas). La transición del proceso pp al ciclo CN se halla marcada en los diagramas color luminosidad de los cúmulos abiertos por una discontinuidad.

Las estrellas jóvenes, aún homogéneas, se disponen en el diagrama de temperaturas efectivas - luminosidad'en una curva en la cual a las estrellas de gran masa se les adjudica gran luminosidad, y a las de masa pequeña luminosidad pequeña. Esta curva que en el diagrama teórico de la figura 4.3 está representada por la unión de los puntos 1- se denomina secuencia inicial o secuencia principal de edad cero (ZAMS).

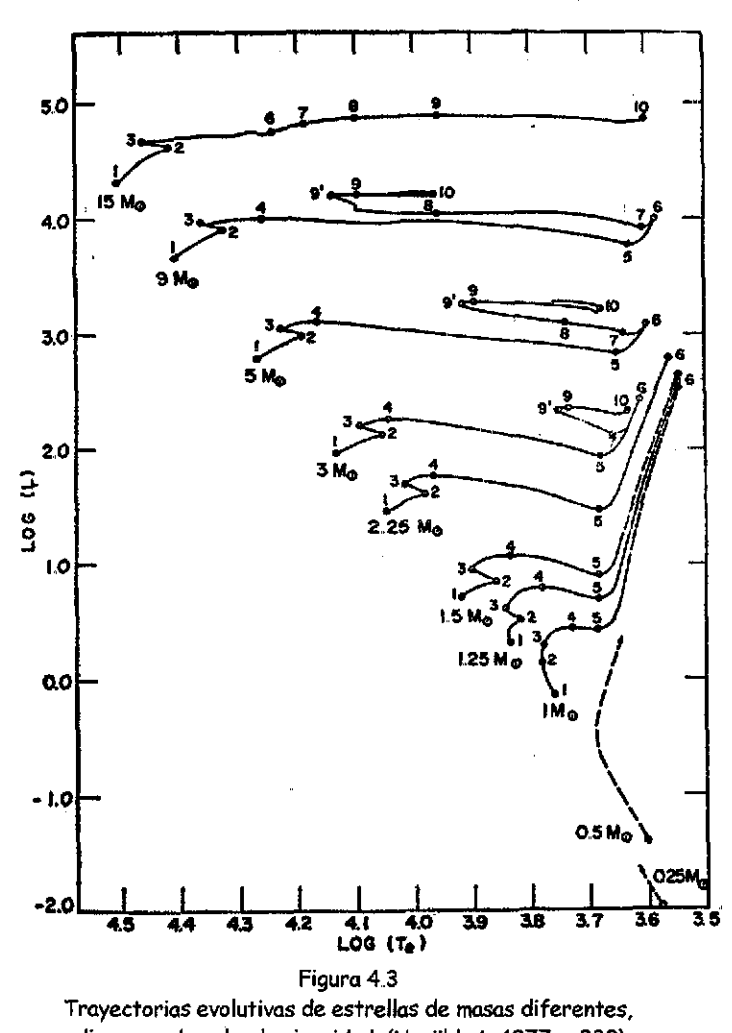

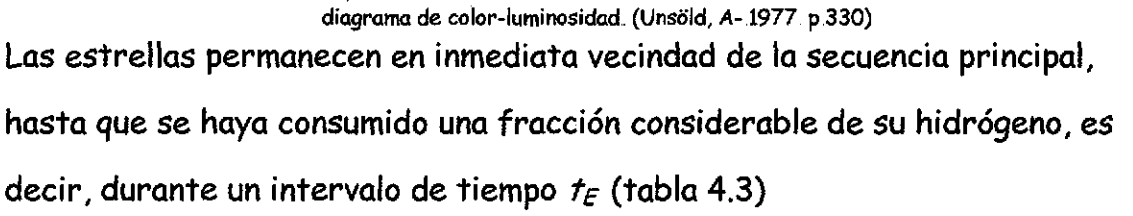

**72**

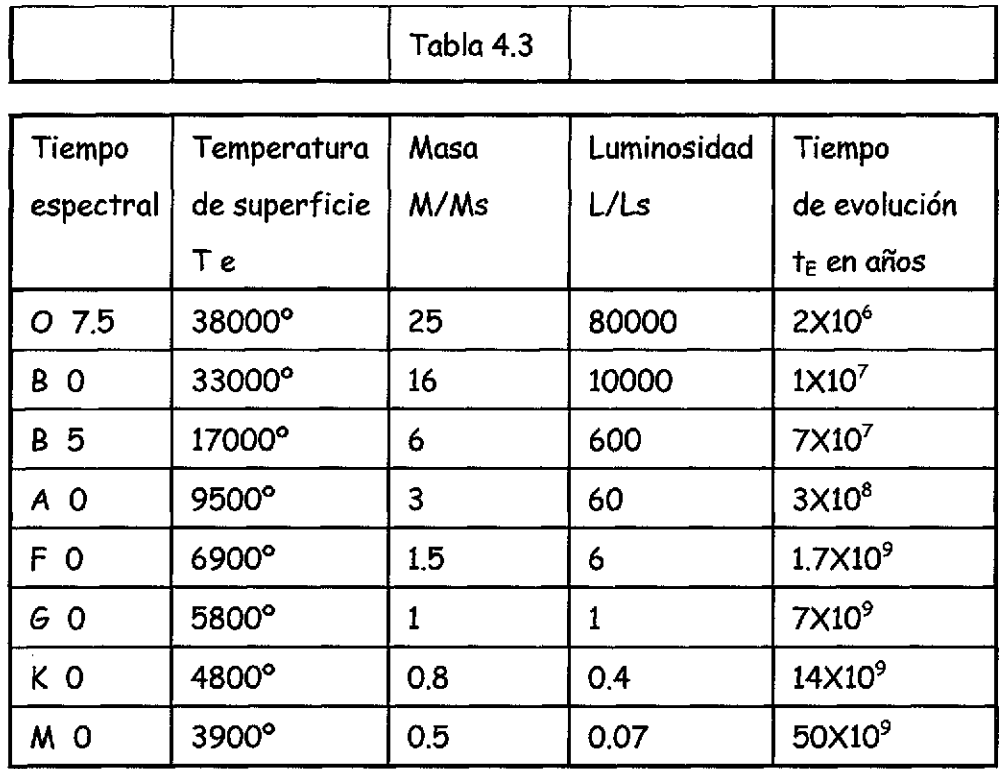

Tabla de estrellas de la secuencia principal y sus tiempos de evolución (Unsöld, A, 1977 p.326)

La trayectoria evolutiva en el diagrama (Teff, L) conduce hacia arriba y hacia la derecha, siempre y cuando no se mezcle la materia consumida con materia no consumida. Por lo tanto, lleva a la región de las gigantes rojas.

En la figura 4.3 se dibujan curvas - con auxilio de los tiempos dados por la tabla 4.4 - sobre las cuales se ha desplazado, durante el tiempo t, un grupo de estrellas que partiera al tiempo t=0 de la secuencia inicial (punto 1),

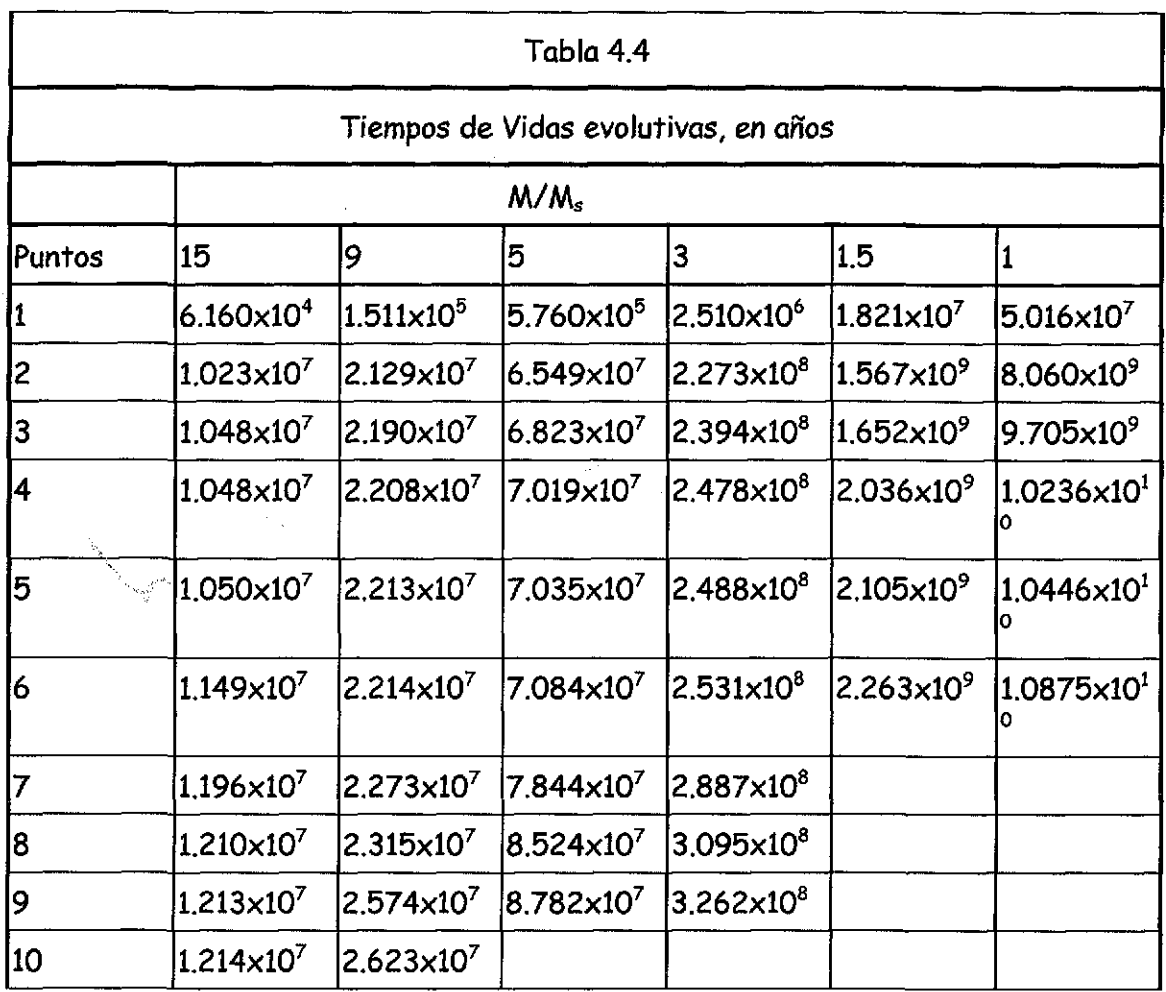

Tabla de **TiempOS** de Vidas evolutivas, en arios (Unsóld, A, 1977 p.329)

Las curvas isócronas calculadas permiten interpretar los diagramas

color - luminosidad de los cúmulos abiertos como una secuencia de edades. (Ünsold, A., 1977).

Para obtener la edad el cúmulo y asociaciones se acomodo la tabla de estrellas que pertenecen al cúmulo y asociaciones en orden ascendente de (b-y)o y se analizo en las mallas de (Relyea, L. Kurucz, R., 1978) contra  $(m_1)_0$  figura. 4. 4 y contra  $(c_1)_0$ , figura.4.5 en cual de las temperaturas caían las estrellas

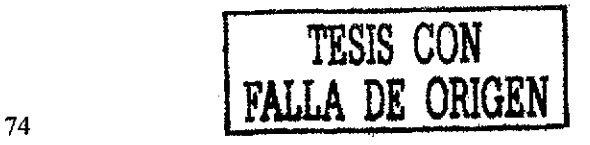

en este caso fue para NGC-6882 y para NGC-6885 en las mallas de (b-y)<sub>0</sub> vs  $(m<sub>1</sub>)<sub>0</sub>$ 

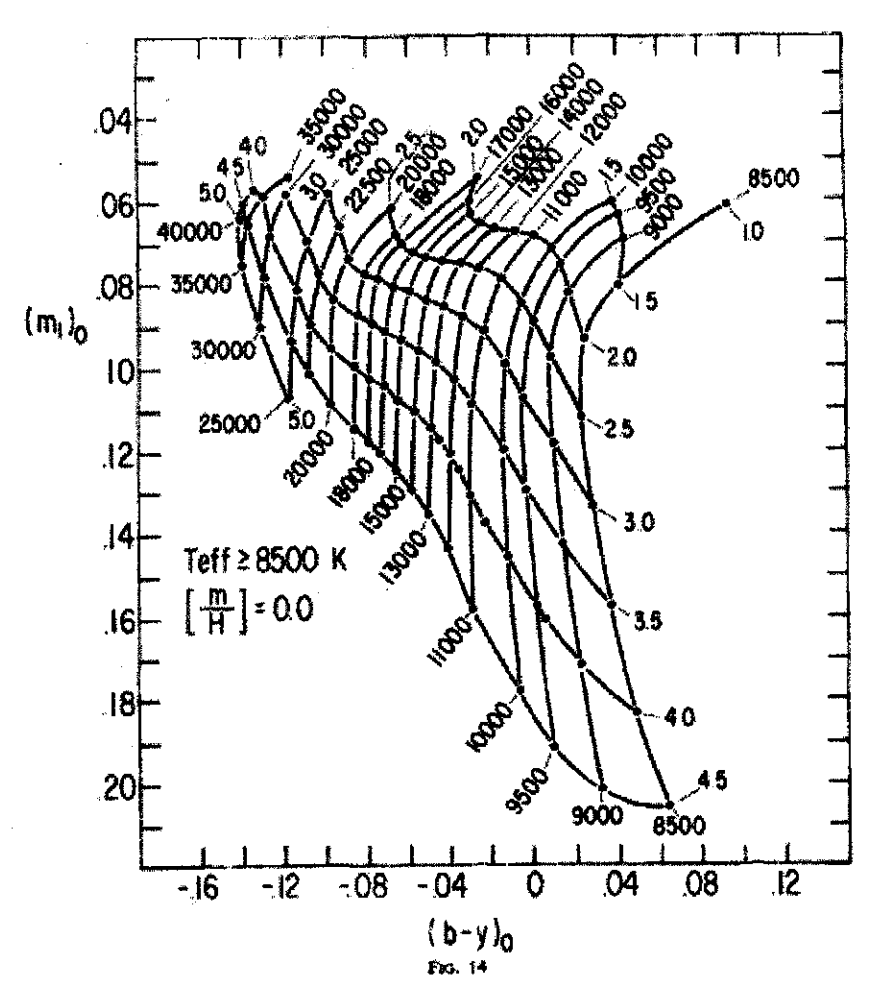

Figura.4 4

Malla de Relyea, y Kuruz, (mi) vs (b-y) que sirve para obtener la temperatura de las estrellas con los datos de la fotometría de Stömgren (Relyea, L, Kuruz, R., 1978)

TESIS

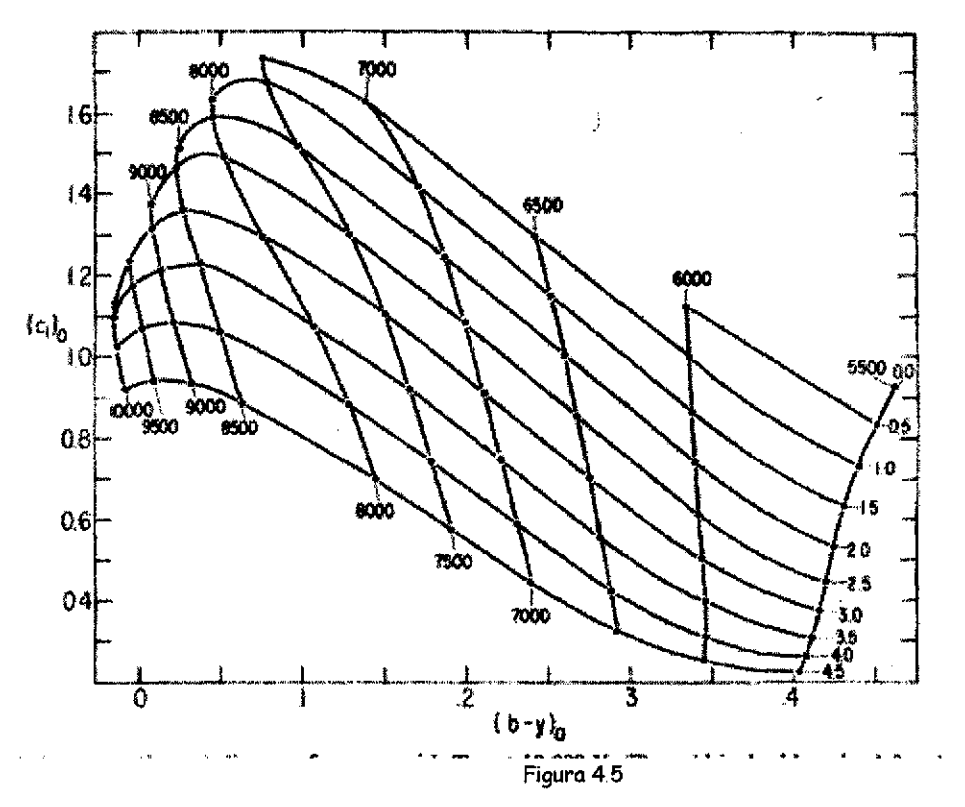

Malla de Relyea, y Kuruz ,(cl) vs (b-y) que sirve para obtener la temperatura de las estrellas con los datos de la fotometría de Stömgren (Relyea, L, Kuruz, R, 1978)

Se encontró una temperatura efectiva para la estrellas mas calientes (turn off point) de ~14000K para NGC-6882 y de ~15000K para NGC-6885. Si bien es cierto que con este sistema se puede determinar la edad de todas las estrellas del cúmulo, como no es el propósito de esta tesis examinar a cada una, esta temperatura se obtuvo de las estrellas más jóvenes (promedio sobre las mallas); así es posible determinar la edad del cúmulo.

A esta tempetatura efectiva se le sacó el logaritomo ~4.15 para NGC-6882 y ~ 4.18 para NGC-6885 y se obtuvo la magnitud bolometrica explicada en el segundo capítulo con la ecuación

 $BC = M<sub>b</sub>-M<sub>v</sub>$ 

### **TESE CON FALLA DE ORIGEN**

En esta forma se obtuvo el logaritmo de la razón entre luminosidad de la estrella y fa def sol mediante la ecuación

$$
\log\biggl(\frac{L}{L_s}\biggr) = 0.4(M_s - M_v)
$$

Así, pudo obtenerse la relación para la secuencia inicial o secuencia principal de edad cero (ZAM5) de la figura 4.3. A continuación, se procedió a utilizar la tabla (figura 4.6) de ecuaciones obtenidas por Meynet, G., Mermilliod J,C, and Maeder A. (1993), en este artículo; los autores desarrollaron un conjunto de ecuaciones e mayas , basándose en las tablas de opacidad de Rogers e Iglesias (1992) que condujeron a un cambio en la forma de determinación de edades de cúmulos, las tablas anteriores y sobre las que se determinaban las edades habían sido dadas por Los Alamos Opacíty Library (cf. Huebner et al. 1977), Por lo anteriormente expuesto los autores procedieron a, estudiar 30 cúmulos abiertos seleccionados por su estudio previo y confiabilidad en sus parámetros físicos, de manera que con las nuevas tablas de opacidad desarrollaron el conjunto de ecuaciones presentado en la figura 4.6 y que cubre un intervalo de edades de  $4 \times 10^6$  a  $9.5 \times 10^9$  años.

**77**

| <b>ANALYTIC RELEATIONS</b>                                               |                                                                                                    |                                                                                         |                                                                   |
|--------------------------------------------------------------------------|----------------------------------------------------------------------------------------------------|-----------------------------------------------------------------------------------------|-------------------------------------------------------------------|
| Relations                                                                | Analytic Expressions                                                                                                    | Range of Vaudity                                                                        | Prechina                                                          |
| log (age) va log Tay<br>at the BTO<br>log (age) < 10.6 ; 9.6             | $\bullet$ log (age)<br>$-3.691$ for $T_{eff}$<br>22476<br>Æ.<br>22.955<br>JAN MEZUL<br>$\bullet$ $\phi$ g $\phi$ g $\phi$<br>$\blacksquare$<br>15.142 (log $T_{eff}$ ) <sup>2</sup><br>$122.610$ for $T_{\rm eff.}$ $+$ $257.518$<br>v log-tage)<br>無.                               | 14251.436<br>log Tyr.<br>°≢√<br>[3.98; 4.25]<br>[3.70 : 3.93 ]                          | $\epsilon$ a 10 $^3$<br>$\times$ 3.10 $^{-1}$<br>$440.16 - 3$     |
| log (age) vs log Toy<br>at the RTO.<br>log (age) < [68; 9.6]             | 18.216 (log T <sub>olm</sub> ) <sup>2</sup><br>$\bullet$ log (age)<br>$2300 \log T_{\rm vir}$ , $24.199$<br>È<br>$3.477\log T_{\rm Mpc}$<br>$\bullet$ log(age)<br>22.304<br>68.601 (log X (g)<br>$ log$ $log$<br><b>MART (MALA) + 1010.140</b>                                       | log Tars<br>$-4.25 - 4.41$<br>3.胡子 4.25<br>3.77:3.88                                    | $~10^{-3}$<br>$\times$ 6 10 $^{-3}$<br><b>* 30 10 m</b>           |
| $log$ (age) we $(3.9^{\circ})$<br>at the BTO<br>$log(age) * [5.6 + 9.6]$ | \$.060 (B-V).<br>· log (age)<br>9.205<br>$\bullet$ log (ege).<br>1861 (B.V.) + 8 589<br>- -24.368 (B-V)2.<br>$+ \log(4\pi)$<br>$1.726$ $(B-V)$ <sub>be</sub><br>8.604<br>2.387 (G-V)<br>8355<br>· log(age)<br>÷.                                                                     | $(0 - v)$ <sub>bc</sub><br>$-0.32: -0.18$<br>10.18 : 0.00<br>0.06: 0.35<br>9:13: 0.52]. | $-45.10^{-3}$<br>$-20.10^{-5}$<br>$< 30$ $10^{-3}$<br>≁is 10™     |
| $log$ (age) vs $(B-V)$<br>at the RTO<br>$log (4gg) * [7.0 + 9.6]$        | $+$ log (age)<br>5.696 (B-V)<br>9.232<br>囊.<br>÷.<br>$\bullet$ $[og \bullet]$<br>$= -12.434 (B.17)$<br>$1376 (B-V)_{B} + 5401$<br>$-48$<br>$- \log(\log c)$<br>1.865 (B-V) <sub>m</sub><br>5:452<br>6.400 (B-V).<br>$1.295 (B-V)14$ . $-8.869$ .<br>$+ \log(\log n)$                 | $(B-V)$<br>$[40.36 \pm 0.17]$<br>[-0.17 : -0.03 ]<br>[-0.03 : 0.19]<br>(4.19: 0.57)     | $< 30 \, 10^{-3}$<br>$15.10^{-3}$<br>$~10^{-3}$<br><b>七顿 10 号</b> |
| log (age) vs (U-B) at BTO<br>log (age) < [83 ; 83 ]                      | $+ \log(\text{age})$<br>$-1.603$ $(U-B)$ <sub>1</sub><br>$0.970$ (C $B_{\text{lat}}$ , $7.81\%$<br>×<br>$-0.999$ (U-B).<br>$*$ $log$ $($ $log$<br>0.692 (U-B) = - 3313                                                                                                    | $(V - B)_{23}$<br>[4.16: 0.79]<br>$[40.79 \t{0.01}]$                                    | $540.10^{-3}$<br>$435.10^{-2}$                                    |
| log (age) vs (Vi-B)<br>at the RTO<br>$log(485)$ r $[7.9 : 8.6]$          | $+$ log (age)<br>2421 (U-B).,<br>9:141<br>÷<br>1.117 (U-B)<br>$\bullet$ log (age)<br>8.556<br>a.<br>$1.554(5, 0), -1.675$<br>1.940(1.2)<br>$\star$ fog (age)                                                                                                    | (13.20)<br>[-0.92; 0.57]<br>[0.57; 0.27]<br>[0.27 : 4.07]                               | $< 20$ $10^{-3}$<br>$-15.10^{-3}$<br>$< 30 \cdot 10^{-3}$         |
| Actual mass at RTO<br>vs log (age)                                       | $0.337$ (log $(a_{00})$ ) <sup>2</sup> –<br>$\bullet$ log (M/M <sub>o</sub> ) <sub>ac</sub> a<br>SIM tog (age) + 23:278<br>$\bullet$ log $(M/M_{\odot})_{\rm nc}$ $\bullet$<br>$9.411$ log (age)<br>3.950<br>$\bullet$ log $(M/M_{\odot})_{\rm ac}$ .<br>3.356<br>$-0.342$ log (agc) | log (age) c<br>[65:75]<br>7.6: 1.41<br><b>FBA: 981</b>                                  | $< 60$ $10^{-3}$<br>< * 10 **<br>$4.710 - 8$                      |
| log (age) vs M.<br>at the ETO<br>log (age) < [ 65 : 9.6 ]                | 0.077 M.<br>7.205<br>$=$ $log(40)$<br>0.031 M3<br>0.528 M. + 8.843<br>$\bullet$ log $($ age).<br>äШ.<br>0.409 M.<br>8.723.<br>$\bullet$ for $\left(\frac{1}{2}, \frac{1}{2}\right)$ .<br>28<br>0.275 M.<br>$\bullet$ $log$ $(age)$<br>8.683<br>a.                                    | M.<br>[418; 5.57]<br>$[45.57; -3.12]$<br>$[4.12 \div 4.67]$<br>(4.67 : 3.33             | < 5 10 - 8<br>$22818^{-1}$<br>$< 2510^{-1}$<br>$-231.10^{-3}$     |
| ing (age) or M. beg. of blue loop<br>log (ege) e [ 7.2 : 1.0 ]           | 0.277 M.<br>3.661<br>₩.<br>8.604<br>9.435 M.<br>$\bullet$ log (ege)<br><b>a</b>                                                                                                    | $\mathbf{M}_\bullet$<br>[521; 0.47]<br>(647:035)                                        | $825.10 - 1$<br>$< 36.10^{-3}$                                    |

**Figura4.6 Tabla de resultados del artículo de determinación de edades (Meynet,** *&.* **Mermillod, J.., 1993)**

Utilizando la citada figura 4.6 de ecuaciones para logaritmos de temperatura efectiva entre [3.98; 4.25] cuya fórmula (segunda de la tabla) se pone a continuación

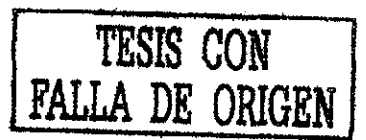

 $\log(edad)$ = $-3.611 \log(T_{\rm eff})$ + 22.956 con una precisión de < 3x10<sup>-3</sup> log(años)

el siguiente paso fue substituir y de esta manera obtener el logaritmo de la edad cuyo valor es 7.78 para N6C-6882 y 7.88 para NGC-6885 con lo cual se obtiene una edad para el cúmulo NGC-6882 de  $-5.98 \times 10^7$  de años, y una edad para NGC-6885 de  $7.52\times10^7$  de años.

Ahora como habíamos mencionado anteriormente según (Johnson et al., 1961.) NGC-6882 tiene muy próxima una asociación obviamente de estrellas tempranas y para la cual seria la edad determinada anteriormente (números de estrellas 5,39,19,21 coincidiendo nuevamente con (Johnson et al., 1961.). Haciendo un análisis de las demás estrellas tempranas (28, 120) encontramos otra edad muy diferente en estrellas un poquito menos "tempranas" esto se hizo encontrando de las mallas de (Relyea, Kurucz 1978) (b-y) $_0$  vs  $(c_1)_0$  fig. 4.5 una temperatura efectiva de 9250K, un logaritmo de la temperatura de 3.9661 y utilizando la tabla de ecuaciones obtenidas por (Meynet, &., Mermilliod J.C., and Maeder A., 1993) para logaritmos de temperatura efectiva entre [3.79;3.98] cuya fórmula es la tercera de la figura 4.6 y se pone a continuación

$$
\log(edad) = 15.142(\log(T_{\text{eff}}))^2 - 122.810 \log(T_{\text{eff}}) + 257.518 \text{ con una precisión de 40×10-3 log(años)}
$$

se procedió a substituir obtieniendose un logaritmo de la edad de 8.62 y una edad de 4.2x10<sup>8</sup> años

> **ESTA TESIS NO SALE** DE LA BIBLIOTECA

*-ja*

### **CONCLUSIONES**

Primero- Se determinaron mediante la fotometría de Strömgren, la edad, distancia, temperatura y enrojecimiento del cúmulo y asociaciones NGC-6882-5. Por lo que se cubrió el objetivo principal de la tesis.

Segundo.- Así mismo, se cubrió el objetivo secundario, se determinó la pertenencia o no al cúmulo y asociaciones NGC-6882-5 de cada una de las estrellas observadas en ambas temporadas, midiendo la distancia por el método f otométrico.

Tercero.- En respuesta al problema planteado en la introducción podemos decir que NGC-6882 es un cúmulo abierto (un cúmulo abierto y una asociación pegada alrededor como lo dicen Johnson et al., 1961). De, los datos expuestos aquí de NGC-6885 coincide con (Trumpler, k. J., et al. 1930, Lick Obs. BuIL, 14,154). que la encuentra a 700 pe y la separa completamente de WGC-6882. Es probable que se trate de dos asociaciones N6C-6885, una la de Johnson et al., pegada a el cúmulo abierto NGC-6882 y otra muy separada del cúmulo abierto que sería la de Trumpler et al,.

#### **Apéndice**

**Calculo de incertidumbres.**

La evaluación de las incertidumbres se calcula de dos fuentes:

i) Errors intrínsecos a cada estrella y

ii) Incertidumbres debidas a las transformaciones al sistema estandar y que incluyen los errors observacionales, las condiciones climáticas y la bondad de las estrellas consideradas como estándares.

Trataremos el primer caso.

Las medidas de cada estrella se hicieron tomando como base, Tabla 1, de una muestra de las observaciones. Aqui el error se calcula determinando el numero de cuentas. El error estara dado por la relacion  $\sqrt{N/N}$  y es, en consecuencia, en forma natural, una función tanto del color de la estrella como de su magnitud aparente o el flujo que recibimos de ella. A este valor se le resta el flujo neto del cielo que se encuentra indicado por el Índice 1 en la primera columna; el Índice cero índica, obviamente, que se ha observado una estrella. El segundo programa de la reducción, TACONVU o TACONVB calcula el valor medio para cada estrella y resta el cielo para cada una. Asi pues, hemos calculado el error para cada estrella de la Tabla 1 y se presenta en las columnas separadas de la Tabla 1 para cada filtro en primer lugar, las cuentas netas para cada filtro y, en segundo lugar, el cociente JN/N. Es evidente que la incertidumbre es funcion del flujo o sea, de la magnitud aparente de cada estrella Es claro y evidente que la incertidumbre es, en la generalidad de los casos, de unas cuantas milésimas y, para algunos oíros, menores de estrellas débiles, de una centesimal de precisión.

Por otro lado, el caso Ü) de las incertidumbres debidas a las transformaciones al sistema estandar y que incluyen los errors observacionales, las condiciones climaticas y la bondad de las estrellas consideradas como estándares el resultado lo calculamos directamente de la comparación de las estrellas estándares en magnitud instrumental con los valores reportados en la literatura.

Aca, el valor lo obtenemos directamente del programa de reduccion CONS que calcula los valores antes dichos. Dado que ahora estamos comparando ya no filtros sino índices de colores, los valores están reportados en V, b-y, mi y el. Valores análogos se encuentran para Hbeta. Los valores encontrados, asi como la lista de las estrellas estándares observadas y utilizadas en la tranformacípn se presentan en la Tabla 2. Como una comprobación adicional sobre los resultados obtenidos con la transformación utilizada se hizo lo siguiente:

A partir de los valores derivados de la transformacion, coeficinetes presentados en la tabla 2, se extrajeron los valores de las estrellas estándares de toda la temporada. A estas estrellas estandares se les calcularon sus valores medios en V, b-y, m1 y ci y se compararon directamente contra los valores de la literatura. Los resultados se presentan en la Tabla 3 en el orden siguiente:

Id  $\Delta V$   $\Delta (b-y)$   $\Delta m1$   $\Delta c1$   $V_{\text{lift}}$   $(b-y)_{\text{lift}}$   $m1_{\text{lift}}$   $c1_{\text{lift}}$   $V_{\text{obt}}$   $(b-y)_{\text{obt}}$   $m1_{\text{obt}}$   $c1_{\text{obt}}$ <br>1 STBS8086 - 046 - 005 001 006 iit 6 000 791 676 067 obt 6 046 796 675 00 lit 6 000 791 676 067 obt 6,046 796 675 061

donde lit se refiere a la literatura y obt a los valores obtenidos. Las delta señalan, como es costumbre, las diferencias entre los obtenidos y la literatura.

Como puede verse en la tabla 3 el promedio de las diferencias absolutas es de

Tabla 3. valores medios y desvaiciones de las diferencias absolutas de las estrellas estándares

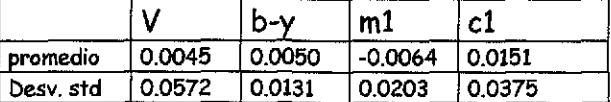

Estas serian las incertidumbres reales debidas a la transformación, las condiciones climáticas, las posibles fallas en el equipo y la posibilidad de que algunas estrellas reportadas como constantes no lo sean tales como es el caso de la estrella BS8086 que actualmente se conoce como una estrella variable del tipo lambda bootis pero que, en la época de observación, 1986, se ignoraba aun su variabilidad. Es de señalar, como puede apreciarse en la Figura 1 tanto la linearidad de las relaciones como el amplio intervalo de cobertura en la magnitud y en los índices que wan en los intervalos [5.8, 9.0], [0.15, 0.80]; [0.05, 0.70] y [0.05, 0.85] para V, b-y, m1 y c1, respectivamente. Estos intervalos cubre practicamente cualquier valor en los indices y, por tanto, los valores de las estrellas problemas serán producto de una interpolación.

## TESIS CON FALLA DE ORIGEN

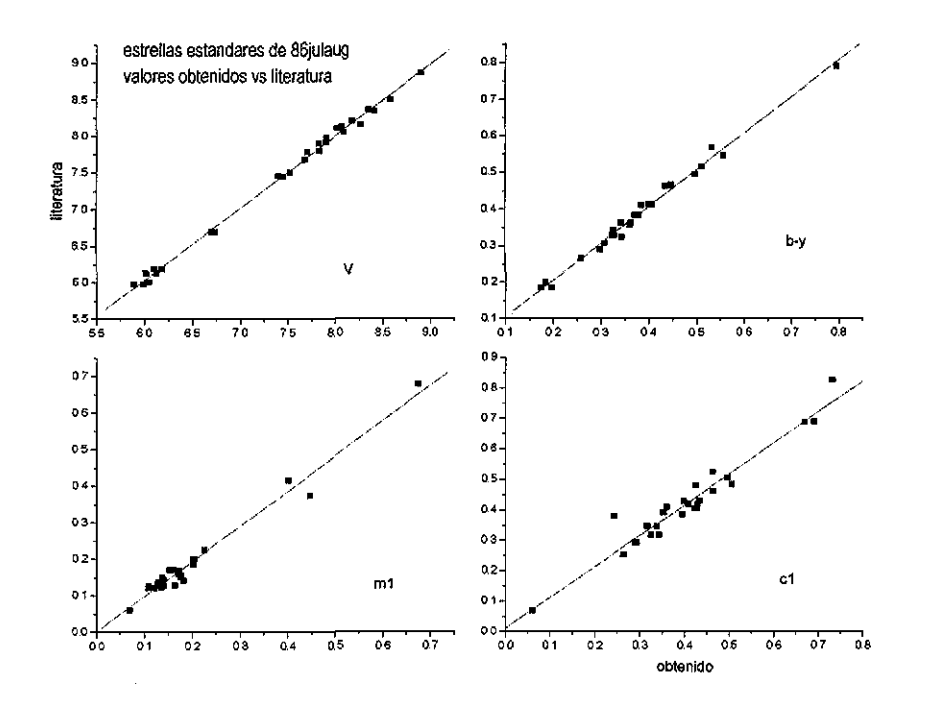

#### Figura 1.

De los errors reportados puede verse que, dadas ambas incertidumbres, la de mayor relevancia es el caso ii) y, por tanto, esta sera considerada como la mas importante. Asi pues, las incertidumbres mayores seran:

 $\Delta V = .0552 \quad \Delta (b-y) = .0158 \quad \Delta m1 = .0142 \quad \Delta c1 = .0280$ 

Ahora bien, dadas estas incertidumbres en los índices de color, la propagación de errors se traduce que, entonces: E(b-y) que en programa numerico, para las estrellas de tipo espectrales A se calculo como EBY=BY-BYO sera  $\delta E(b-y) = \Delta(b-y) = .0158$ .

Analogamente, los errores de cO y mO que en el programa estan definidos por TM0=SMl+0.3\*EBY y  $C10 = C1 - 0.2*EBY$ 

seran entonces  $\delta$ mO = 0.0142 + 0.3 \* 0.0158 y  $\delta c1 = 0.0280 + 0.2 * 0.0158$ 

que, evaluados dan las cifras de 0.019 y 0.031 para m0 y c0 respectivamente. que, evaluados dan las cifras de 0.019 y 0.031 para mO y cO respectivamente.

La magnitud desenrojecida esta calculada como

#### V0=V-4.3\*EBY

por lo que, numéricamente sera igual a  $0.0552 + 4.3 \times 0.0158 = 0.123$  mag.

VM=VMIN-9\*DC0

sera 0.0552 + 9 X 0.0280 = 0.307 mag por ío que, entonces la incertidumbre en el modulo de distancia estara dada, a partir de su definición:

0M=V0-VM

por  $\delta$ DM = 0.123 + 0.307 = 0.430 mag.

Valores análogos se encuentran para las estrellas de tipo espectral F.

Las incertidumbres en las temperaturas dependeran del metodo para la determinación de ellas y sera, fundamentalmente, dependientes de las incertidumbres en los indices de color.

Por ejemplo, utilizando la Figura 2, proveniente de las mallas de lester, gray & Kuruczs

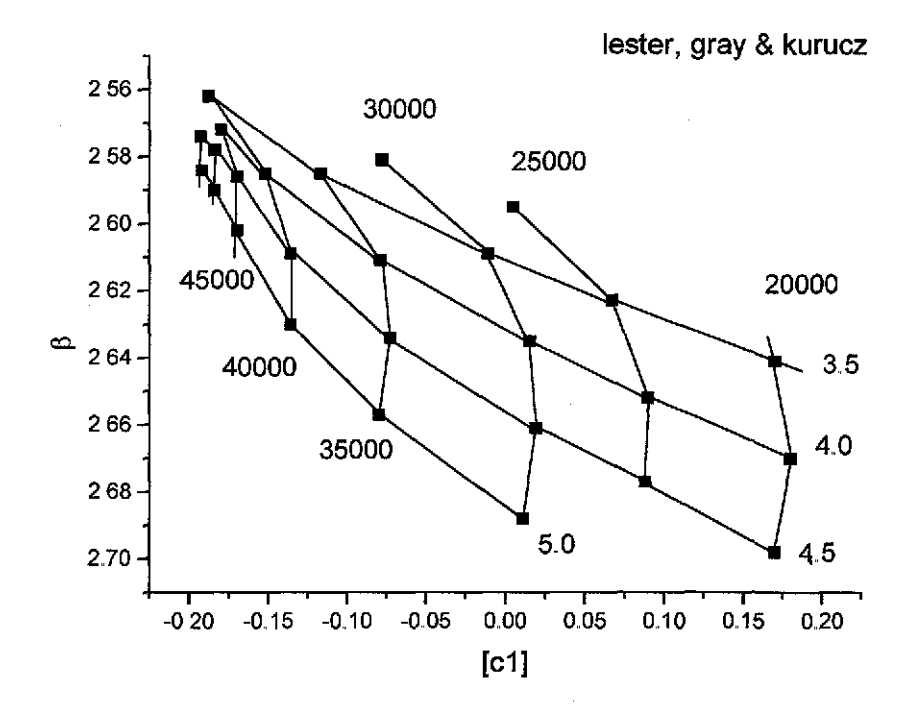

un error en c1 de  $\Box$ cl=.0280 proporciona un valor de la temperatura muy preciso, menor que el debido a la interpolación para ajustar la posición en la malla. Correspondientemente, si las

temperaturas se pueden determinar con gran precision, los valores de las edades, calculados estos a partir de las trazas evolutivas funcion de la temperatura, de Schaerer, Charbonnel, Meynet, Maeder & Schaller 1993 (AAS 102, 339) Figura 3

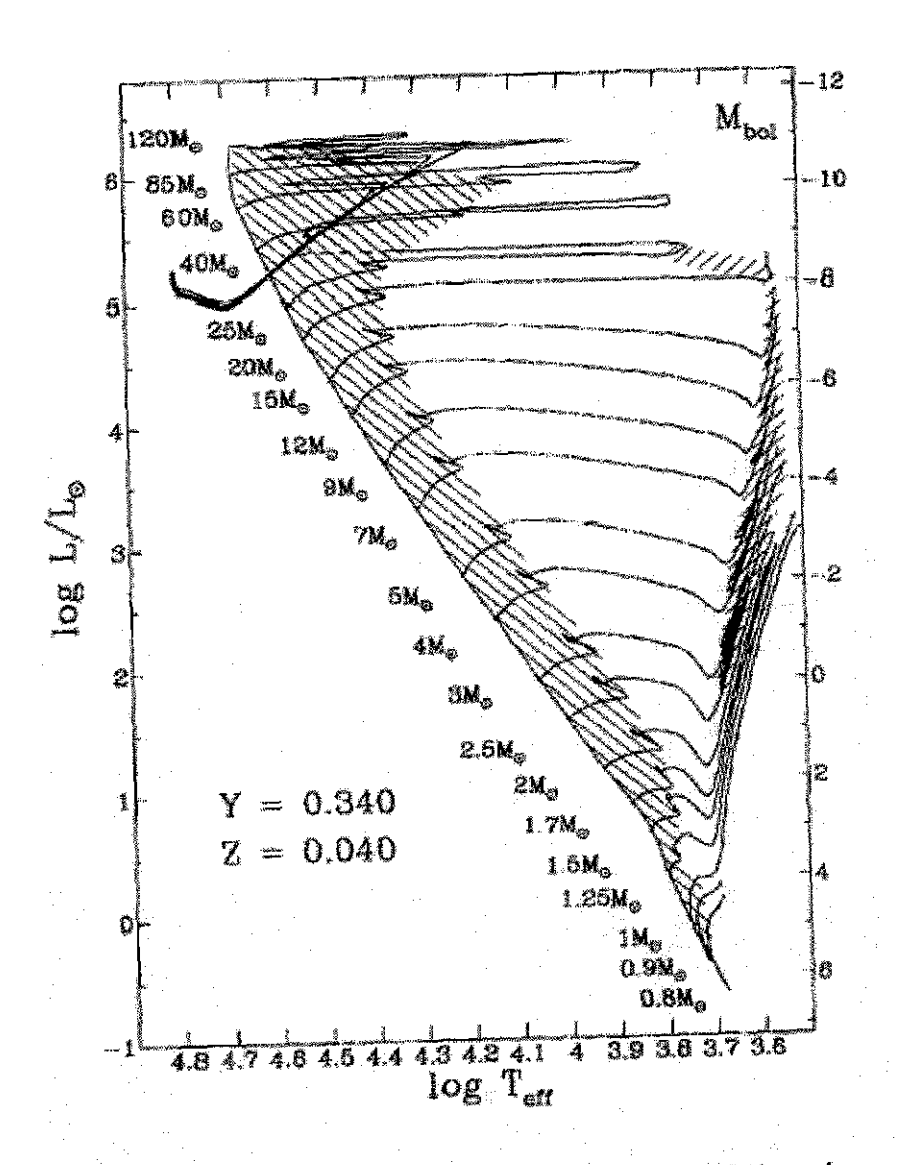

### TESIS CON **FALLA DE ORIGEN**

Fig. 1. Theoretical HR diagram for the ensemble of the cal-Fig. 1. Theoretical HK diagram for the ensemble control of contractions<br>culated models for metallicity  $Z = 0.040$  with an overshooting culated models for metamore  $Z = 0.000$  with  $Z = 0.000$  material parameter  $d/H_p = 0.20$ . The slow phases of muclear burning parameter  $d/H_p = 0.20$ . The sign place of the model shown<br>are indicated by hatched areas. At 1.25  $M_{\odot}$ , the model shown in the figure is the one without overshooting

proporcionara, con gran exactitud, la edad de cada estrella.

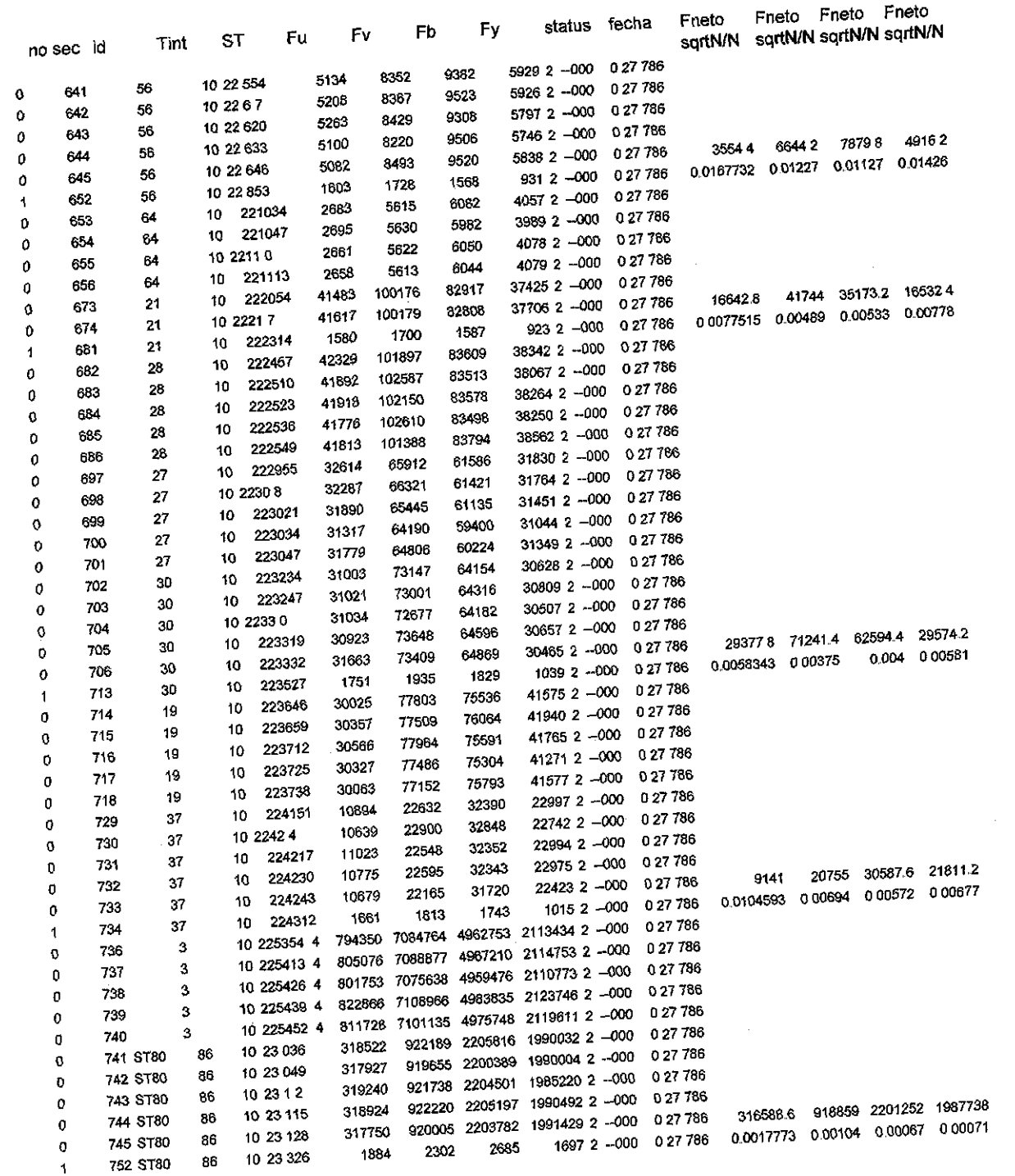

 $\bar{\beta}$ 

 $\overline{\mathsf{d}}$ 

Ŷ,

TESIS CON<br>FALLA DE ORIGEN

 $\sim$ 

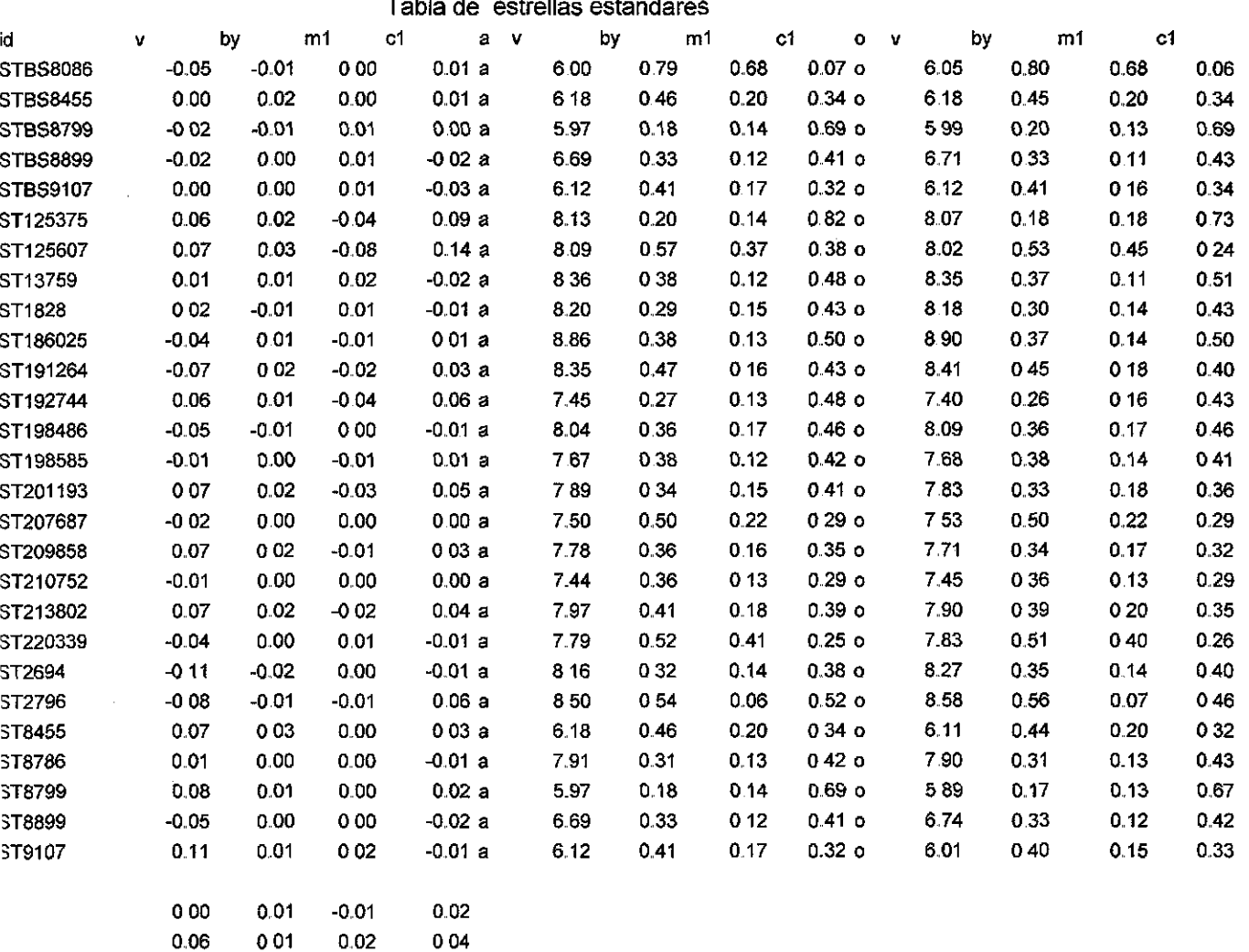

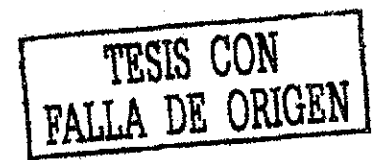

# Bibliografía

J.

 $\mathcal{L}_{\text{eff}}$ 

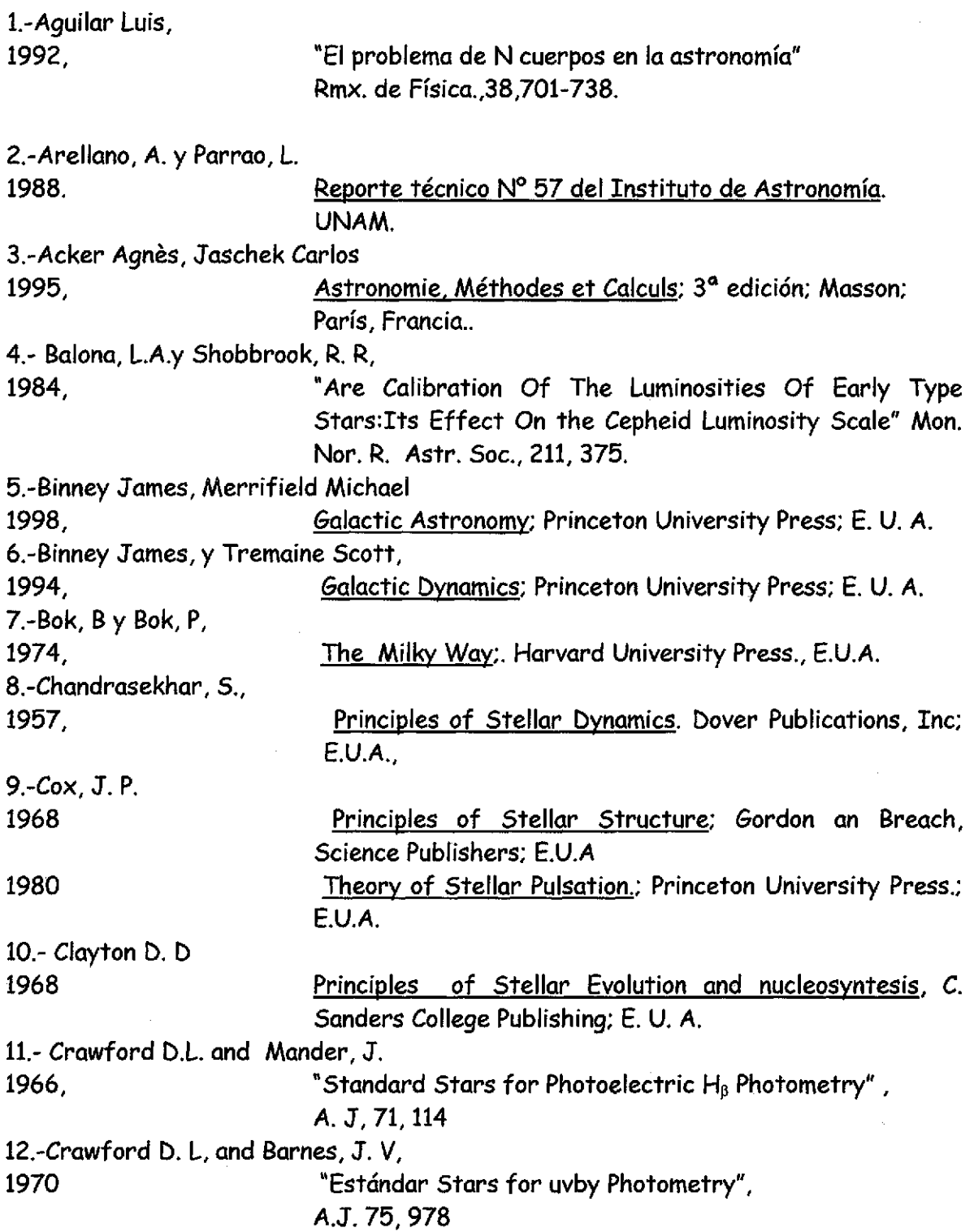

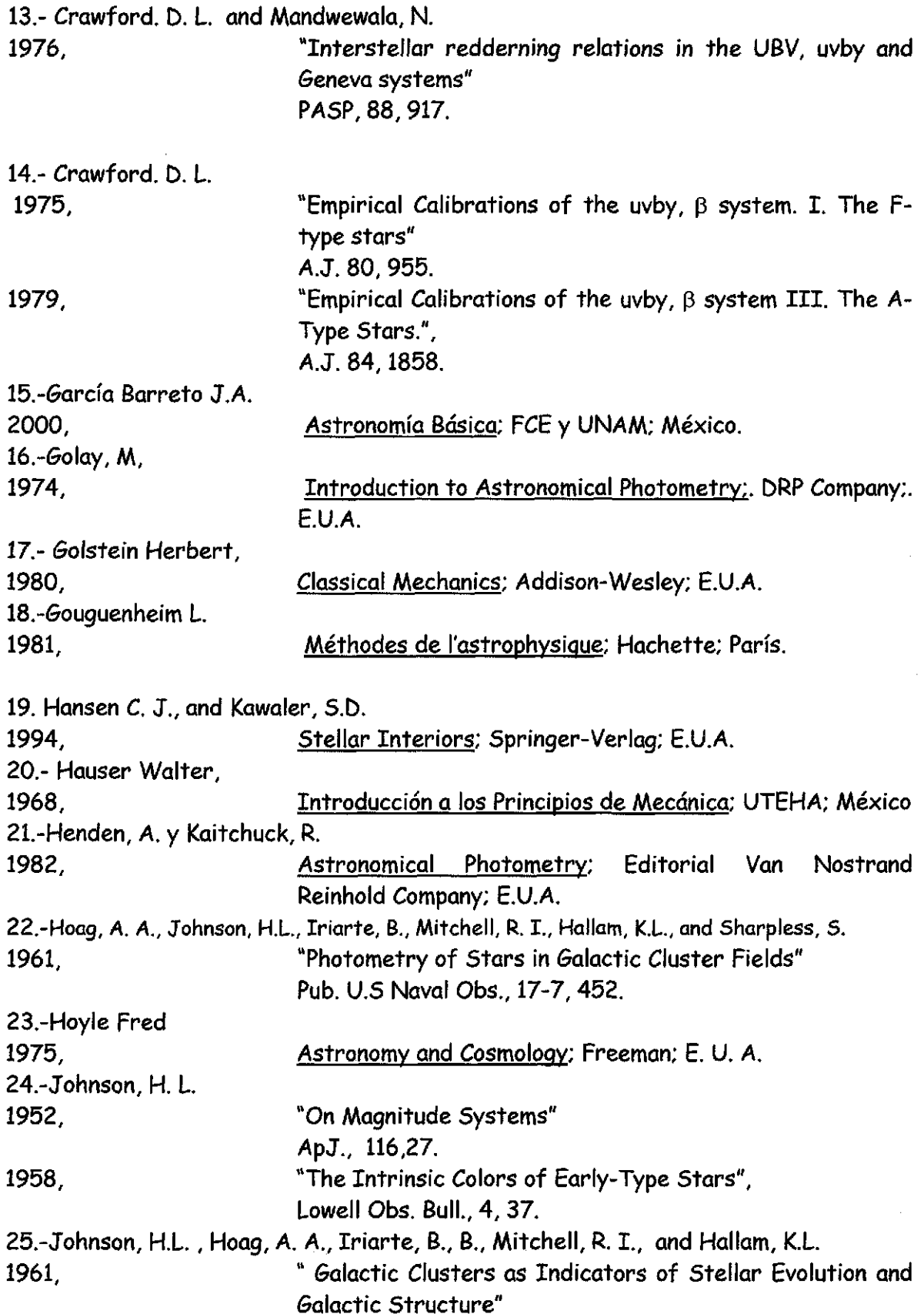

 $\label{eq:2} \frac{1}{2} \sum_{i=1}^n \frac{1}{2} \sum_{j=1}^n \frac{1}{2} \sum_{j=1}^n \frac{1}{2} \sum_{j=1}^n \frac{1}{2} \sum_{j=1}^n \frac{1}{2} \sum_{j=1}^n \frac{1}{2} \sum_{j=1}^n \frac{1}{2} \sum_{j=1}^n \frac{1}{2} \sum_{j=1}^n \frac{1}{2} \sum_{j=1}^n \frac{1}{2} \sum_{j=1}^n \frac{1}{2} \sum_{j=1}^n \frac{1}{2} \sum_{j=1}^n \frac{1}{$ 

 $\mathcal{L}_{\mathcal{A}}$ 

 $\label{eq:2.1} \mathcal{L}_{\text{max}} = \frac{1}{\sqrt{2}} \sum_{i=1}^{N} \frac{1}{\sqrt{2}} \sum_{i=1}^{N} \frac{1}{\sqrt{2}} \sum_{i=1}^{N} \frac{1}{\sqrt{2}} \sum_{i=1}^{N} \frac{1}{\sqrt{2}} \sum_{i=1}^{N} \frac{1}{\sqrt{2}} \sum_{i=1}^{N} \frac{1}{\sqrt{2}} \sum_{i=1}^{N} \frac{1}{\sqrt{2}} \sum_{i=1}^{N} \frac{1}{\sqrt{2}} \sum_{i=1}^{N} \frac{1}{\sqrt{2}} \sum_{i=1}^{N$ 

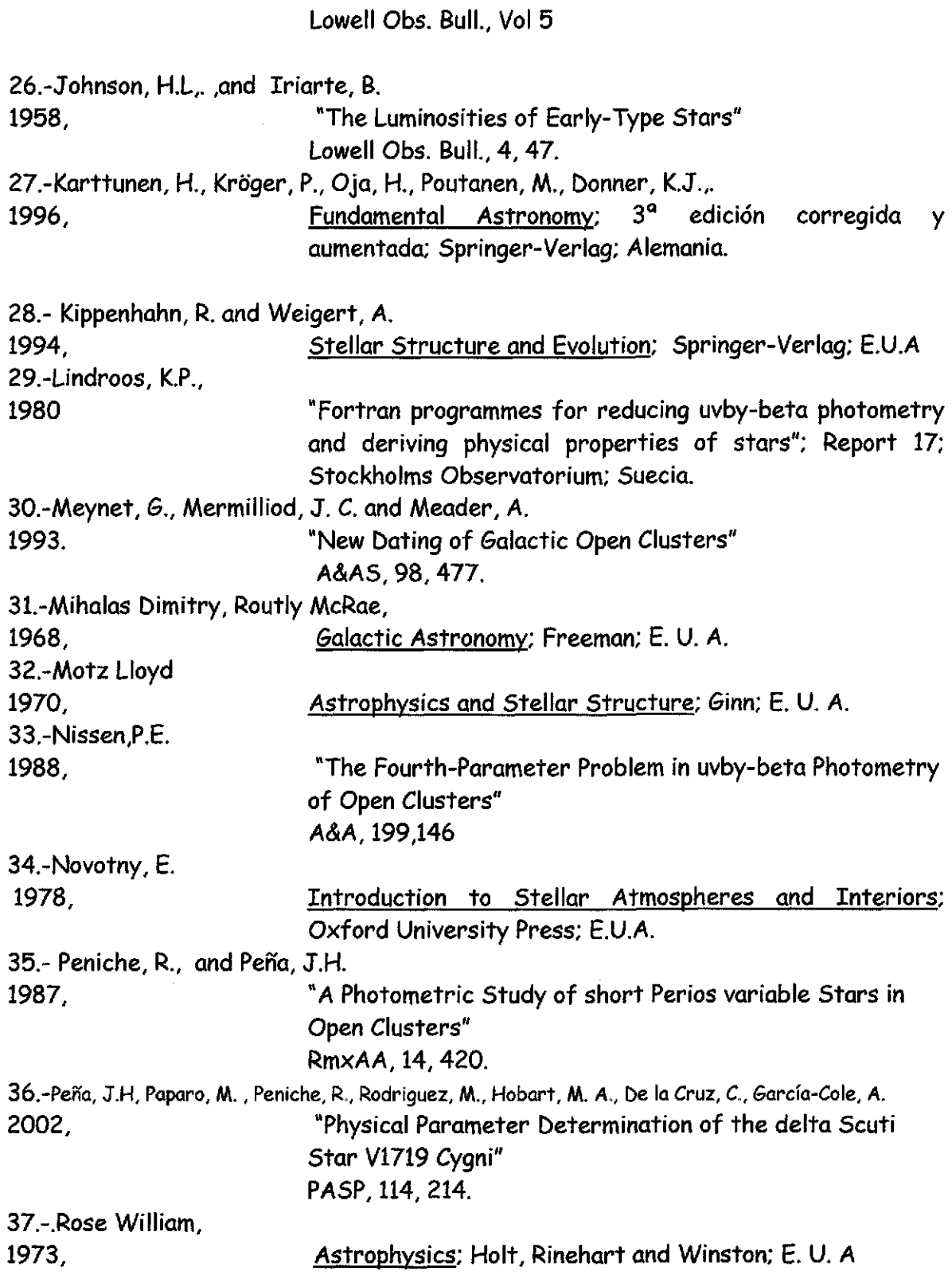

 $\sim$  $\hat{\zeta}_\alpha$ 

**90**

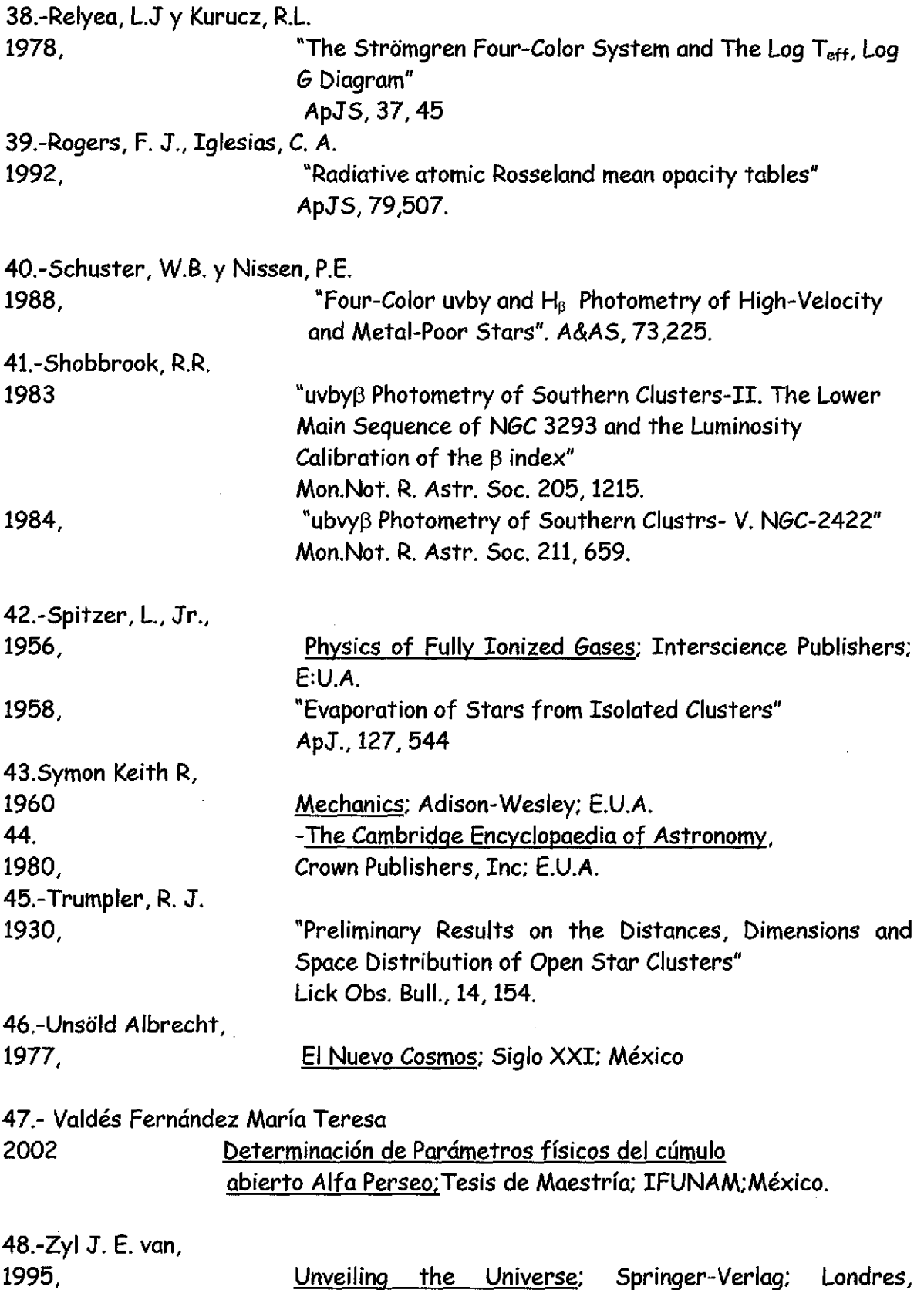

 $\bar{ }$ 

Ň.

Inglaterra.

**91**